Paul Rosen Paul.rosen@utah.edu @paulrosenphd https://cspaul.com

# Visualization for Data Science DS-4630 / CS-5630 / CS-6630

FILTERING, AGGREGATION, & STATS

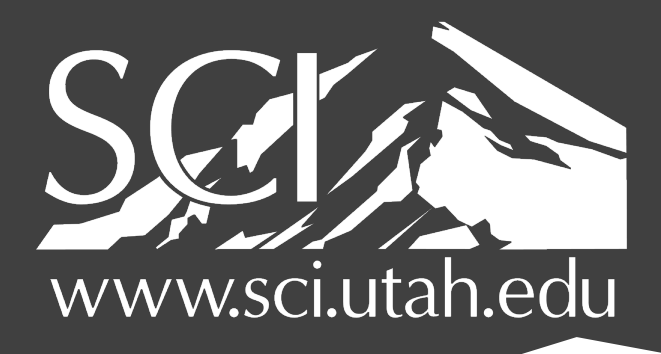

OF UTAH

#### **Reducing Items and Attributes**

 $\odot$  Filter

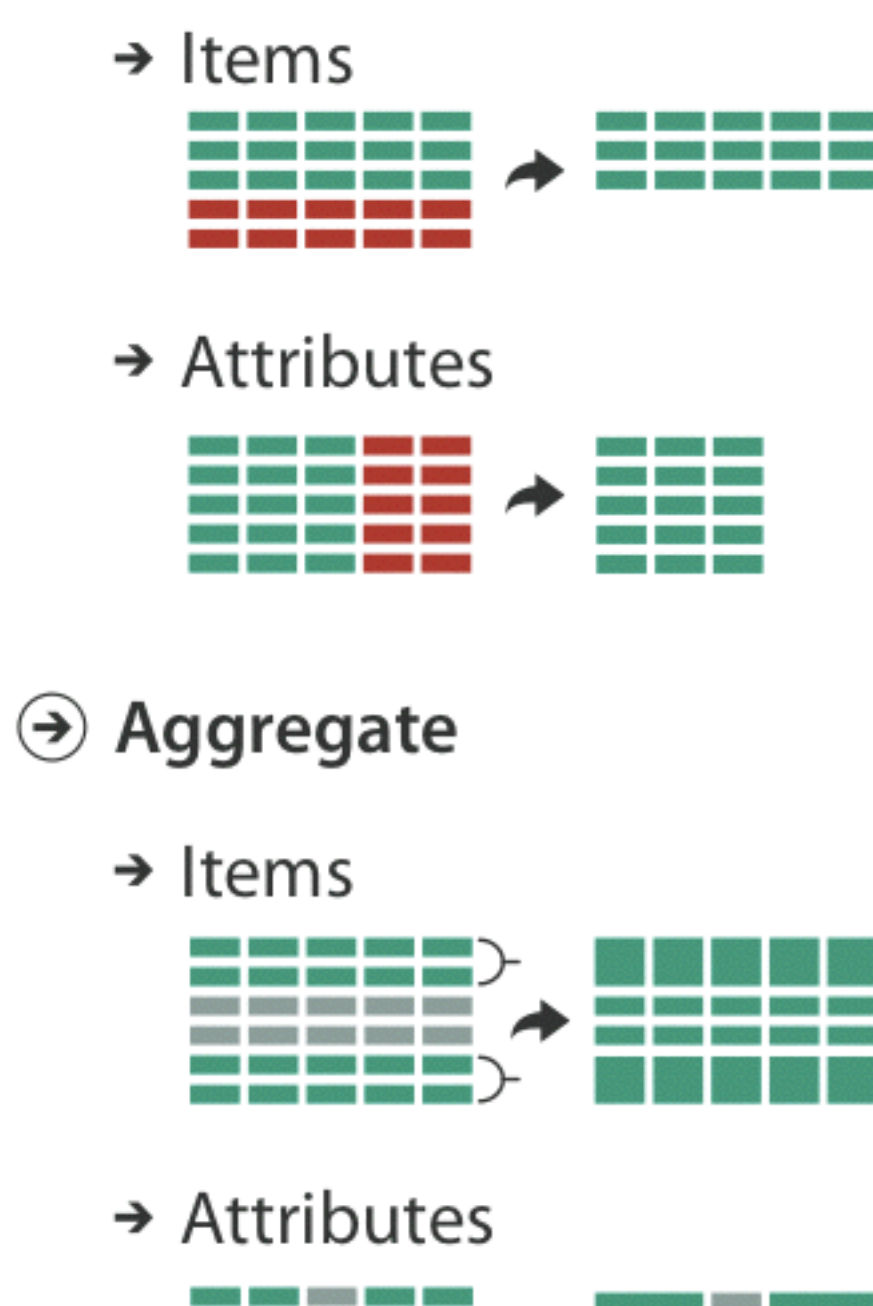

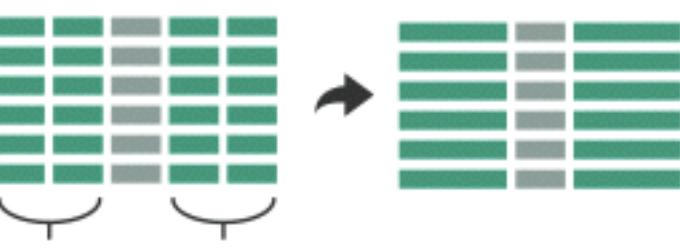

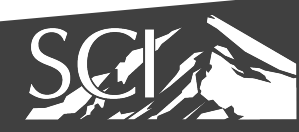

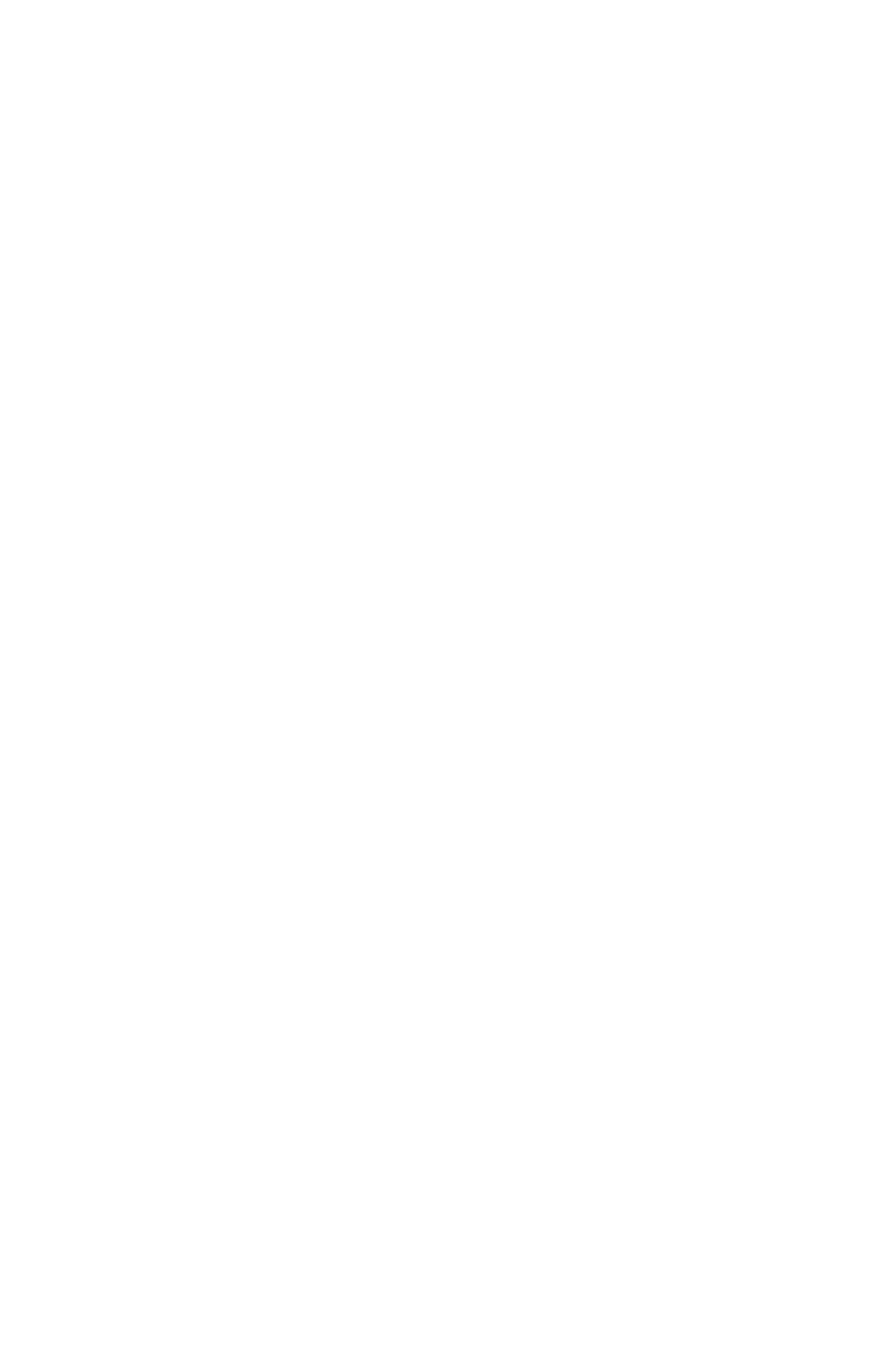

#### why reduce?

• Too many data items and/or too many attributes to focus on what is important in the data

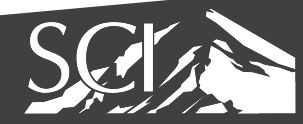

### filter

- elements are eliminated to support dynamic queries
	- coupling between encoding and interaction so that user can immediately see the results of an action

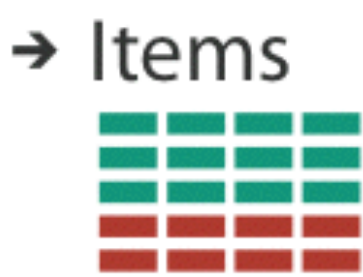

 $\rightarrow$  Attributes

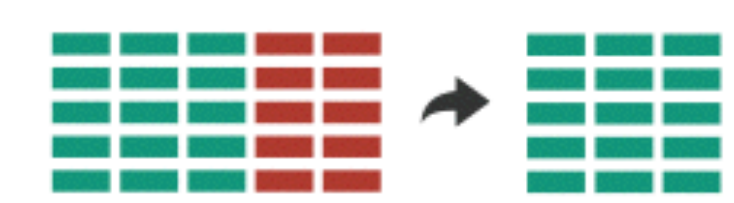

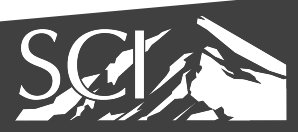

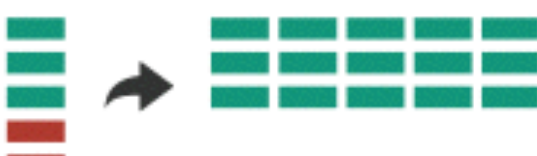

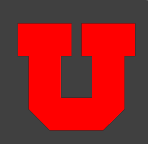

#### ITEM FILTERING

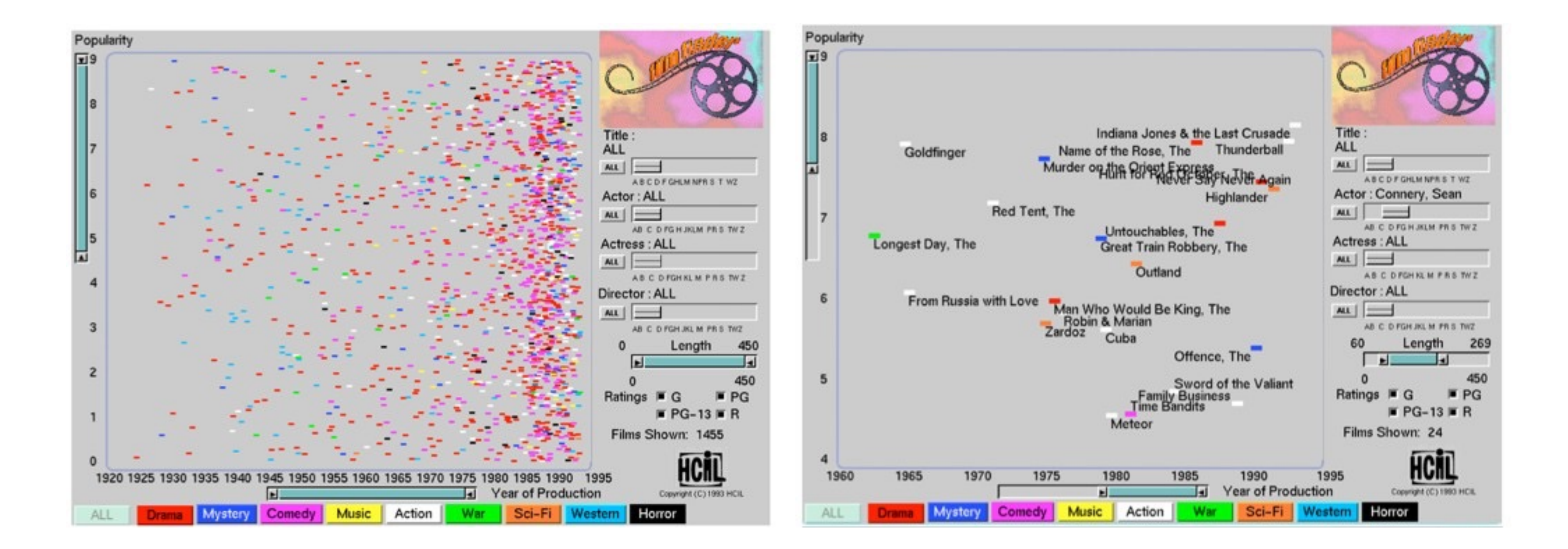

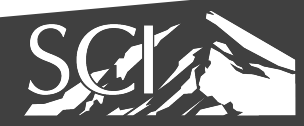

#### Ahlberg 1994

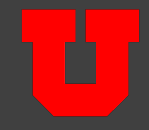

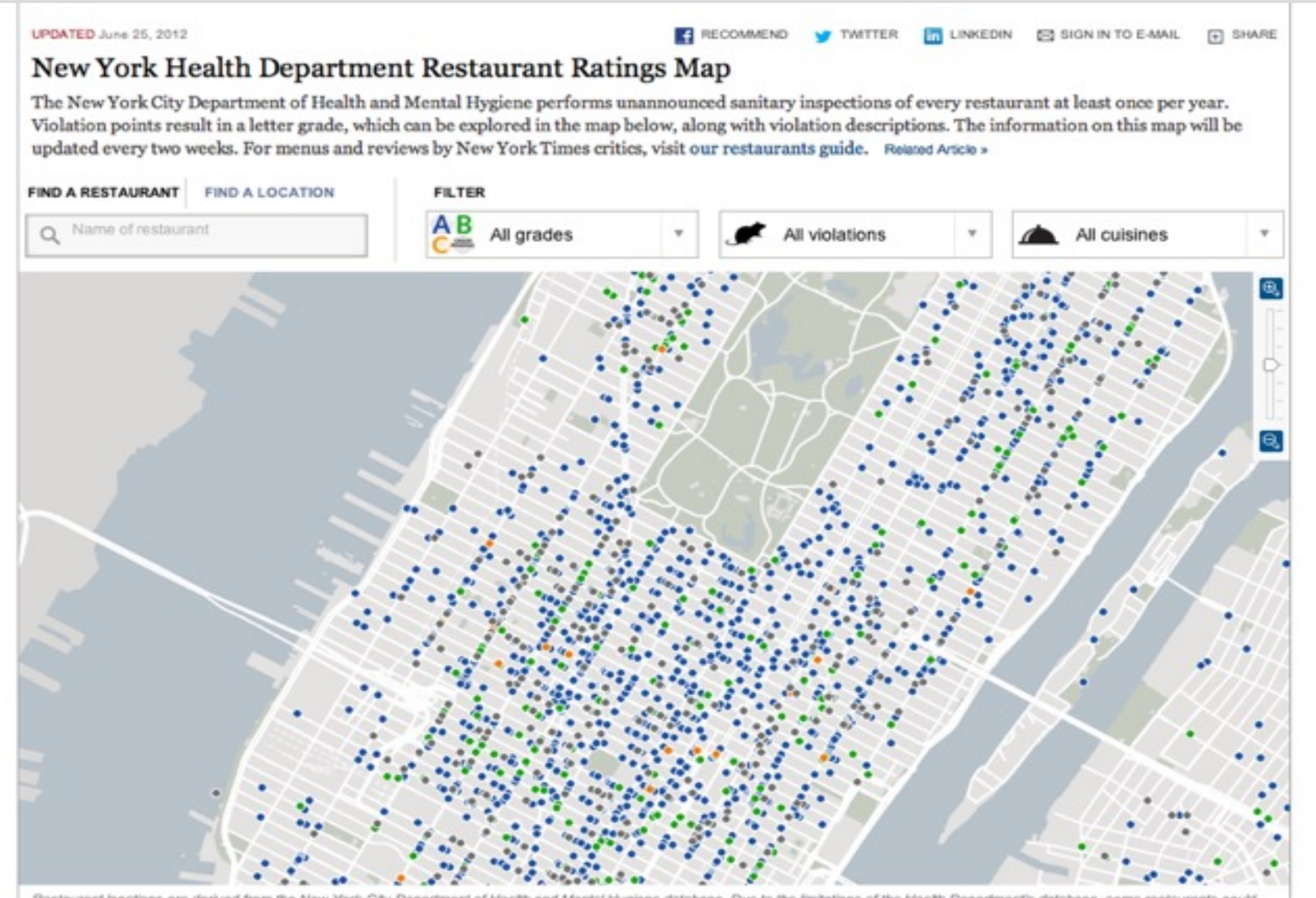

Restaurant locations are derived from the New York City Department of Health and Mental Hygiene database. Due to the limitations of the Health Department's database, some restaurants could not be placed.

#### By JEREMY WHITE | Send Feedback

Source: New York City Department of Health and Mental Hygiene

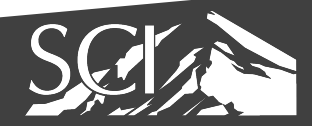

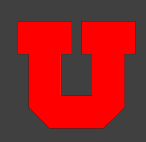

#### ATTRIBUTE FILTERING

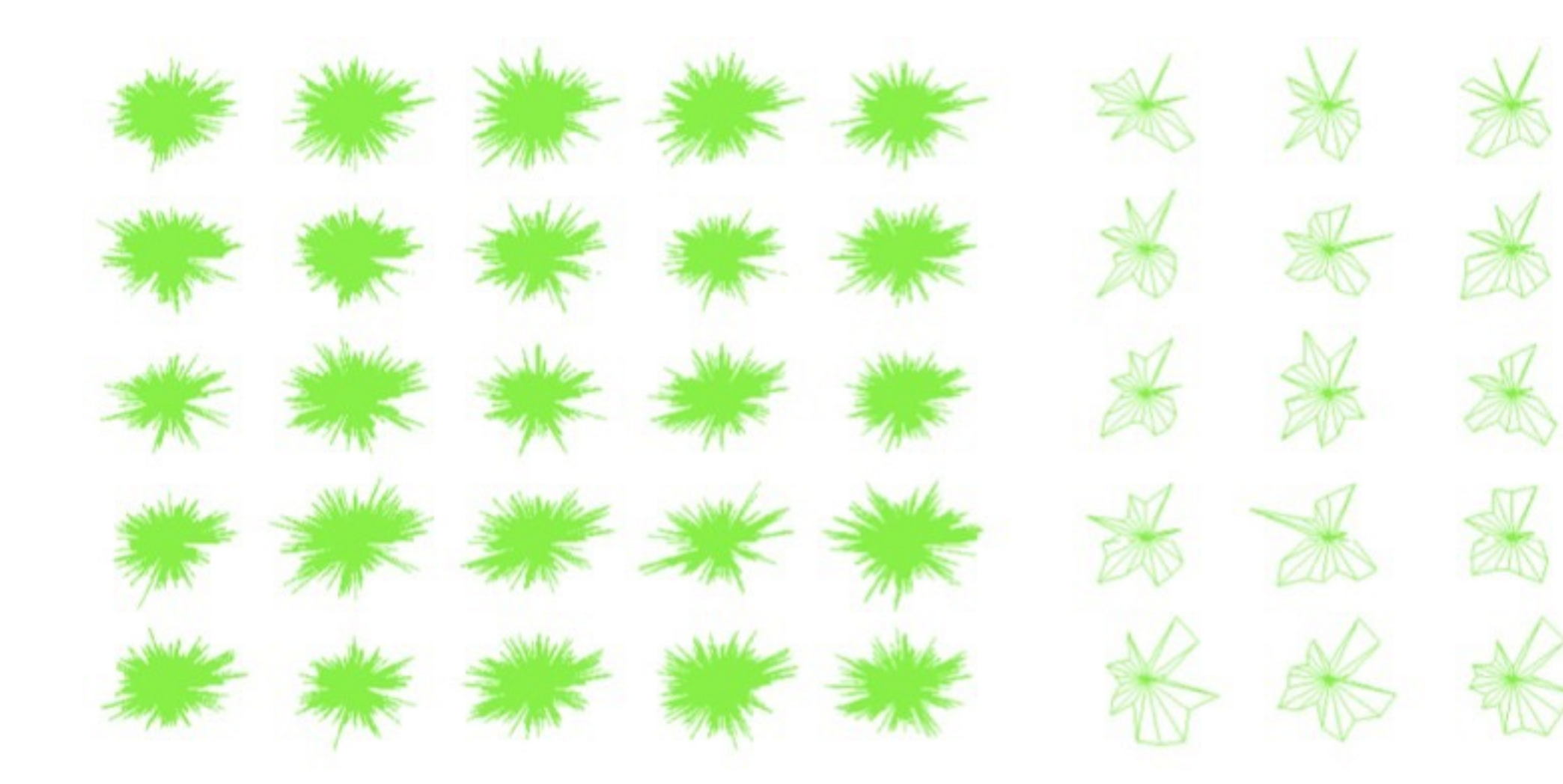

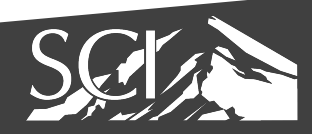

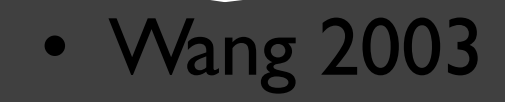

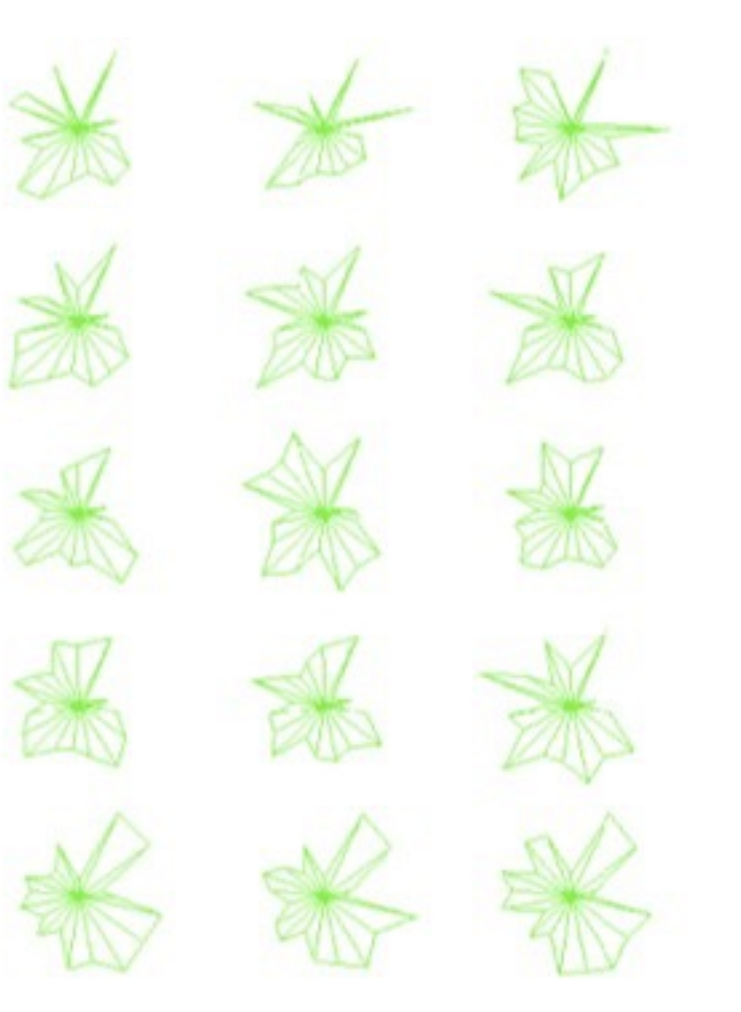

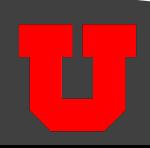

## Controlling filtering

- Driven by 2 approaches
	- Widget-based filtering

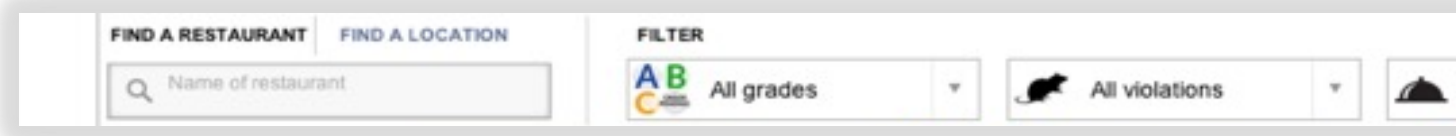

• Visualization-based filtering

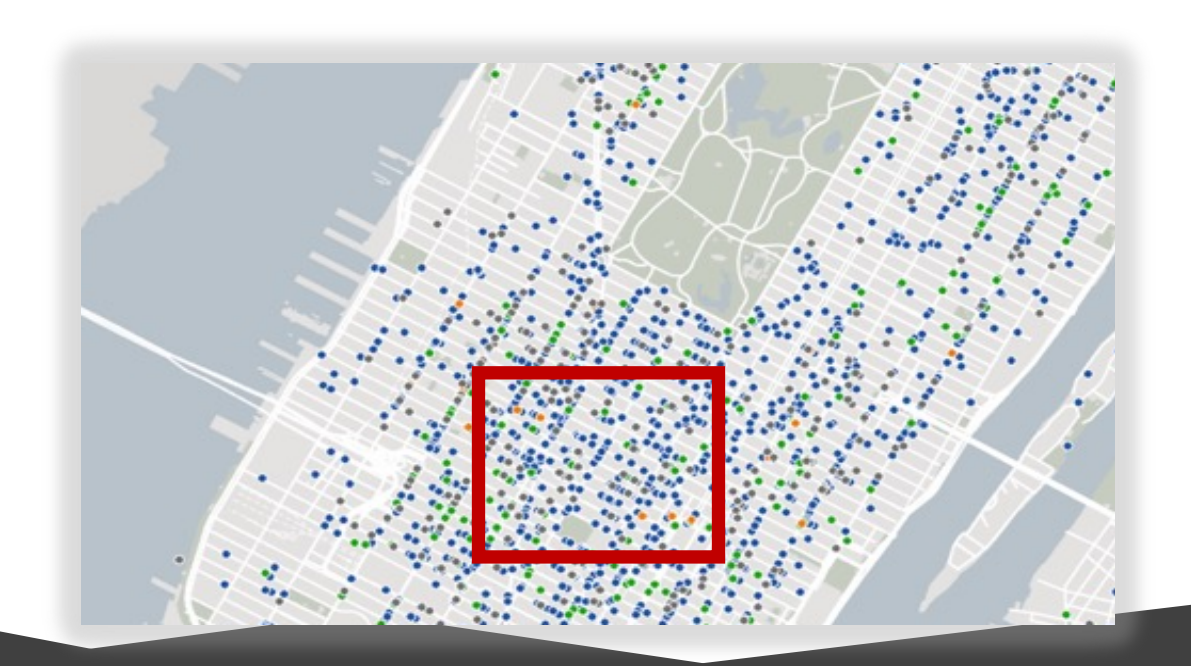

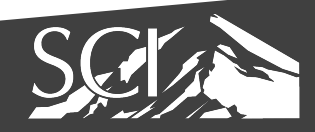

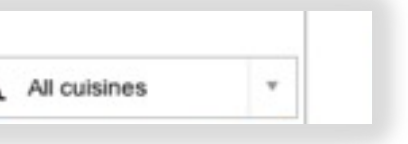

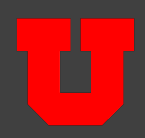

## Controlling Filtering: scented widgets

- information scent: user gets sense of data
- GOAL: lower the cost of information forging through better cues

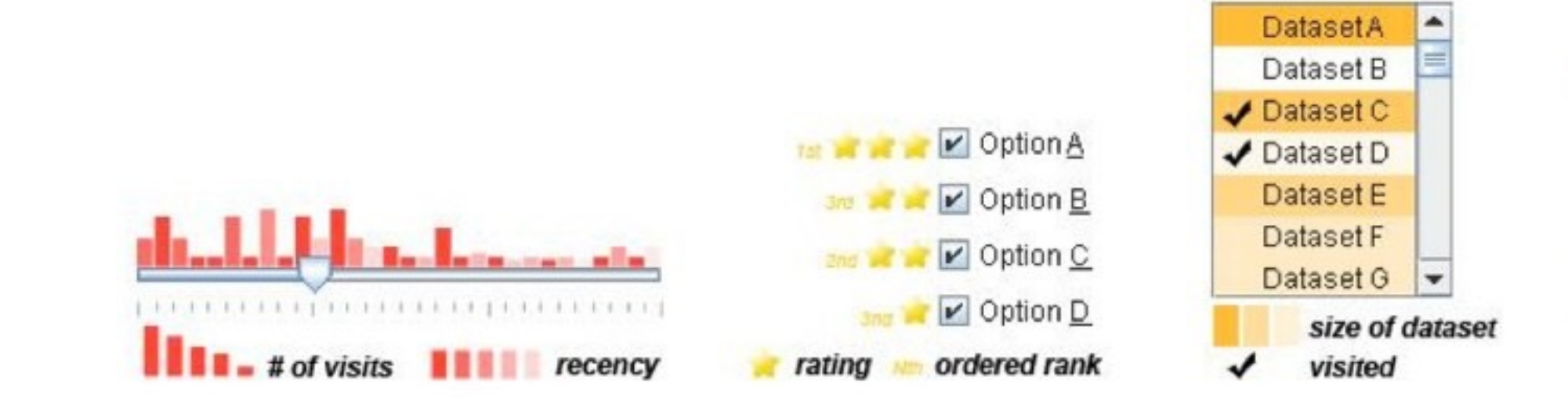

• Willett 2007

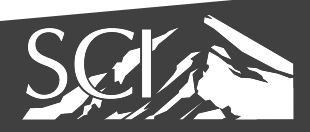

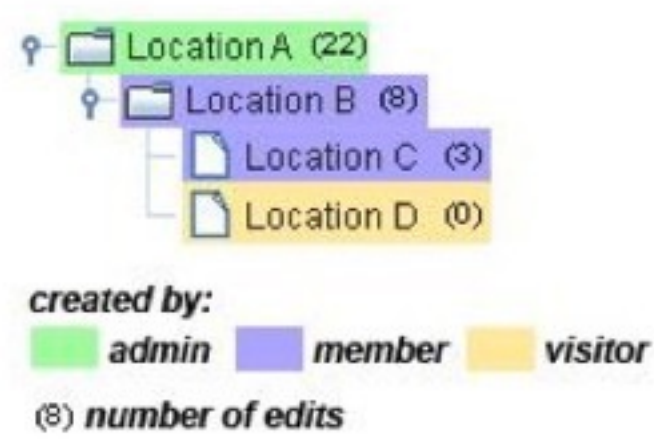

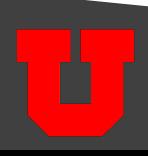

## Controlling Filtering: interactive legends

- controls combining the visual representation of static legends with interaction mechanisms of widgets
- **define and control visual display together**

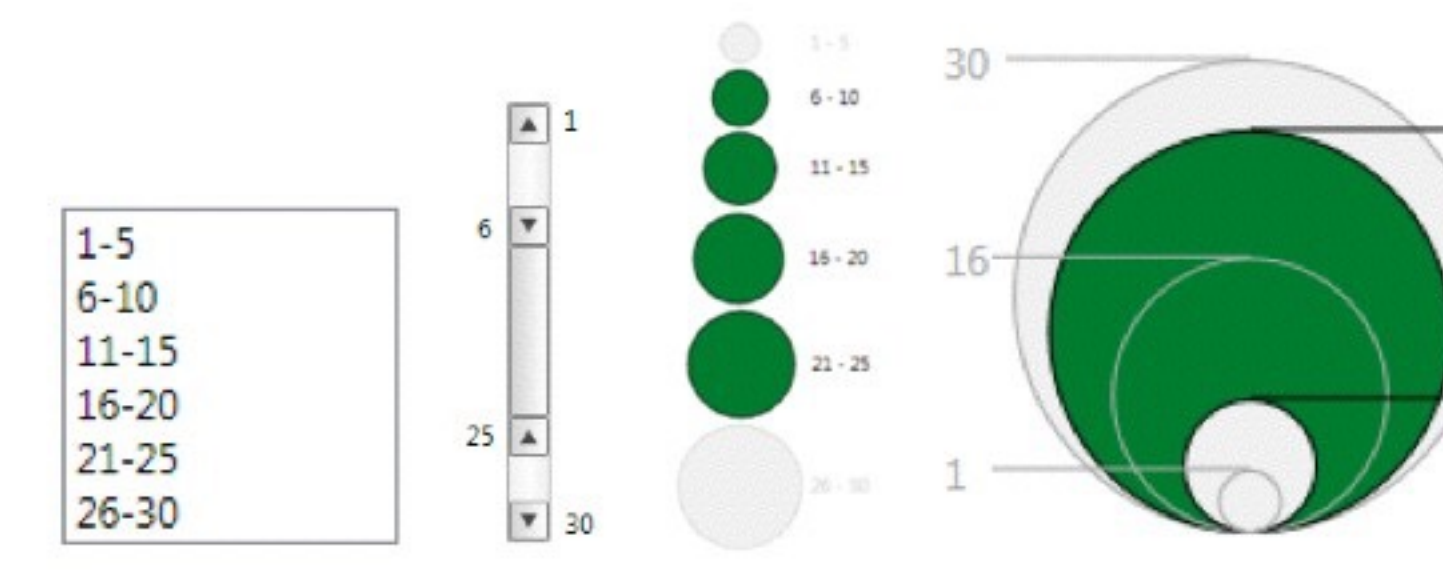

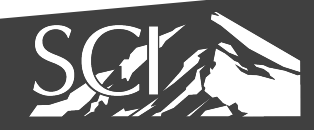

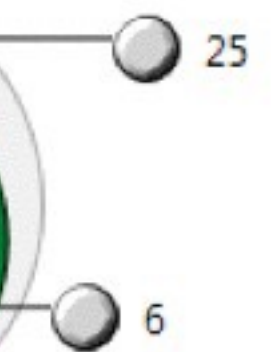

#### Riche 2010

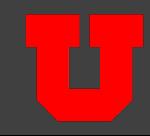

#### aggregate

• a group of elements is represented by a new derived element that stands in for the entire group

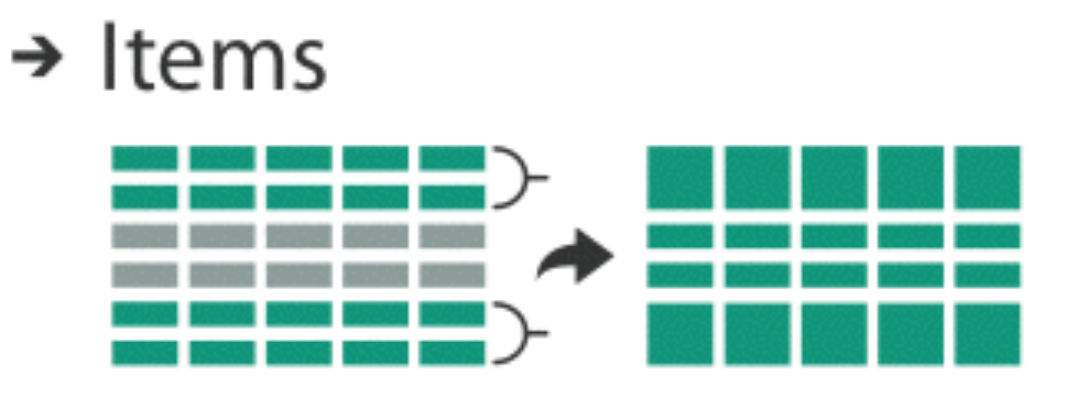

 $\rightarrow$  Attributes

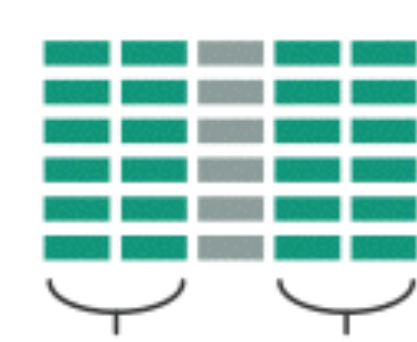

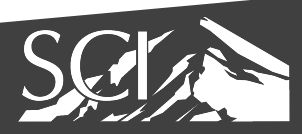

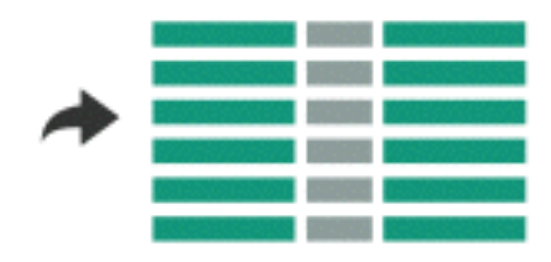

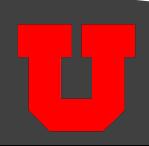

#### Numerous ways to reduce…

• statistics, topology, machine learning, etc.

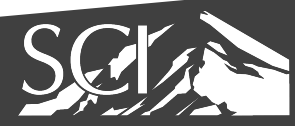

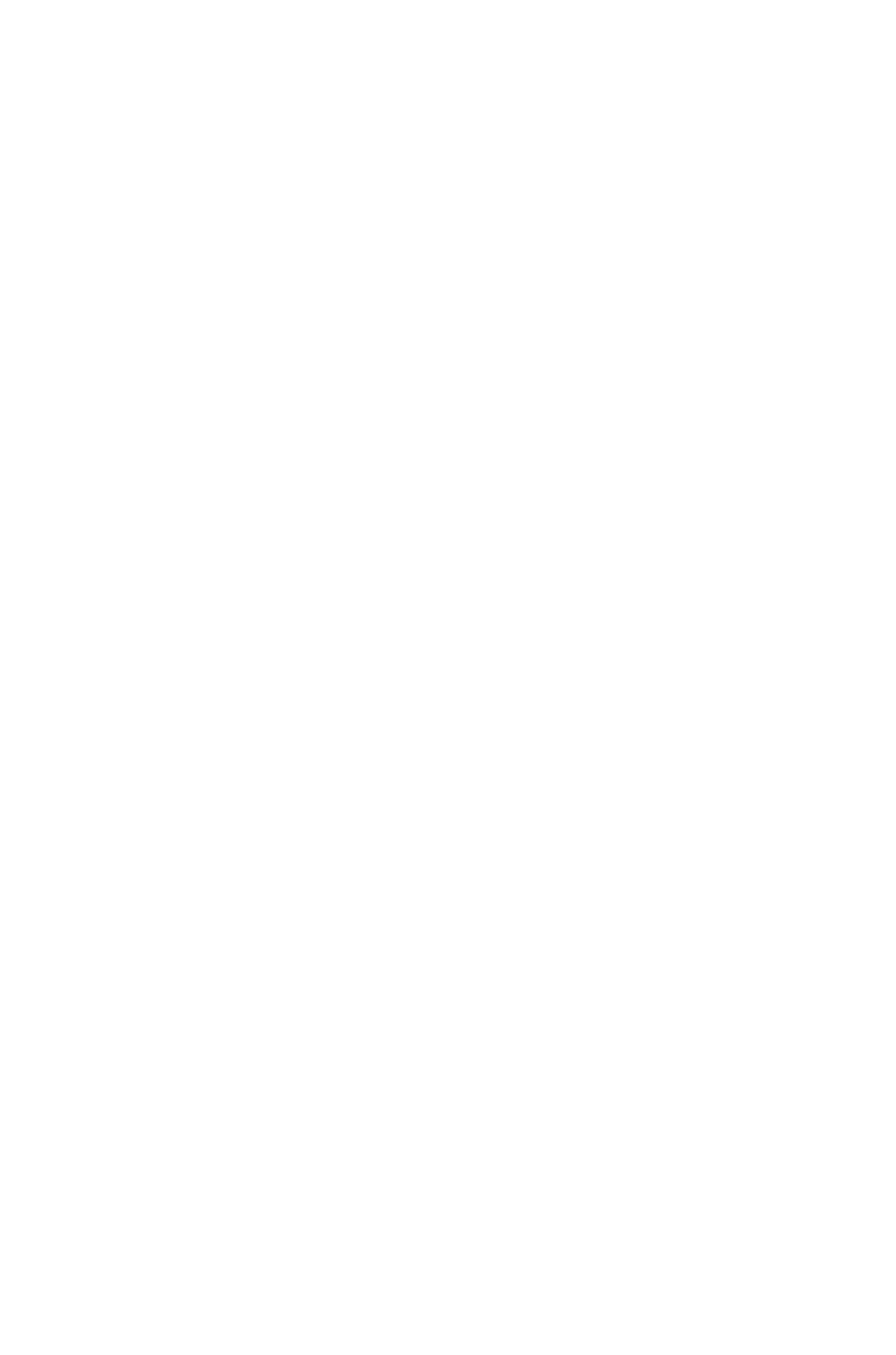

### Problem #1: Aggregate Items

• We have too many data points to show

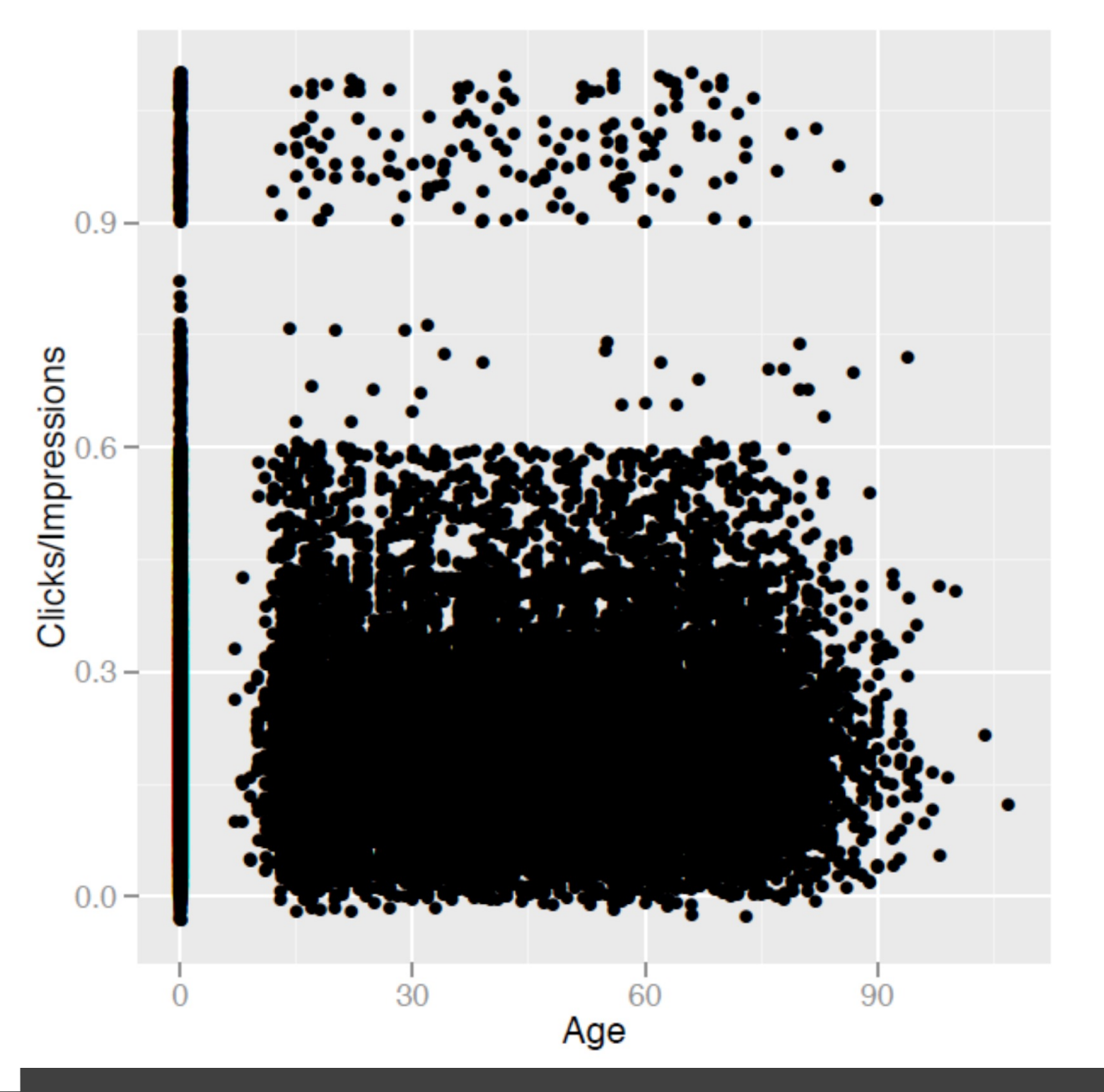

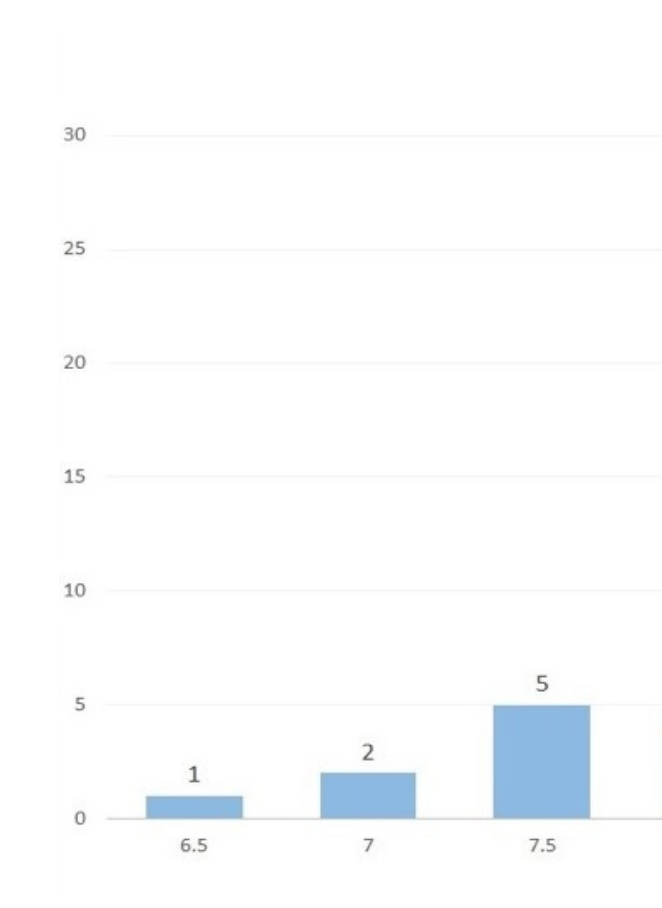

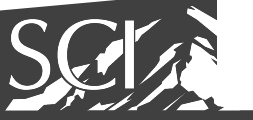

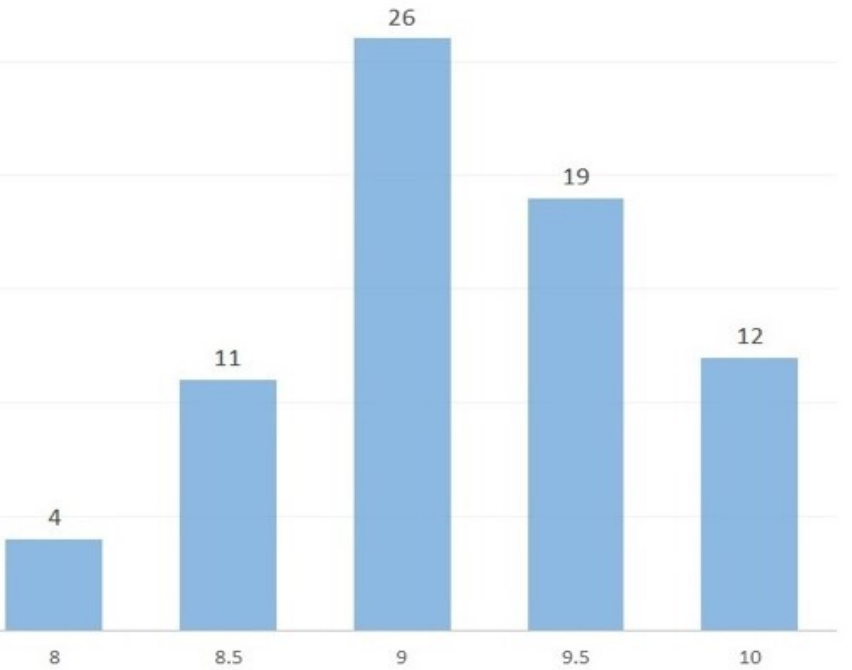

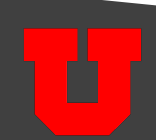

### Histograms

- Generally referring to a bar chartbased visualization that allows evaluating distribution of values.
- Really, histograms capture a distribution of data

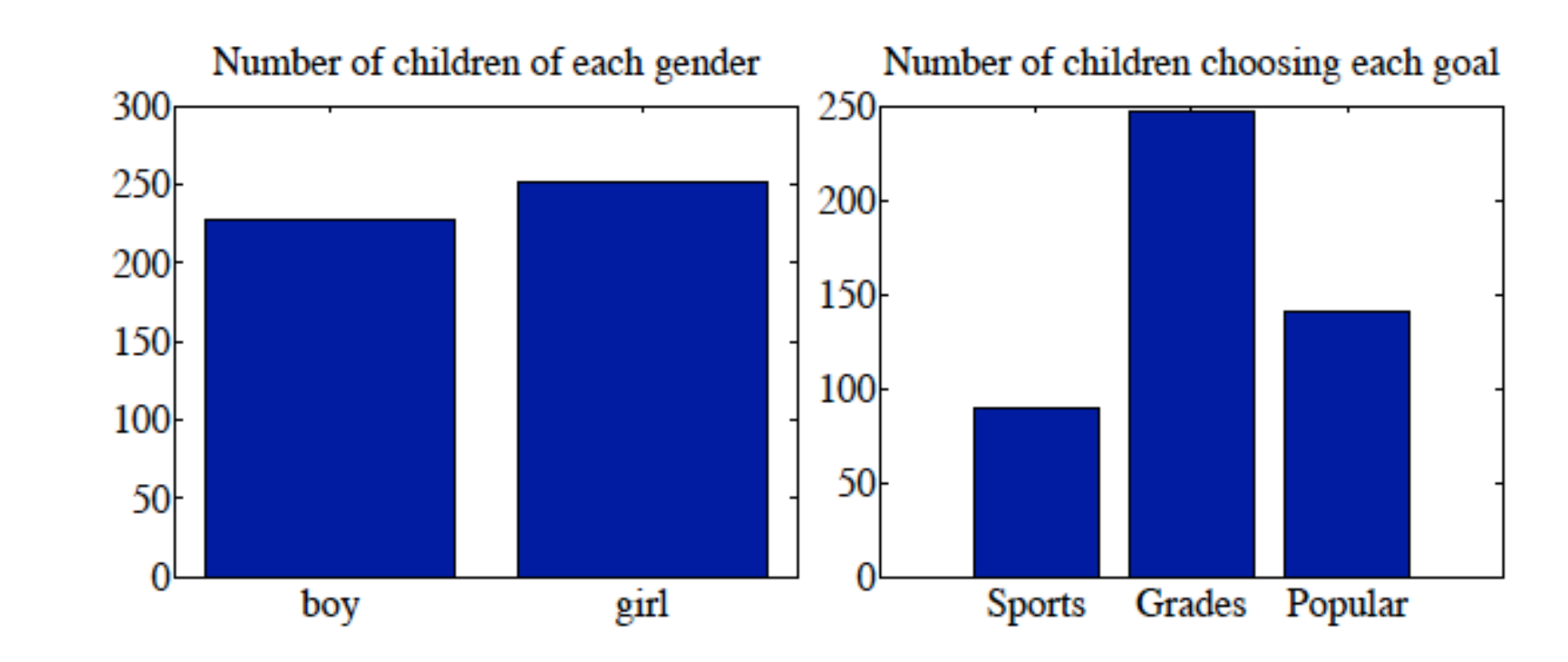

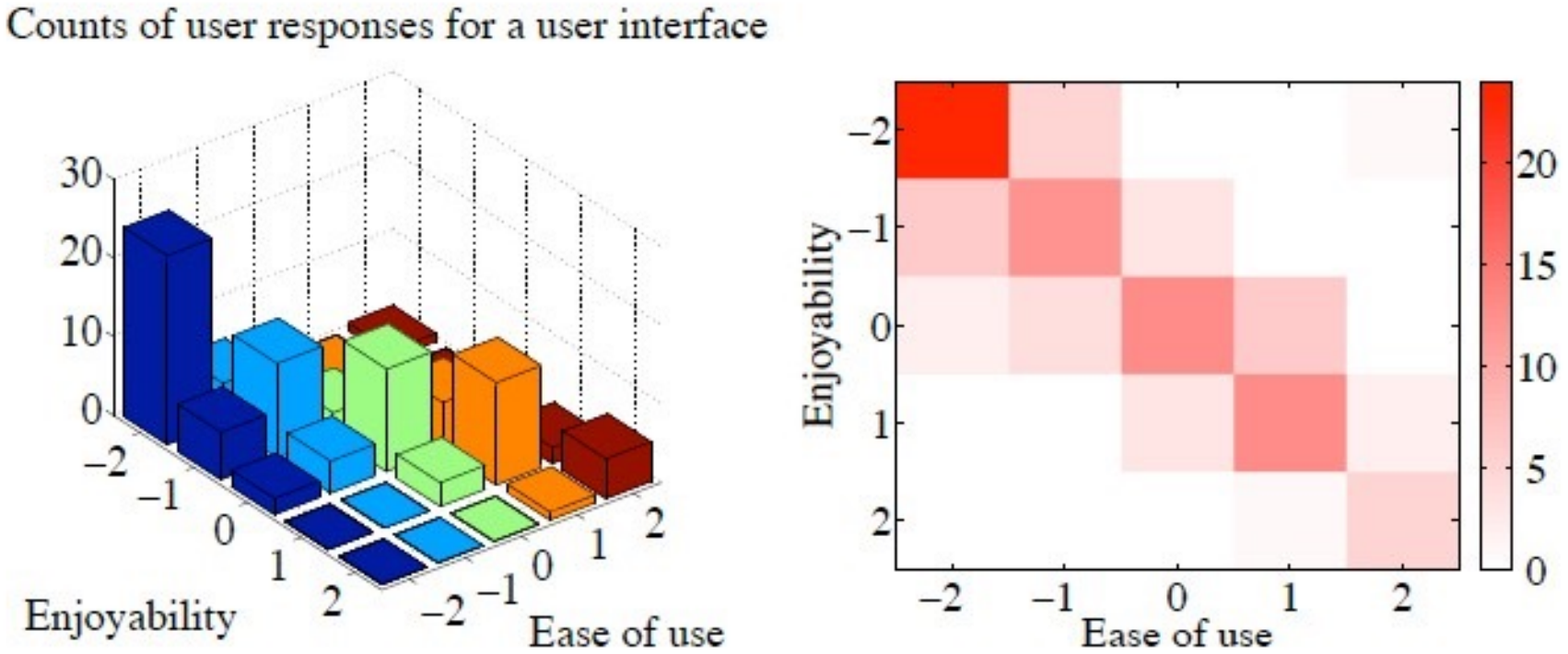

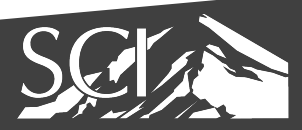

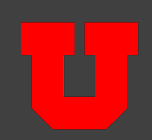

### Categorical data

• Simply count occurrences of each type and visualize

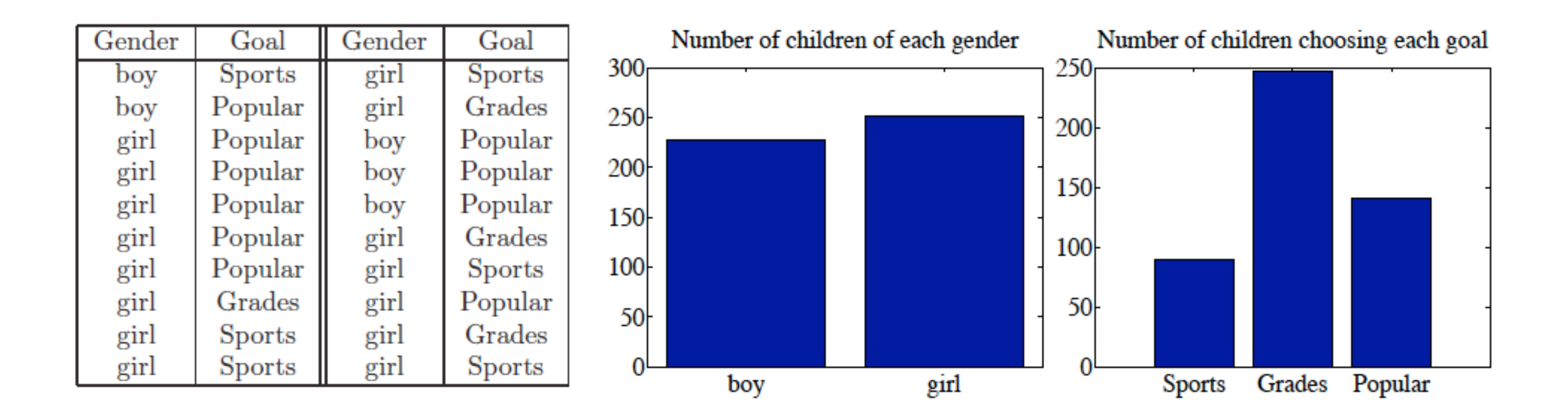

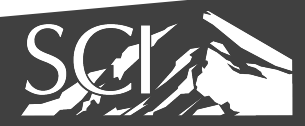

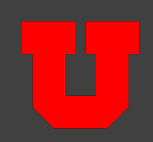

#### Continuous Data Histograms

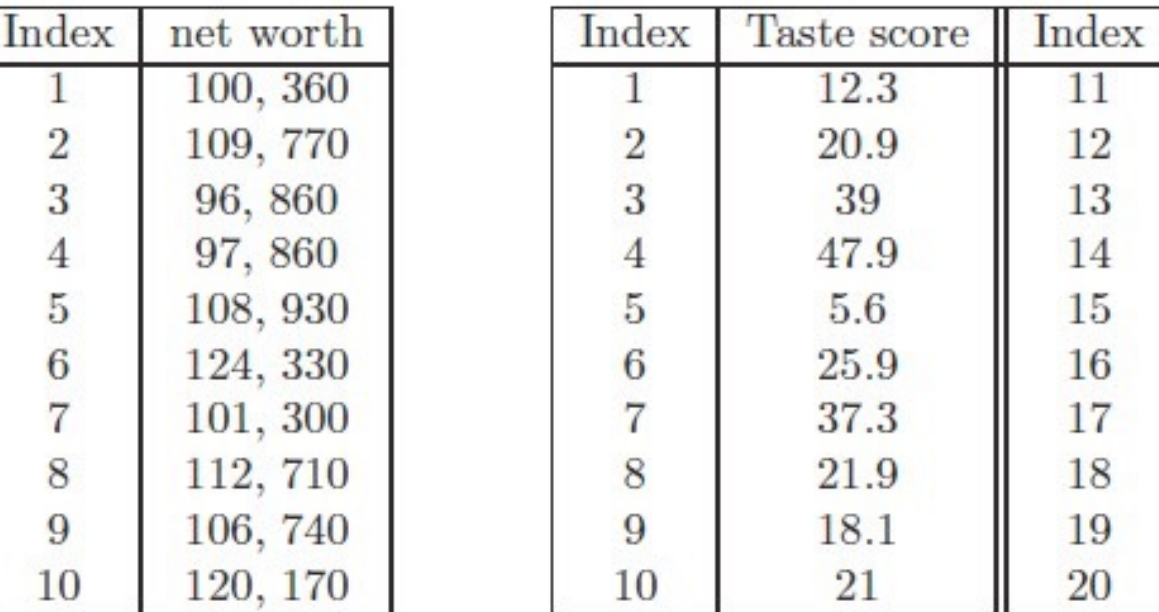

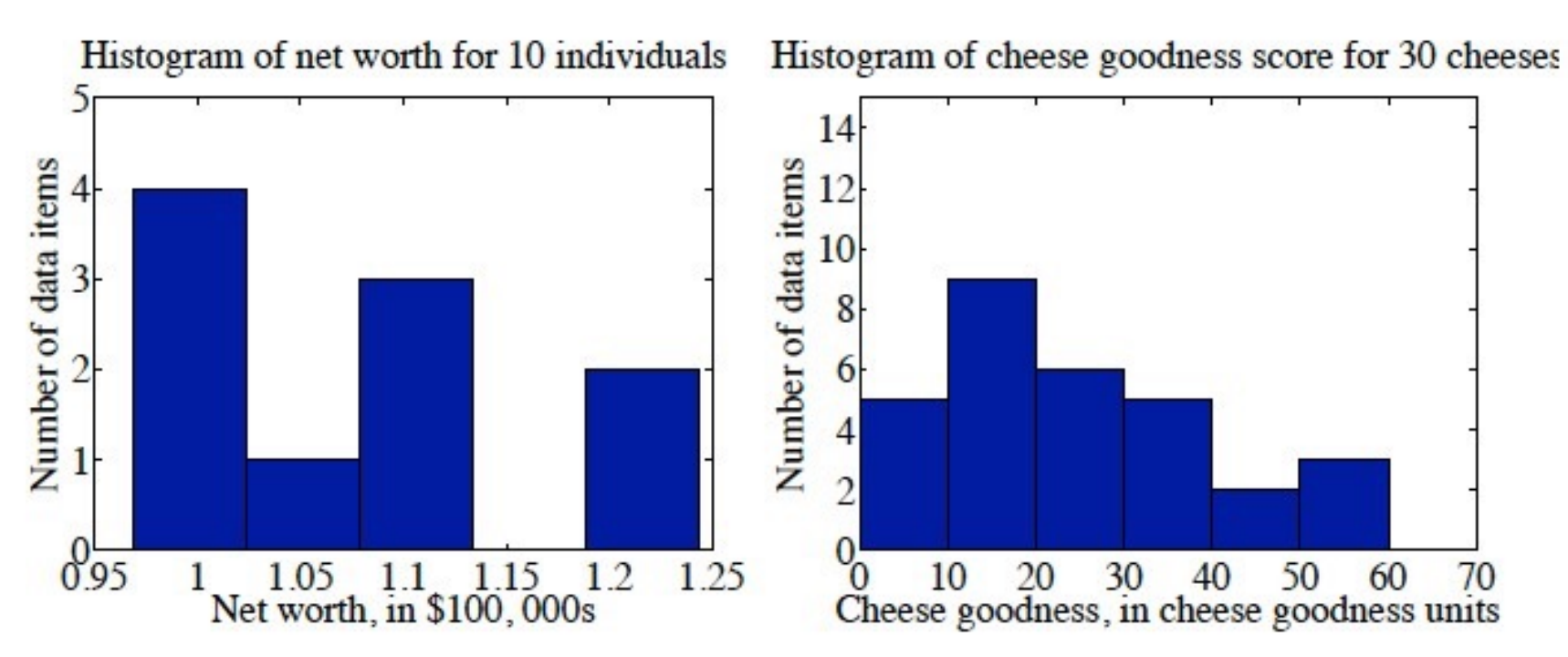

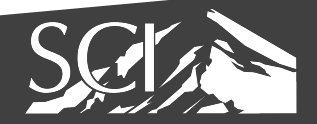

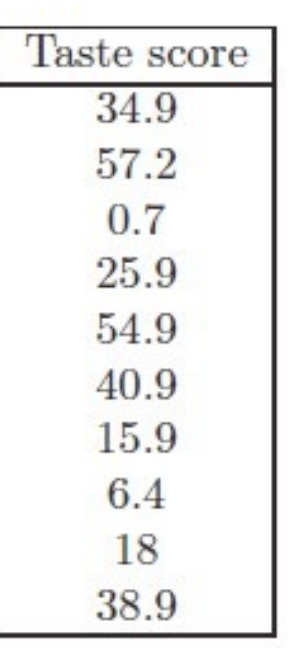

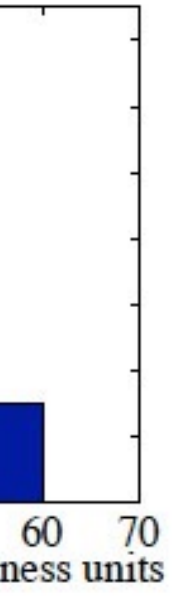

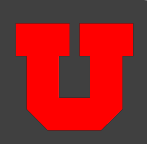

- Given:  $X = \{x_0, ..., x_n\}$
- Select: k bins
- bin<sub>i</sub>=k \* (x<sub>i</sub> min X) / (max X min X)

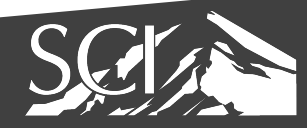

- $X = \{1, 2.5, 3, 4\}$
- $\bullet$  k = 3

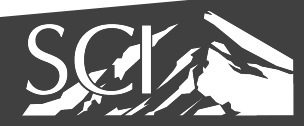

- $X = \{1, 2.5, 3, 4\}$
- $\bullet$  k = 3

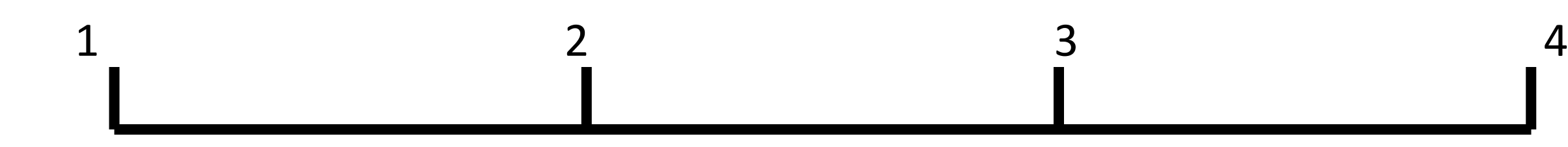

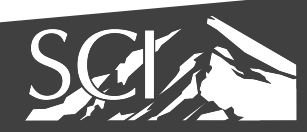

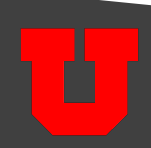

- $X = \{1, 2.5, 3, 4\}$
- $\bullet$  k = 3
- bin<sub>i</sub> = floor( k \* (x<sub>i</sub> min X) / (max X min X) )

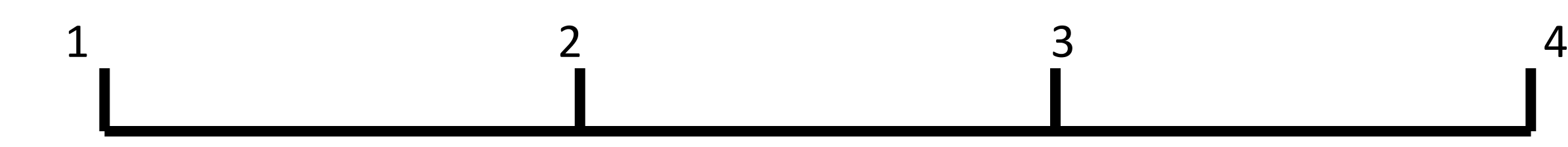

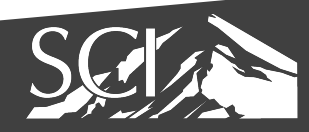

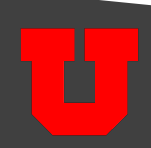

- $X = \{1, 2.5, 3, 4\}$
- $\bullet$  k = 3
- bin<sub>i</sub> = floor( 3 \* (x<sub>i</sub> 1) / (4 1) )

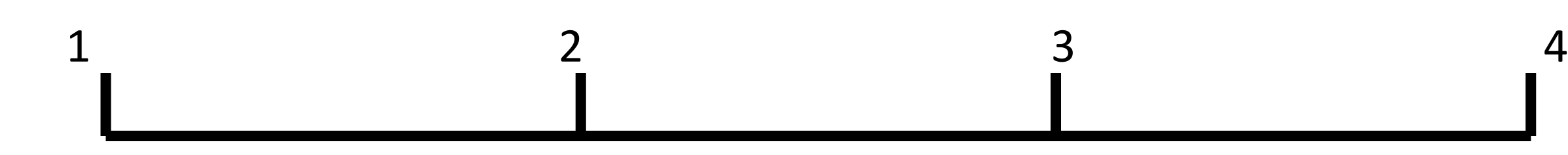

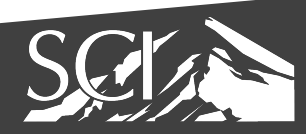

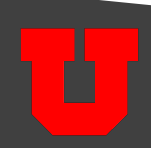

- $X = \{1, 2.5, 3, 4\}$
- $\bullet$  k = 3
- 1 -> floor(  $3 * (1 1) / (4 1)$  ) = Bin 0

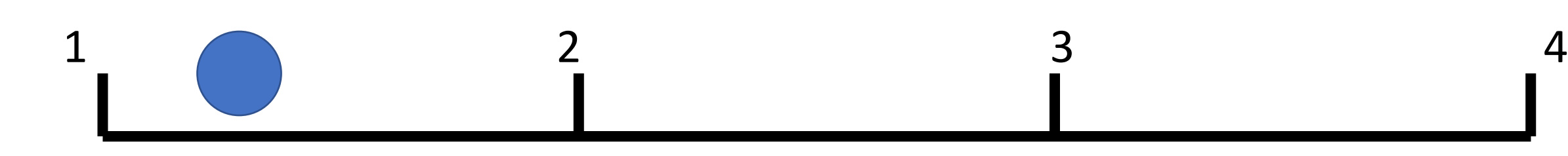

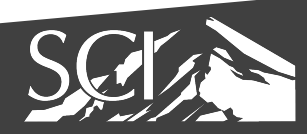

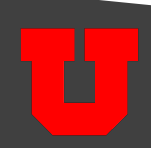

- $X = \{1, 2.5, 3, 4\}$
- $\bullet$  k = 3
- 2.5 -> floor(  $3 * (2.5 1) / (4 1)$  ) = Bin 1

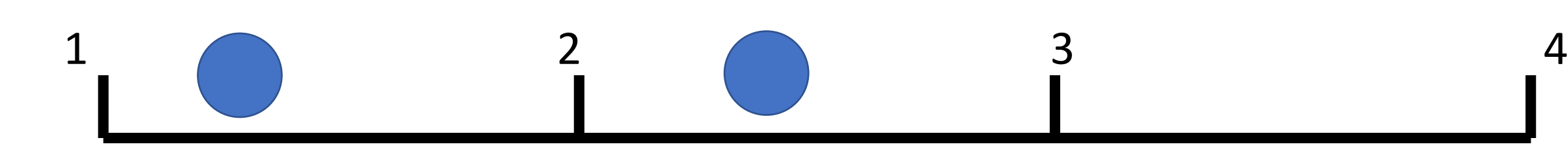

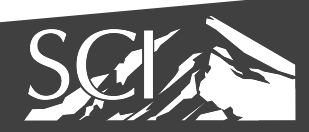

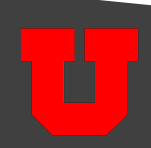

- $X = \{1, 2.5, 3, 4\}$
- $\bullet$  k = 3
- 3 -> floor(  $3 * (3 1) / (4 1)$  ) = Bin 2

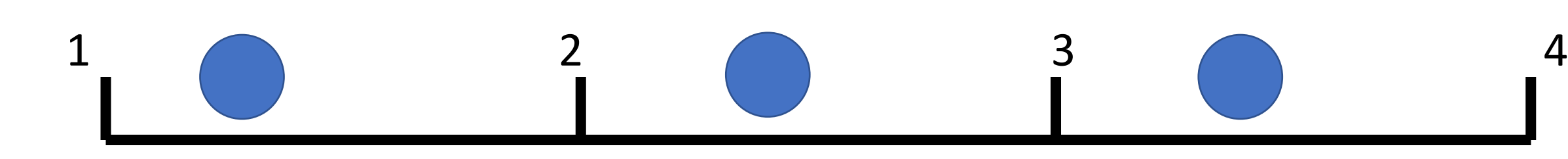

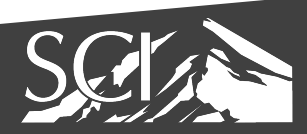

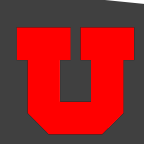

- $X = \{1, 2.5, 3, 4\}$
- $\bullet$  k = 3
- 4 -> floor(  $3 * (4 1) / (4 1)$  ) = Bin 3?

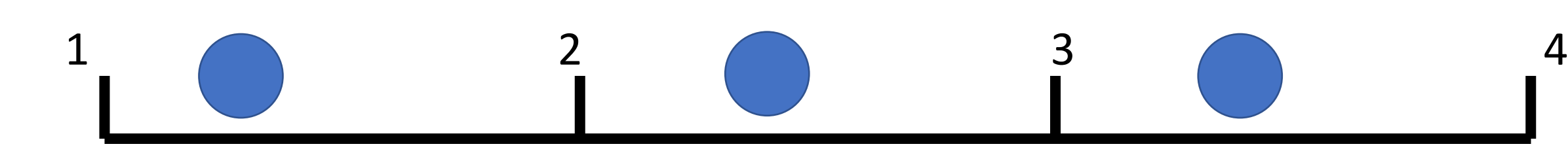

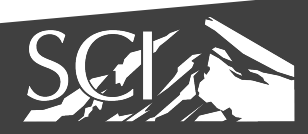

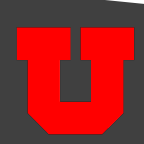

- $X = \{1, 2.5, 3, 4\}$
- $\bullet$  k = 3
- 4 -> floor(  $3 * (4 1) / (4 1)$  ) = Bin 2

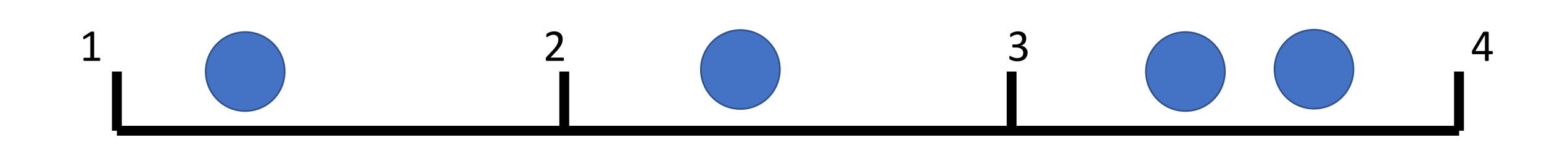

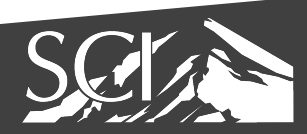

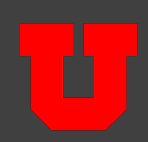

- $X = \{1, 2.5, 3, 4\}$
- $\bullet$  k = 3

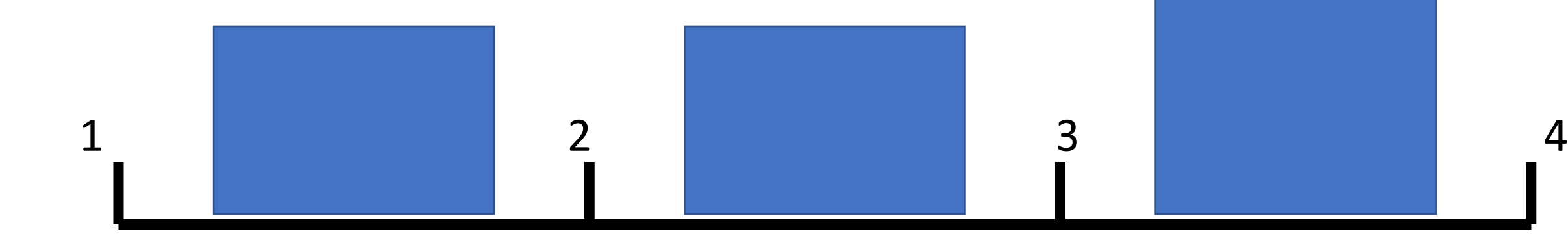

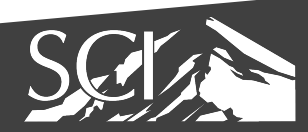

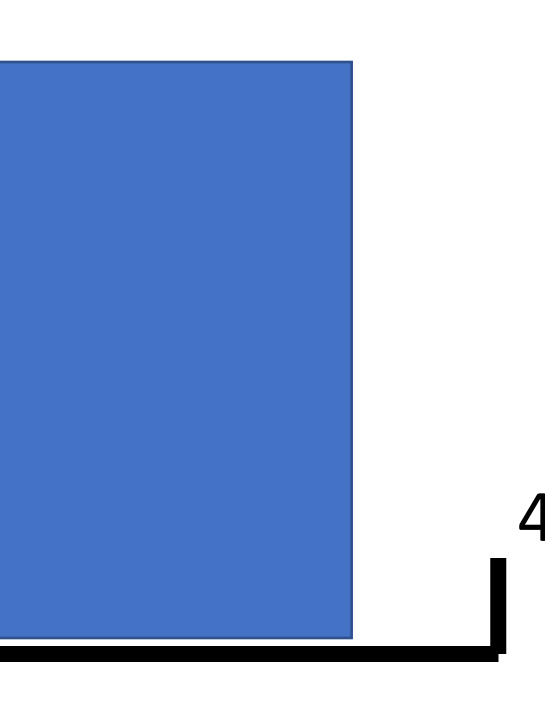

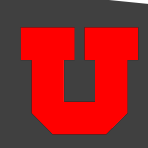

### Conditional Histograms

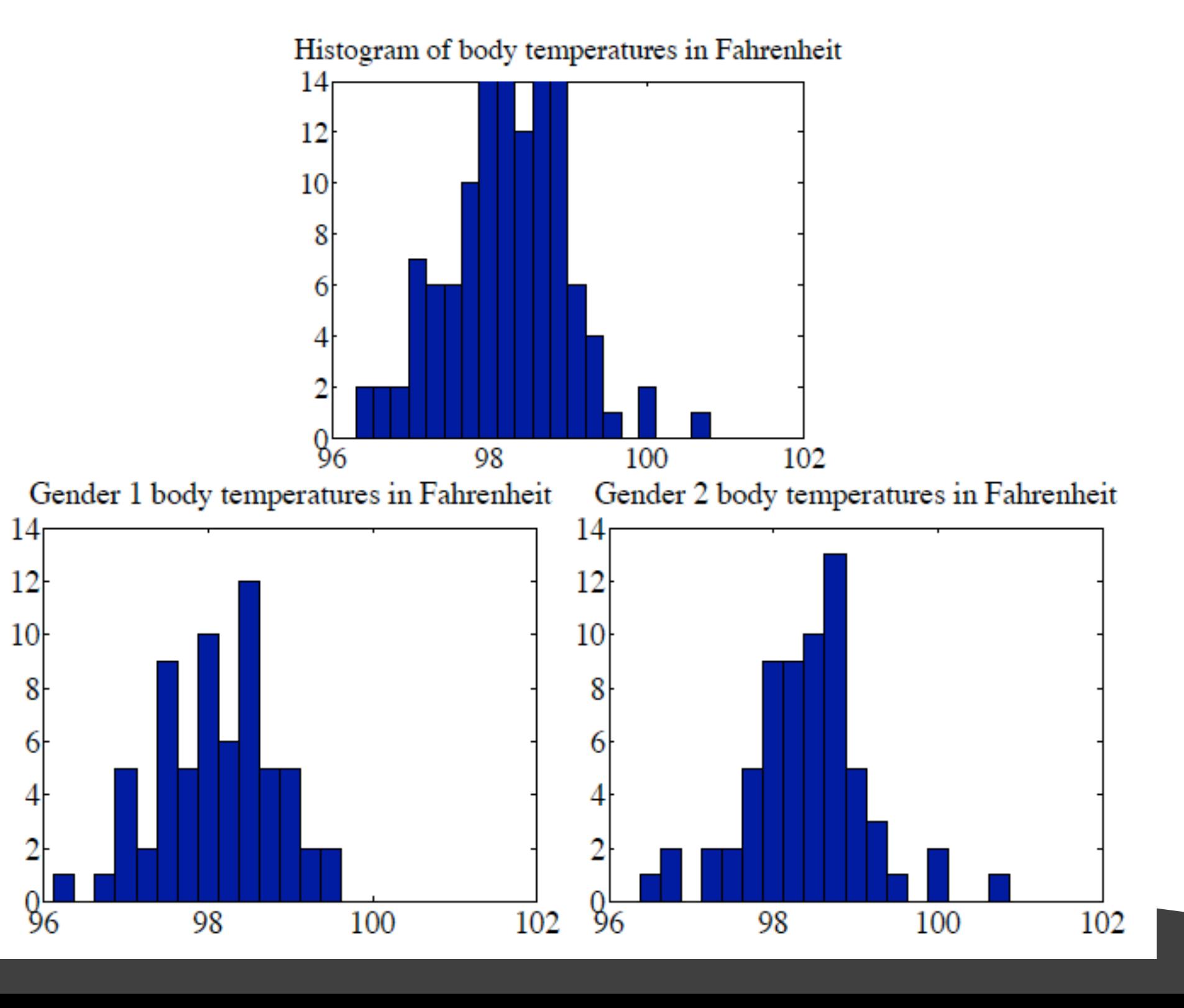

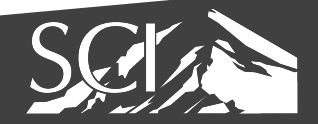

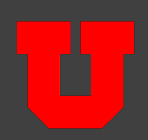

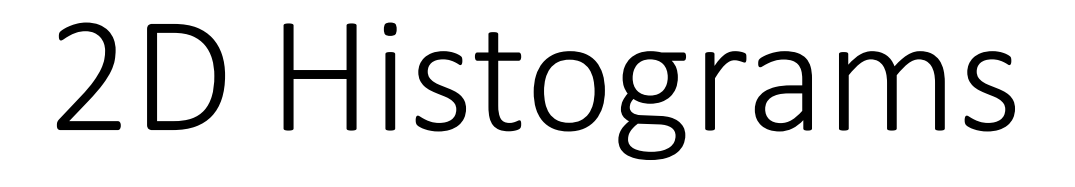

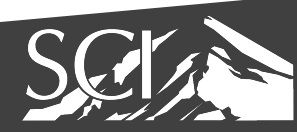

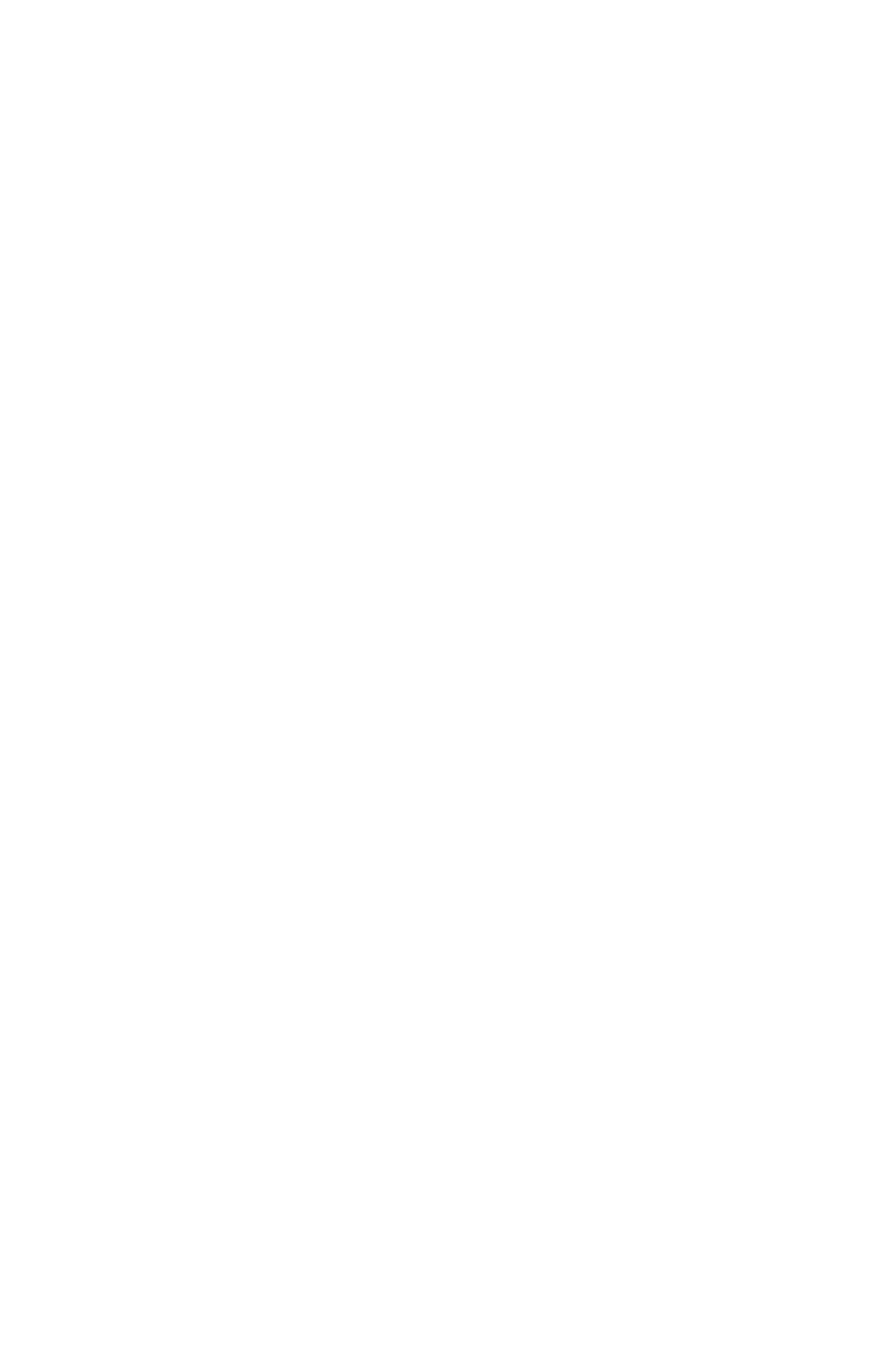

### Categorical data

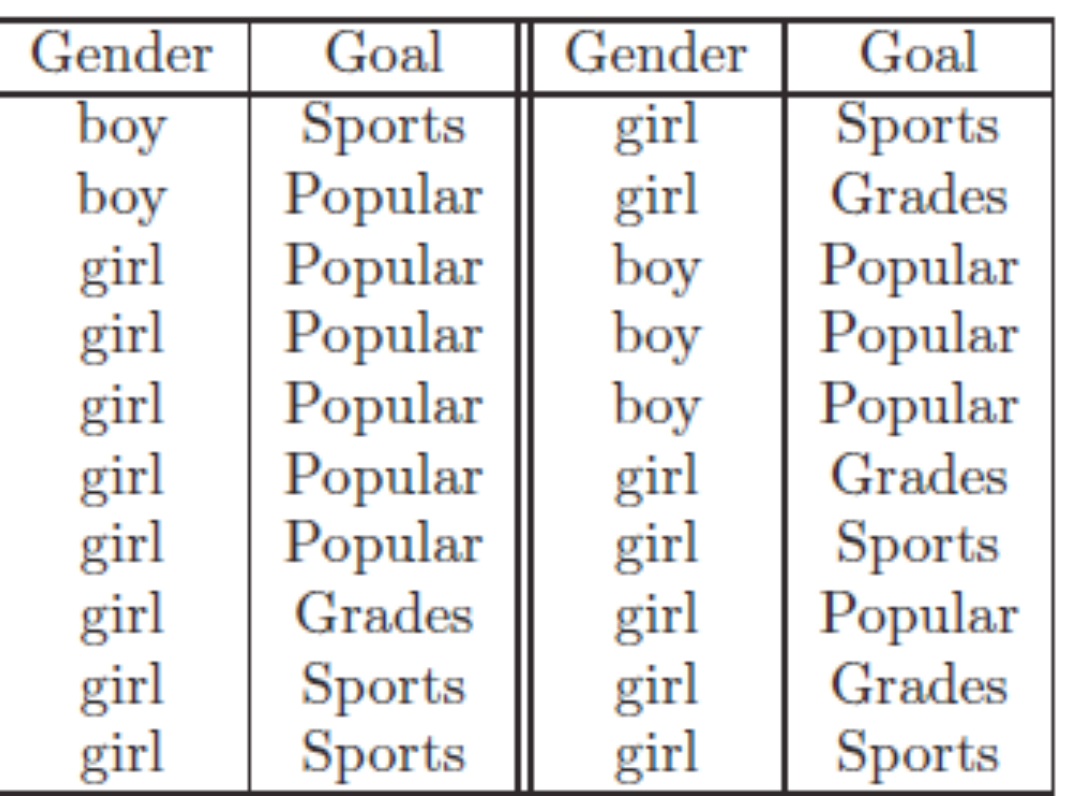

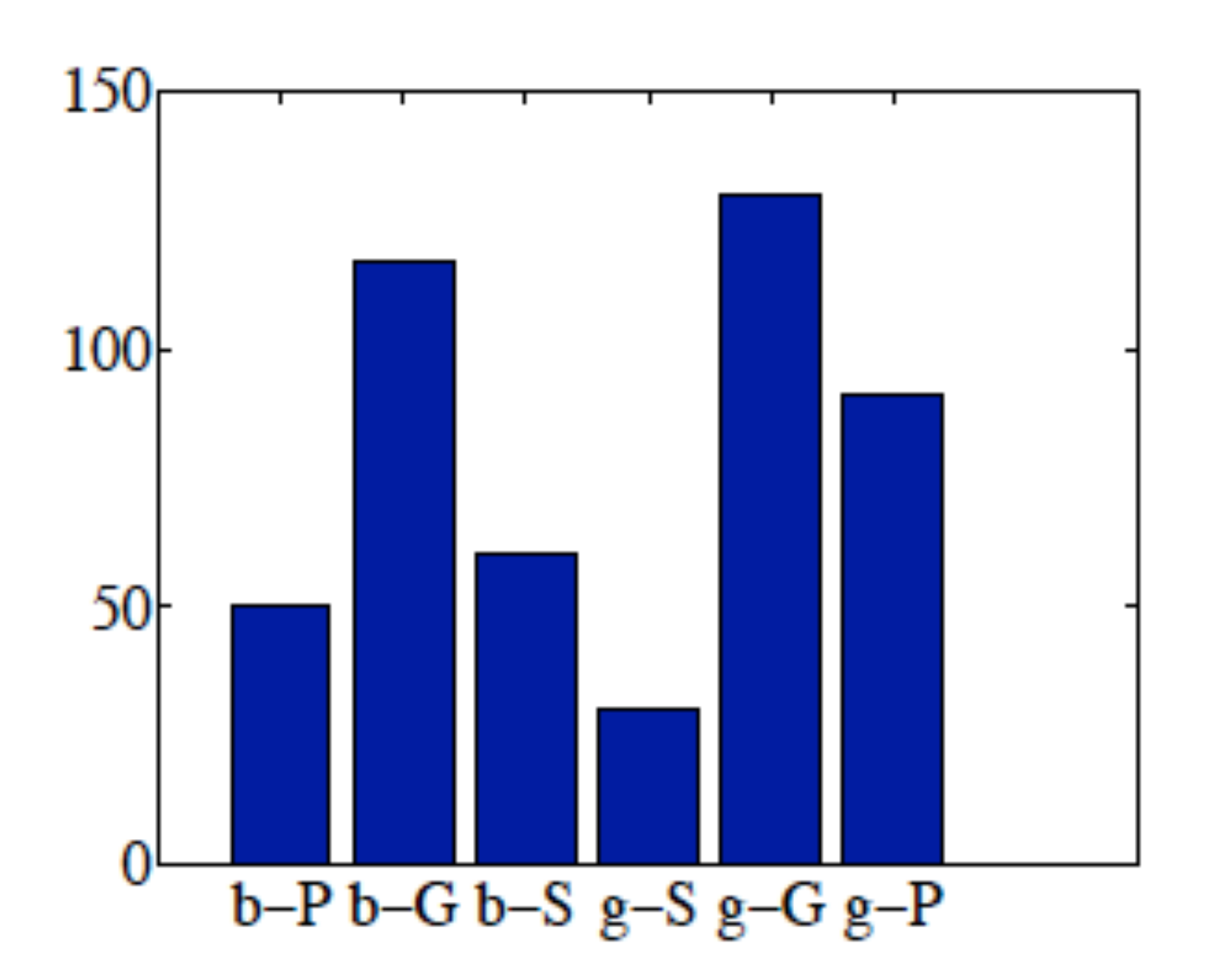

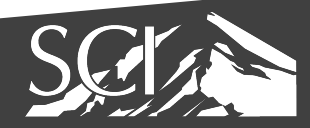

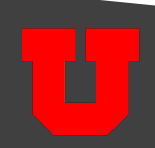

#### Mosaic Plots

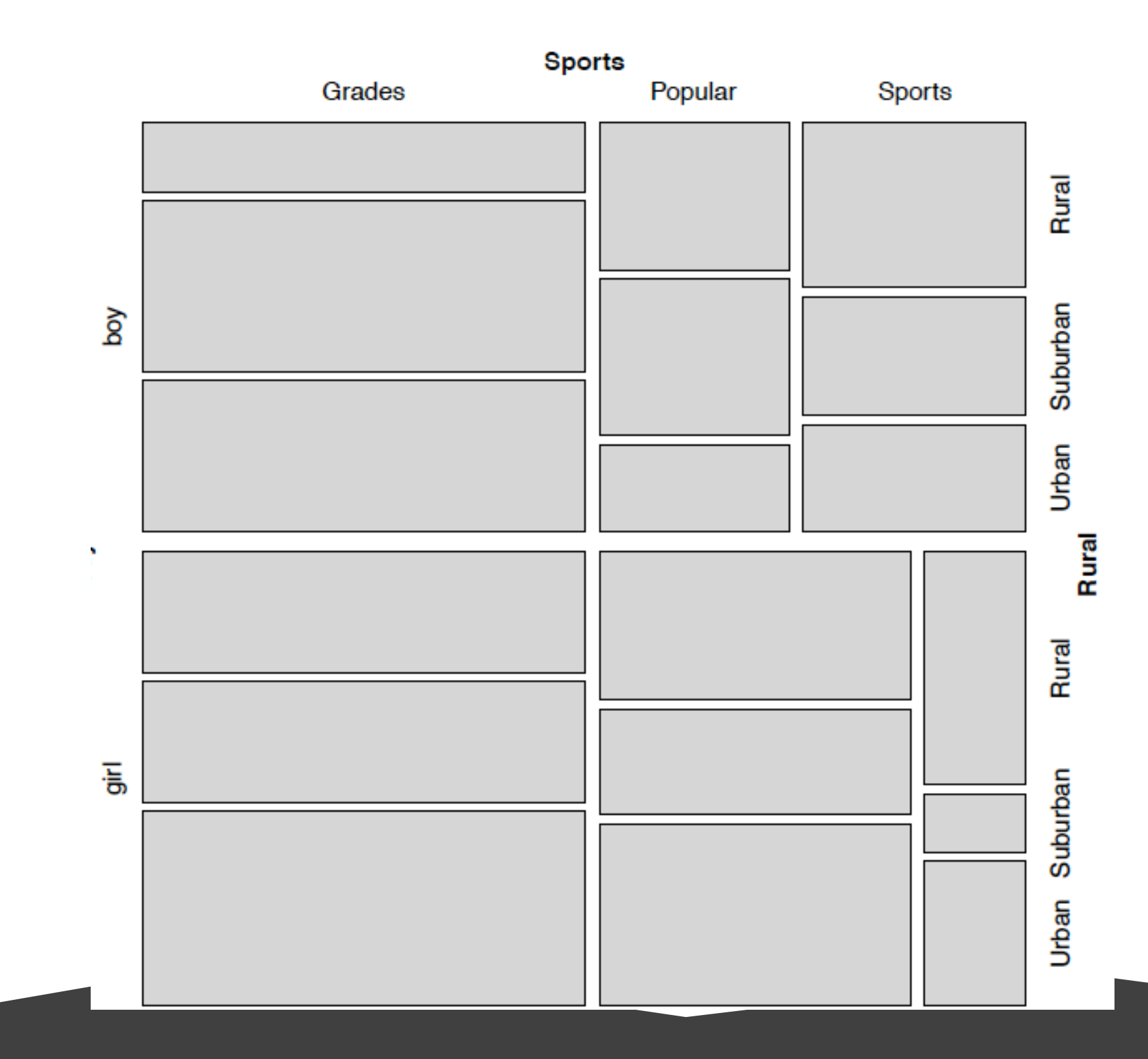

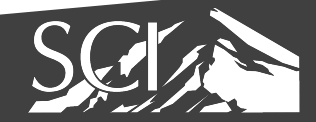

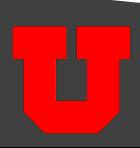

#### Ordinal data

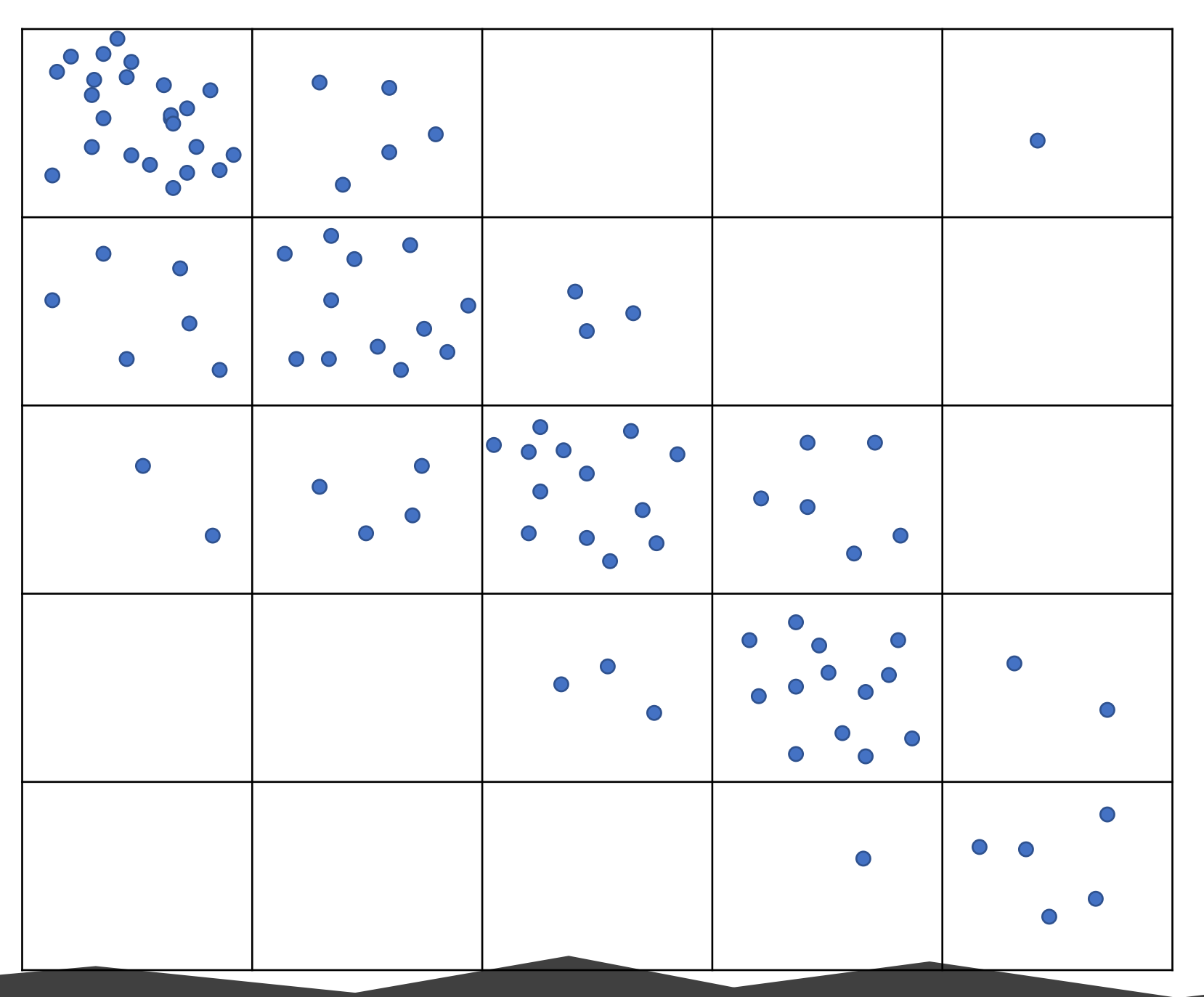

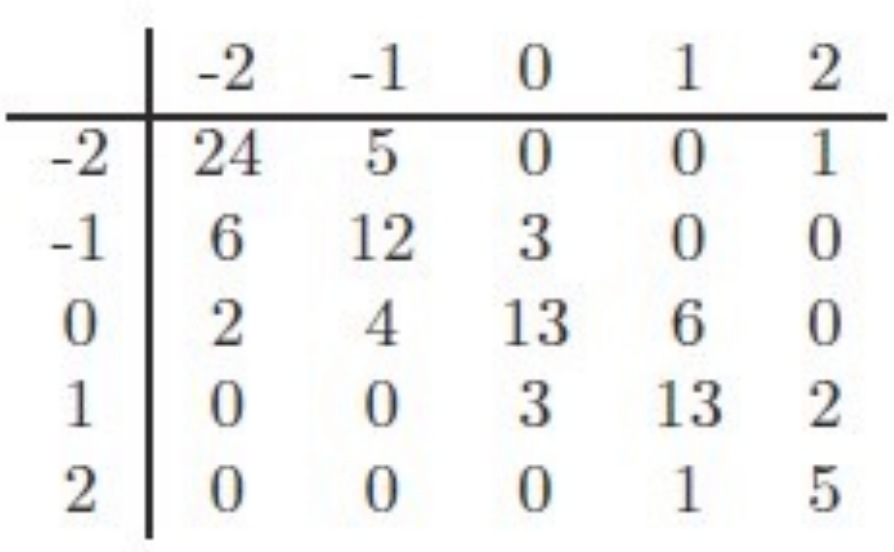

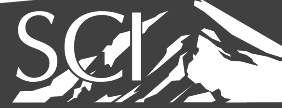

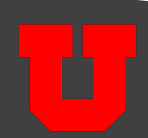

#### Ordinal data

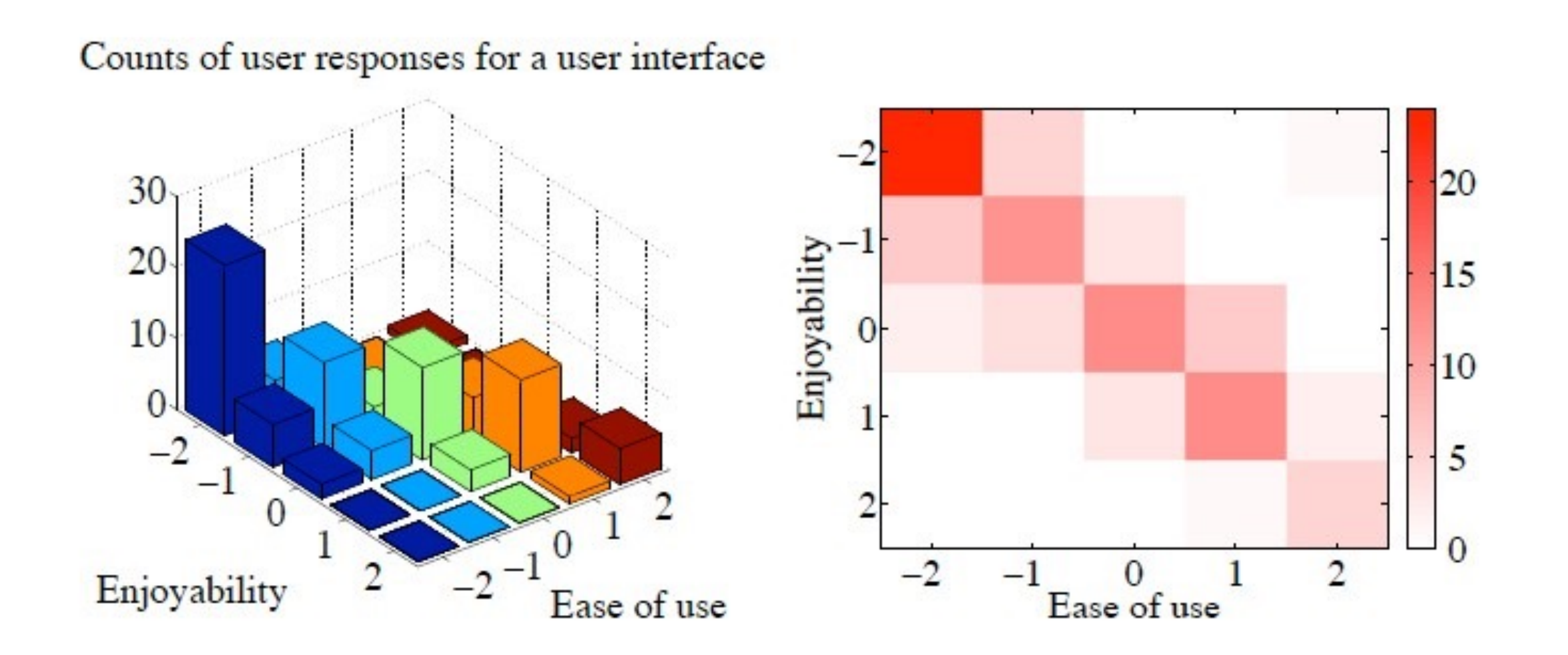

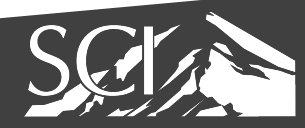

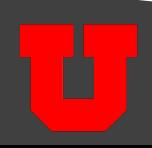

#### Arsenic in well water

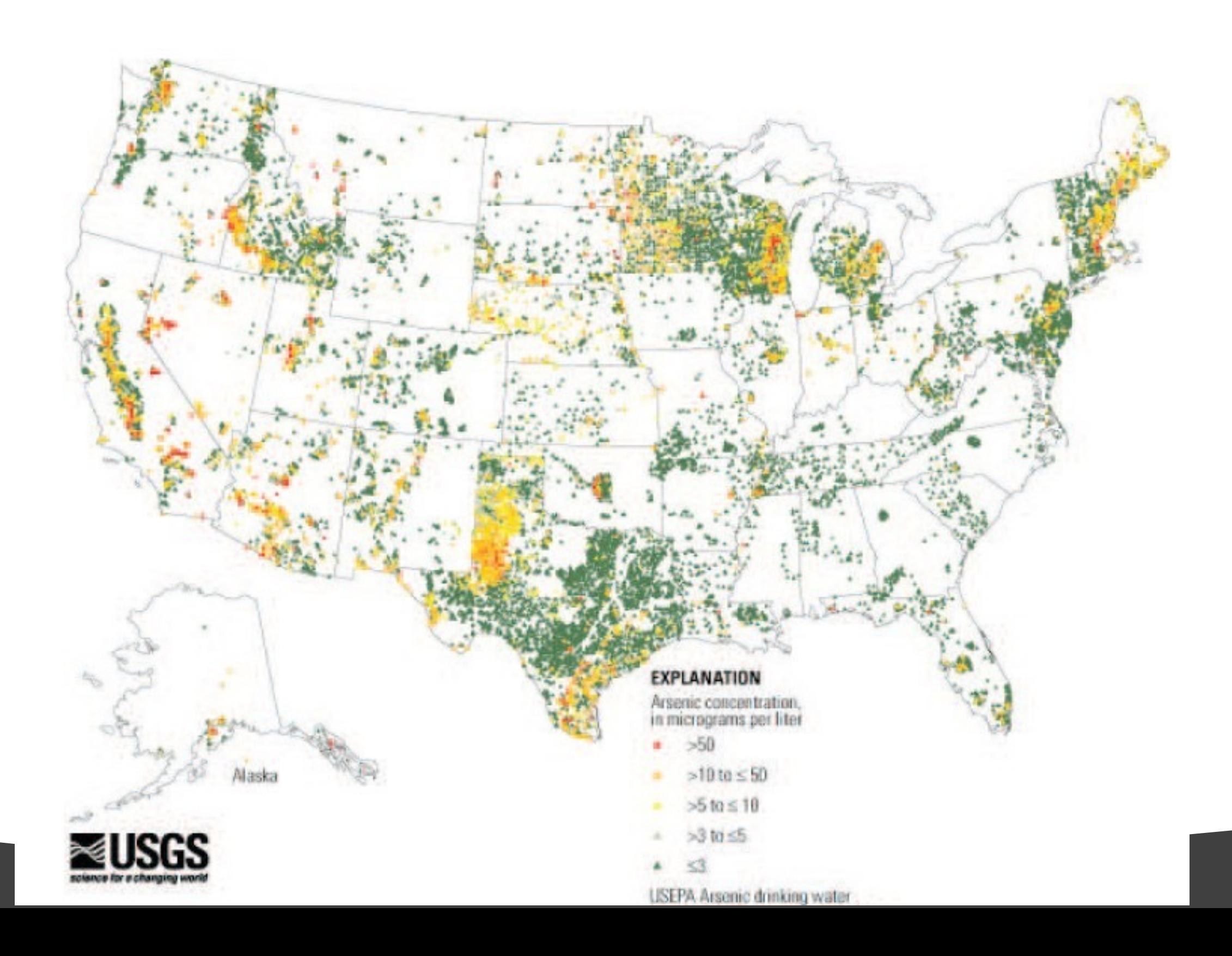

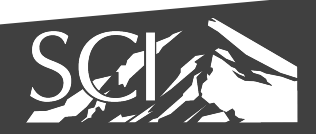

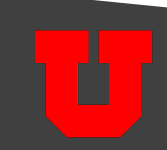

#### spatial aggregation

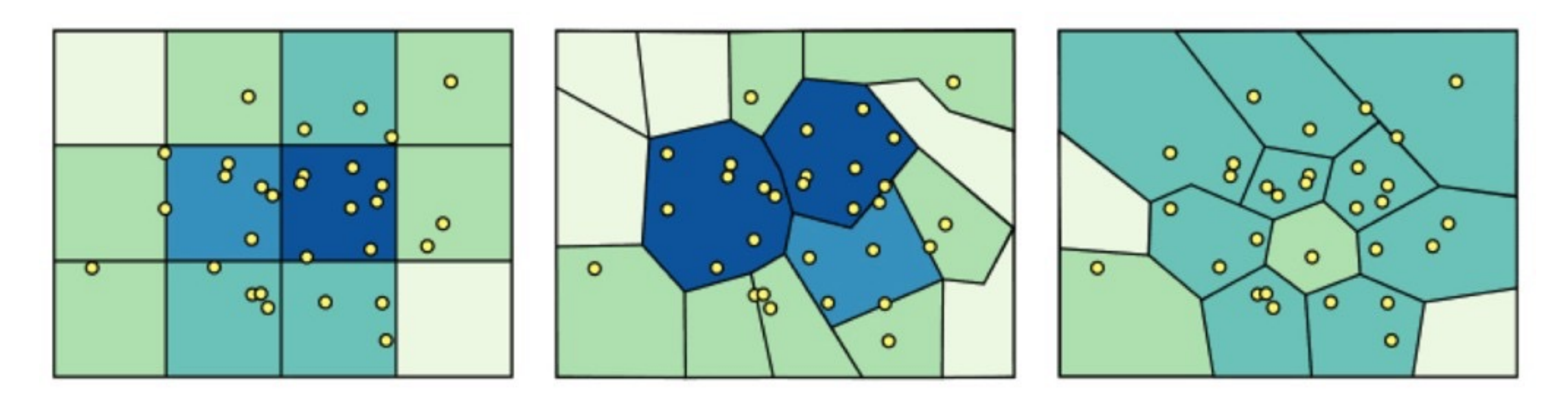

- modifiable areal unit problem
	- in cartography, changing the boundaries of the regions used to analyze data can yield dramatically different results

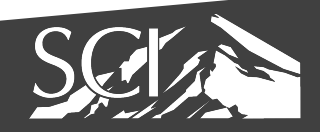

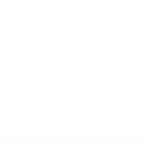

## spatial aggregation: Congressional Districts

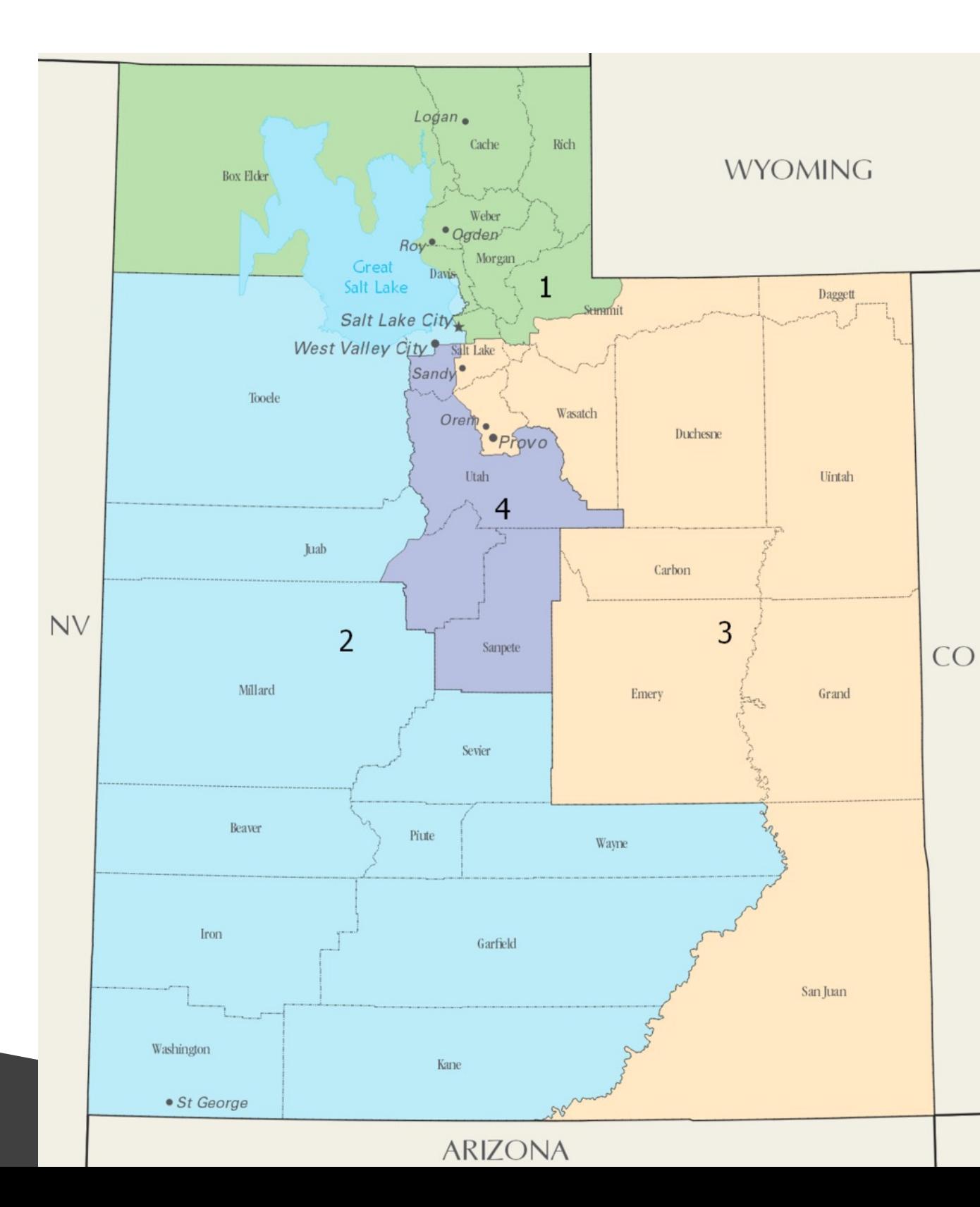

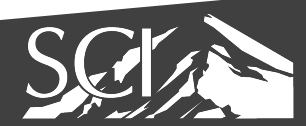

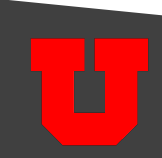
## Histogram Challenges: Selecting Resolution

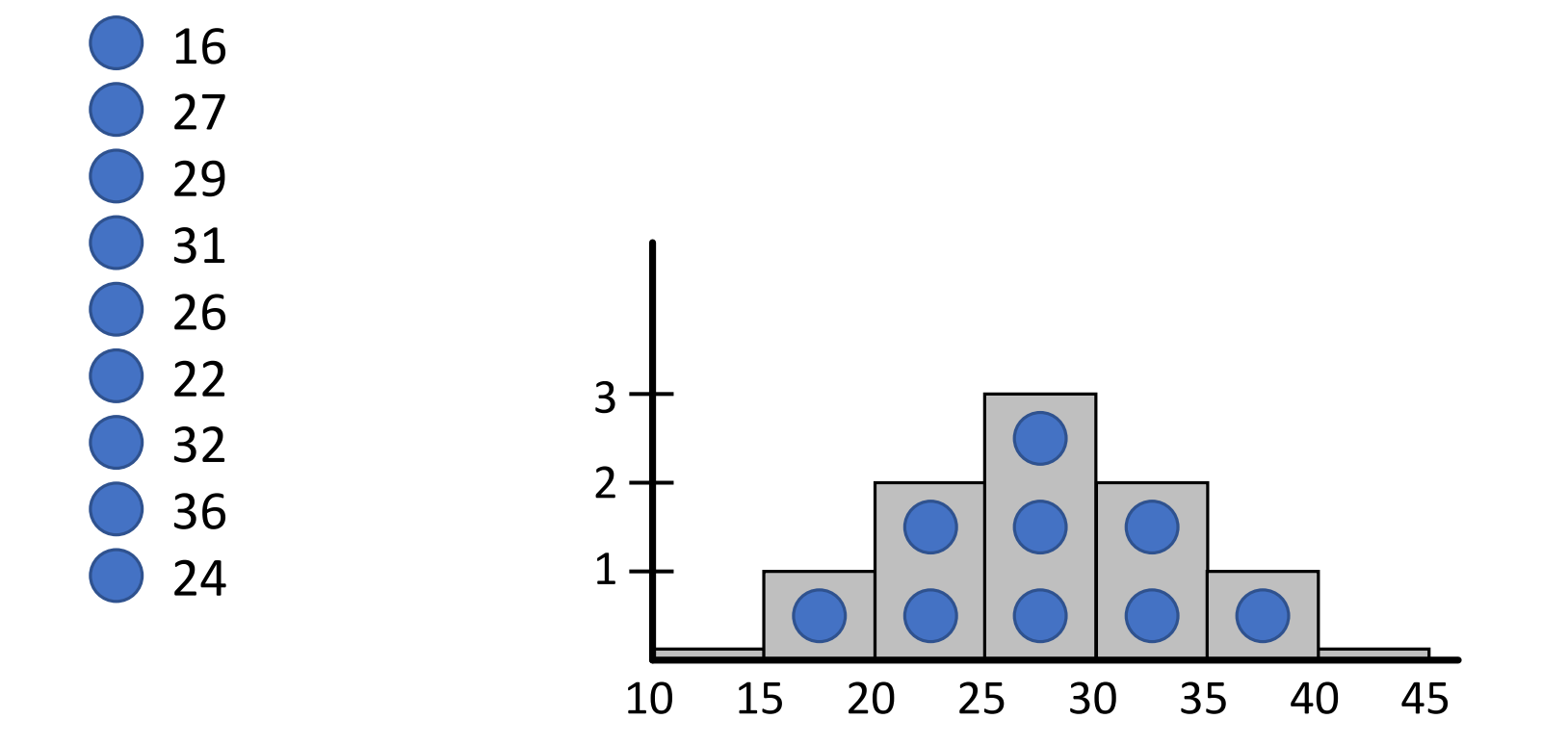

Mean (Average) = 27 Standard Deviation = 6

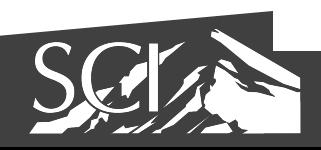

22.5

27.5

32.5

# Histogram Challenges: Selecting Resolution

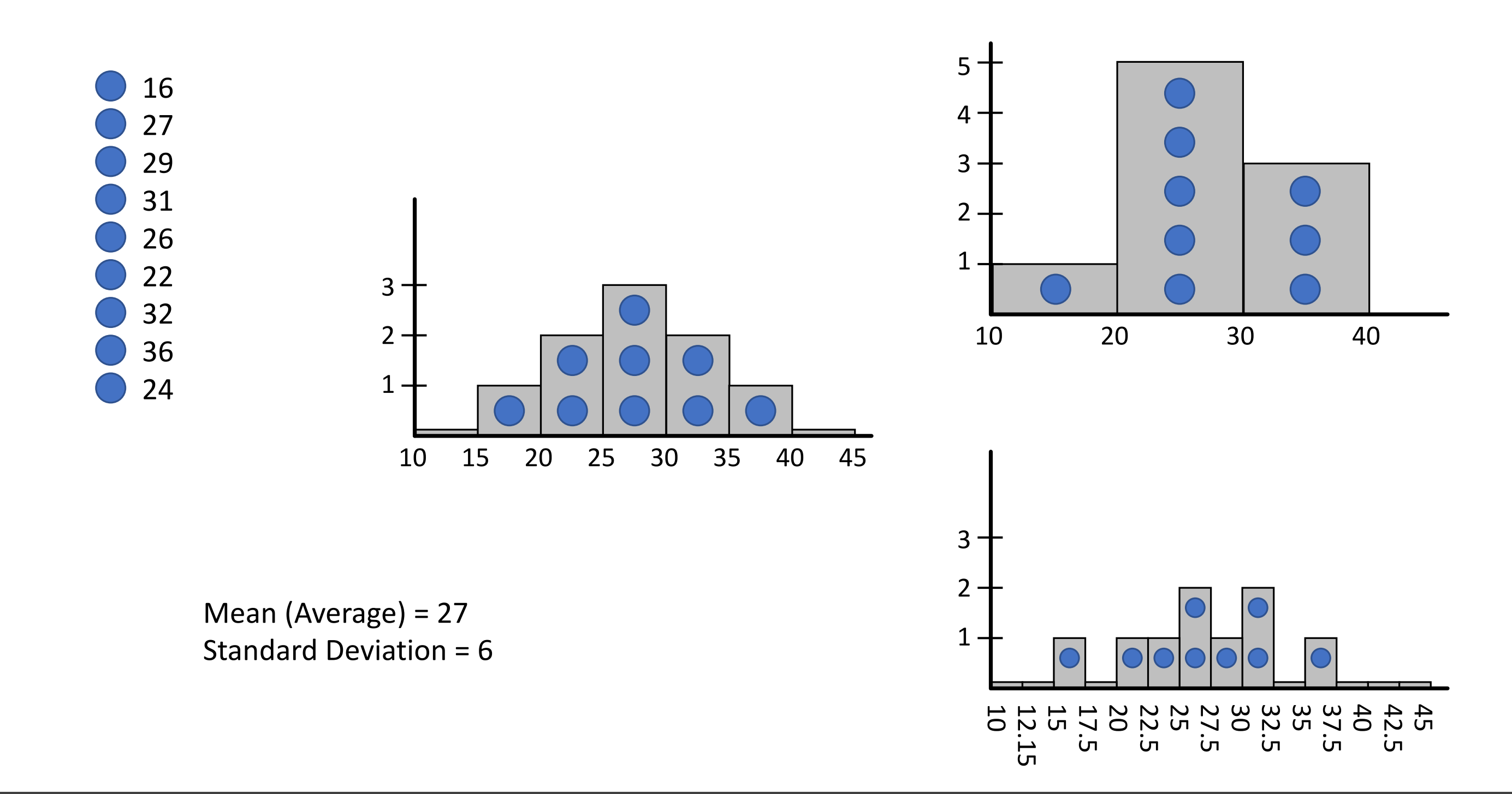

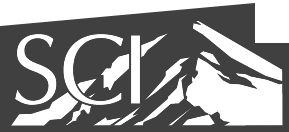

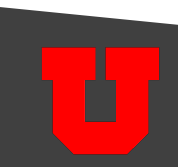

### Statistical Modeling

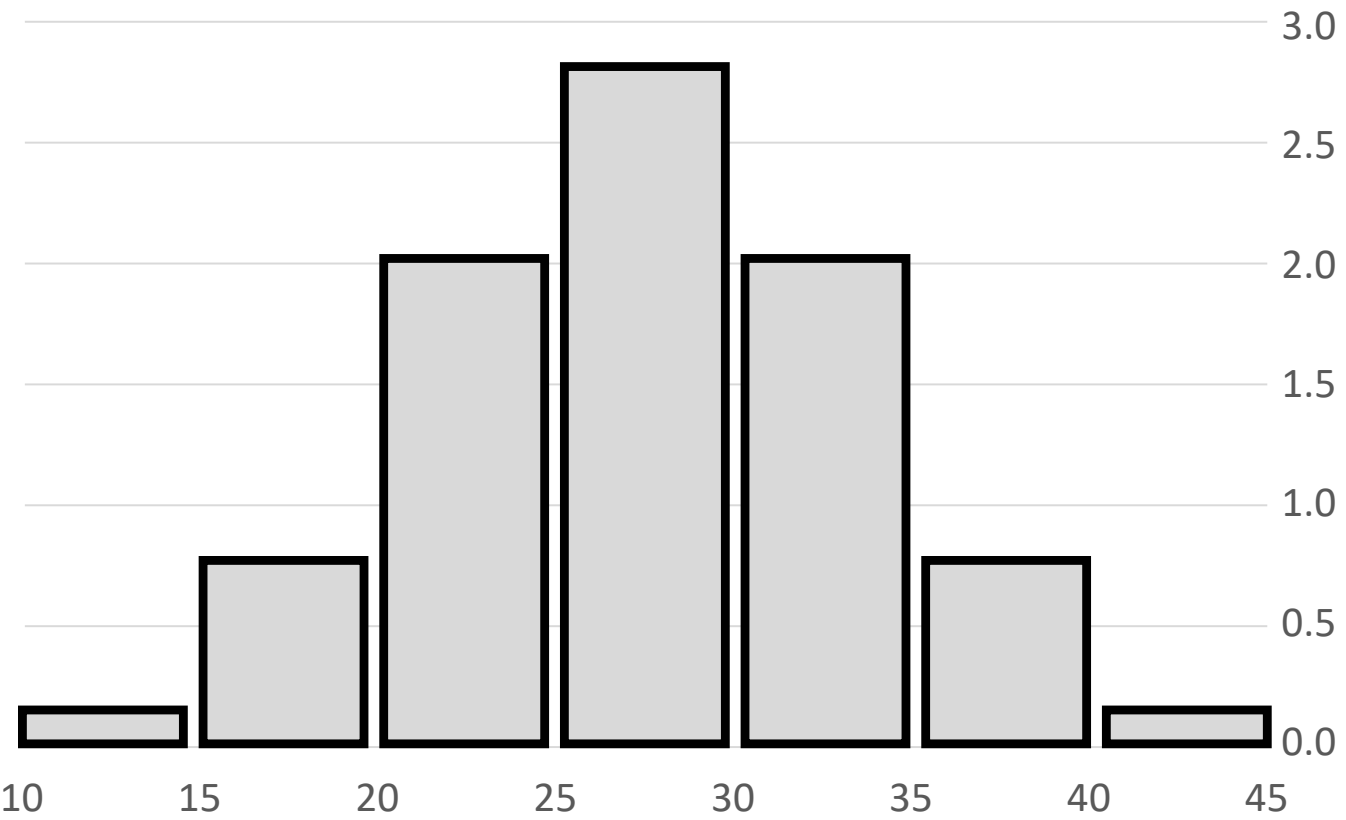

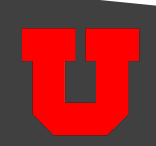

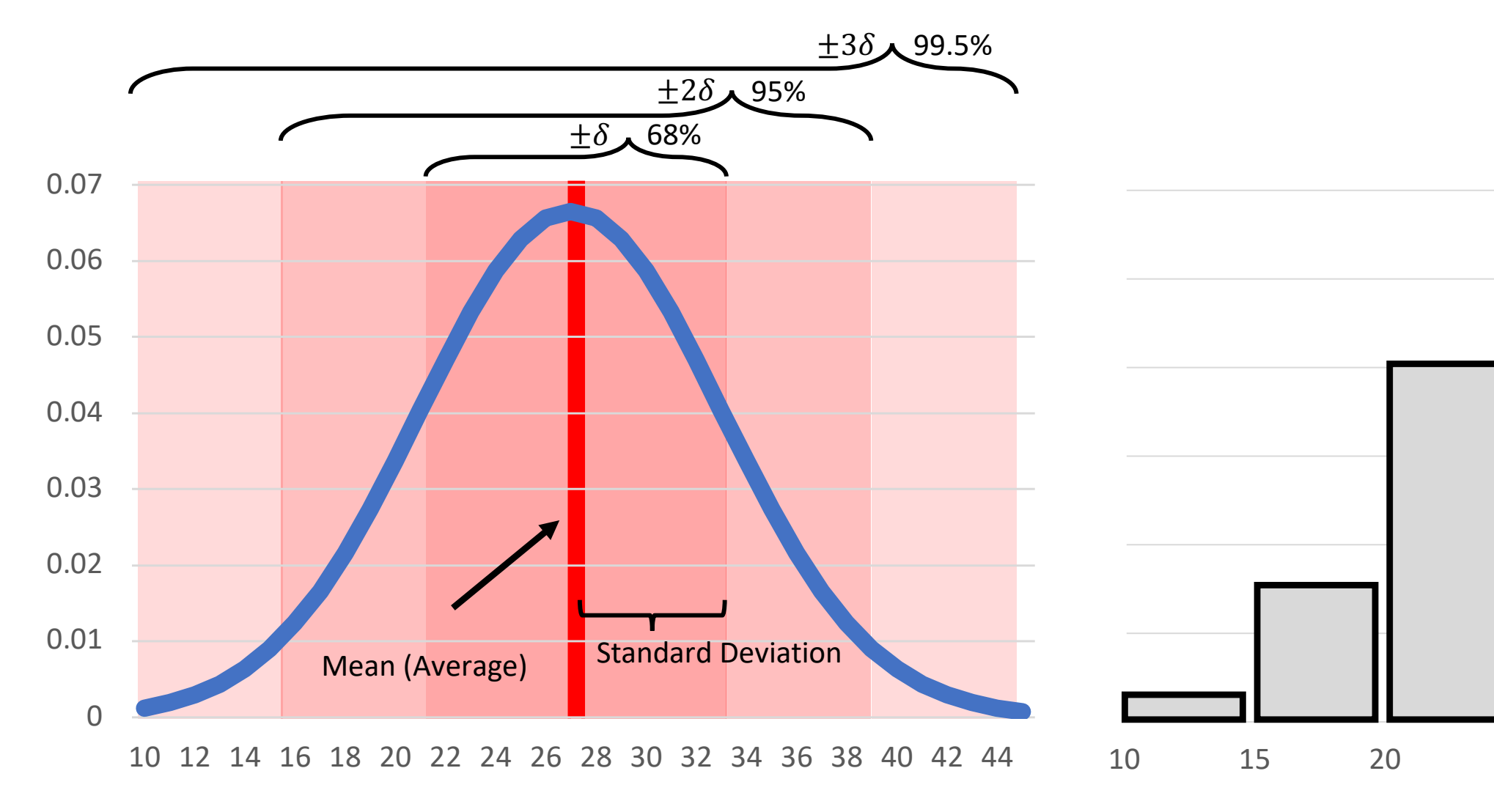

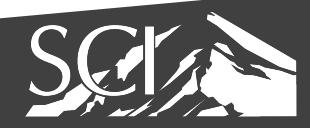

## Summary Statistics – mean

Definition: 3.1 Mean

Assume we have a dataset  $\{x\}$  of N data items,  $x_1, \ldots, x_N$ . Their mean  $is$ **B**T

mean 
$$
(\{x\}) = \frac{1}{N} \sum_{i=1}^{N} x_i
$$
.

- The average
- The best estimate of the value of a new data point in the absence of any other information about it

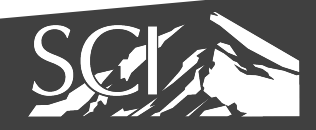

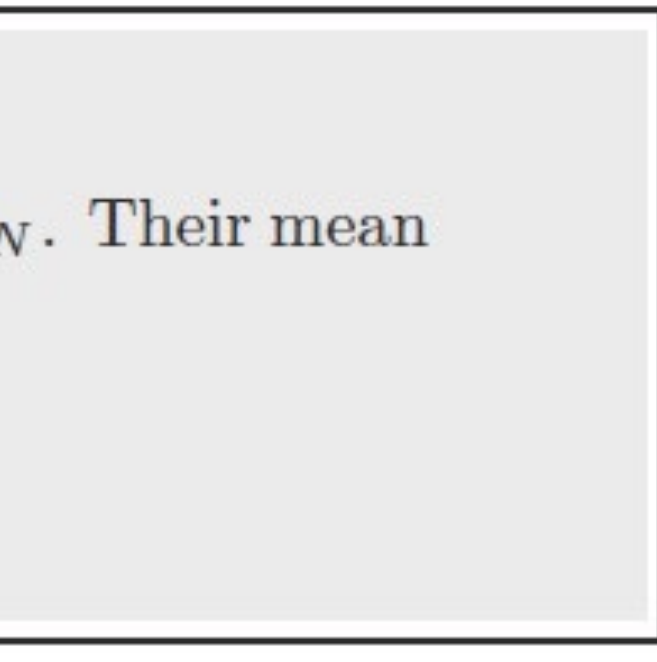

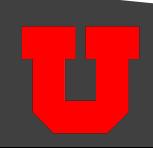

## Summary statistics - Standard deviation

Definition: 3.2 Standard deviation

Assume we have a dataset  $\{x\}$  of N data items,  $x_1, \ldots, x_N$ . The standard deviation of this dataset is is:

$$
std(x_i) = \sqrt{\frac{1}{N} \sum_{i=1}^{i=N} (x_i - \text{mean}(\{x\}))^2} = \sqrt{\text{mean}(\{(x_i -
$$

- Think of this as a scale
- Average distance from mean

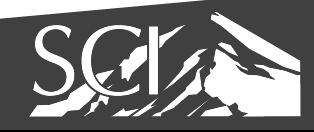

mean  $({x})^2$ .

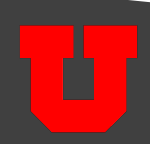

### Standard Score (aka z score)

Definition: 3.8 Standard coordinates

Assume we have a dataset  $\{x\}$  of N data items,  $x_1, \ldots, x_N$ . We represent these data items in standard coordinates by computing

$$
\hat{x}_i = \frac{(x_i - \text{mean}(\{x\}))}{\text{std}(x)}.
$$

We write  $\{\hat{x}\}\$ for a dataset that happens to be in standard coordinates.

• Number of standard deviations a point is away from mean

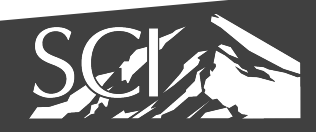

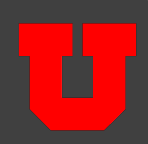

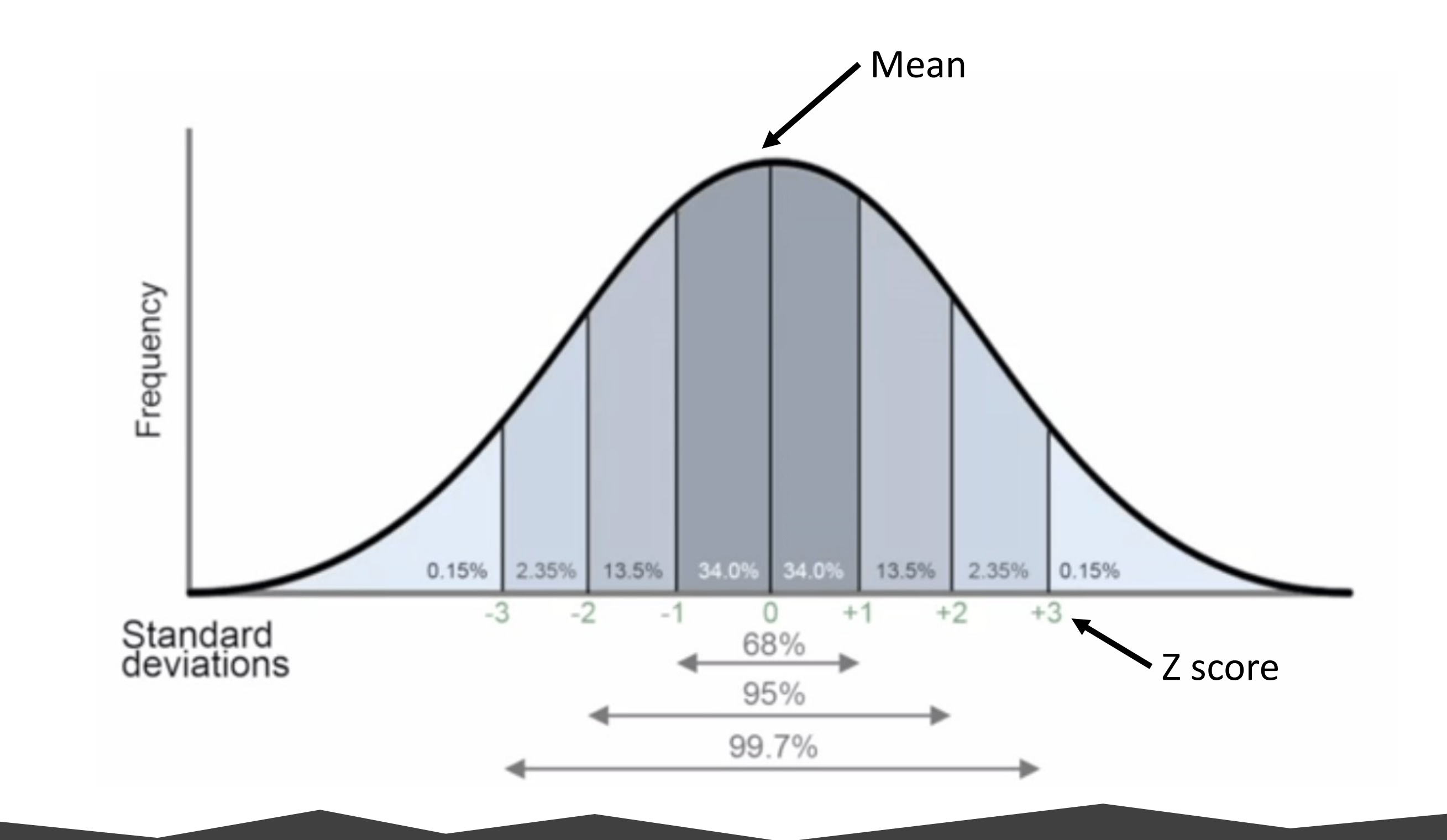

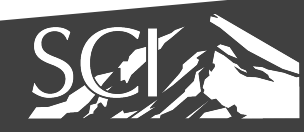

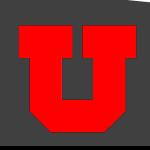

#### Normal Distribution

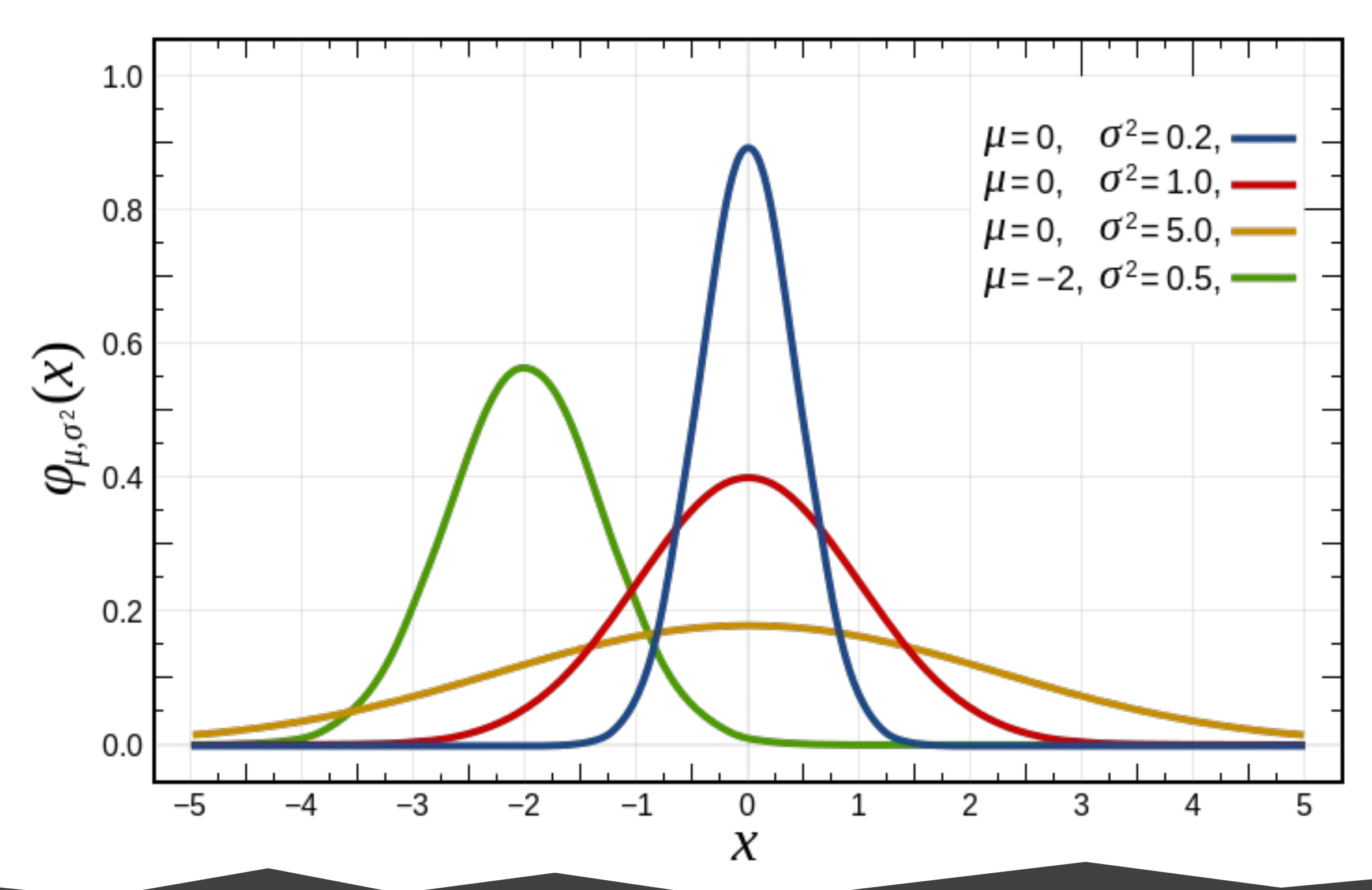

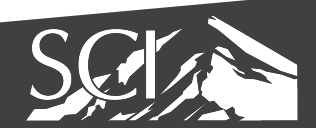

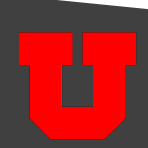

# An Example: Statistical Distribution

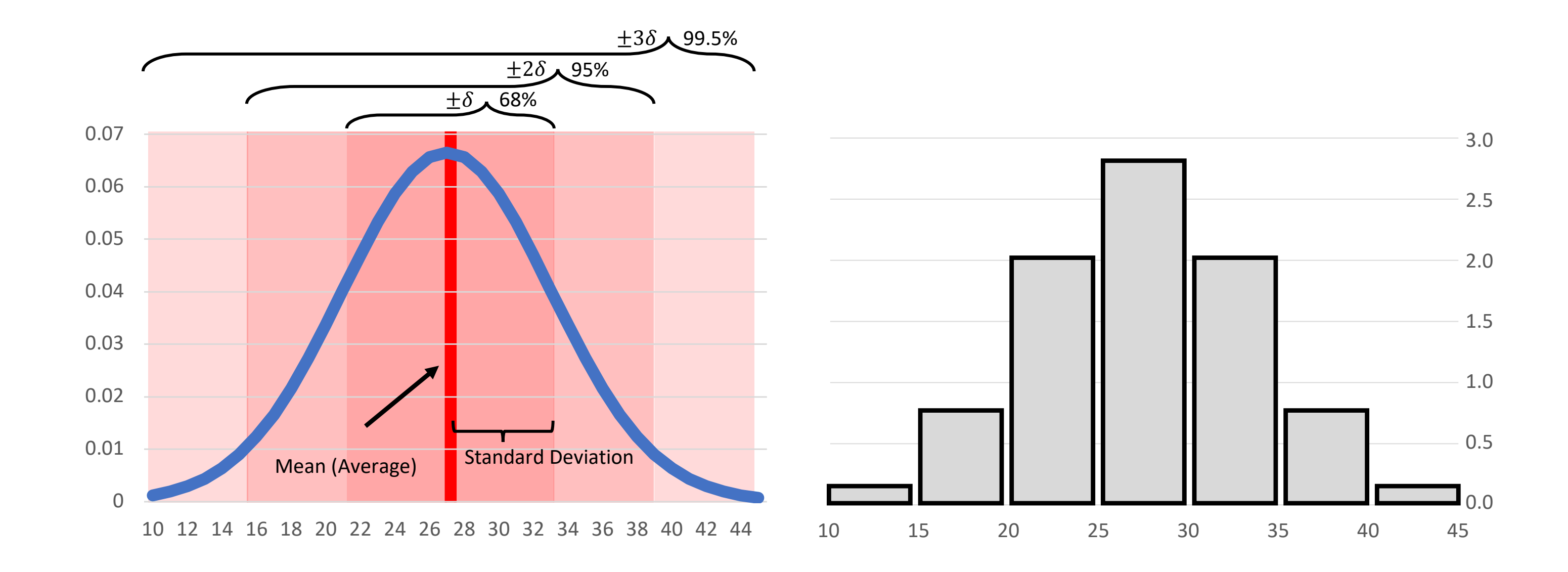

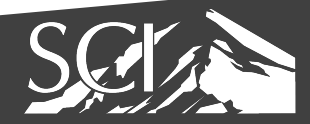

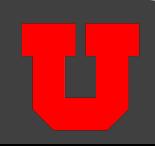

## An Example: Comparing Histogram & Distribution

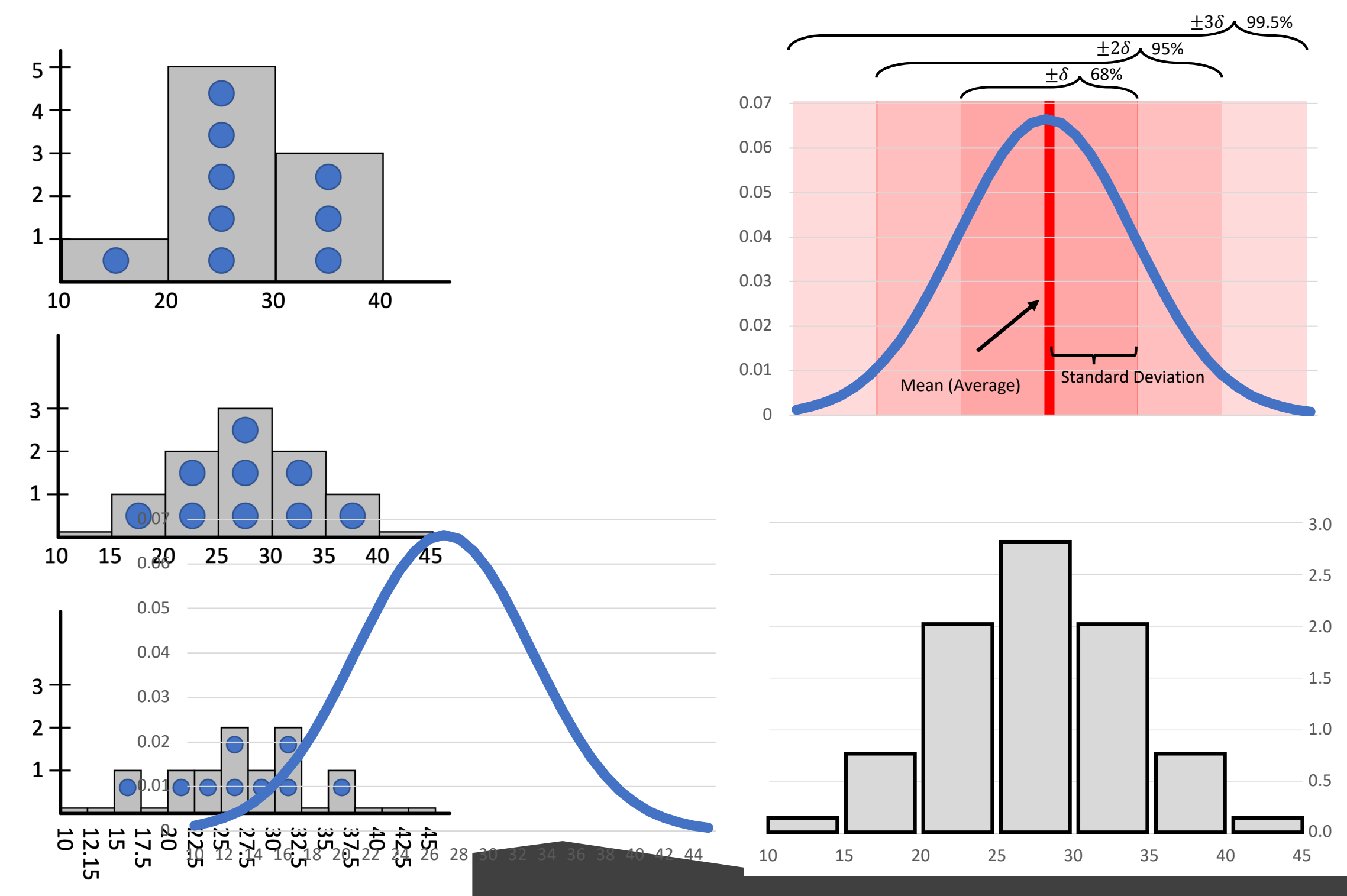

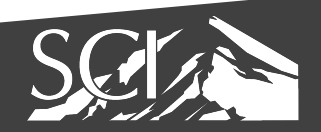

32.5

37.5

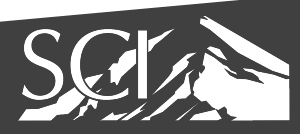

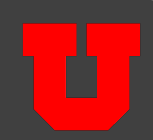

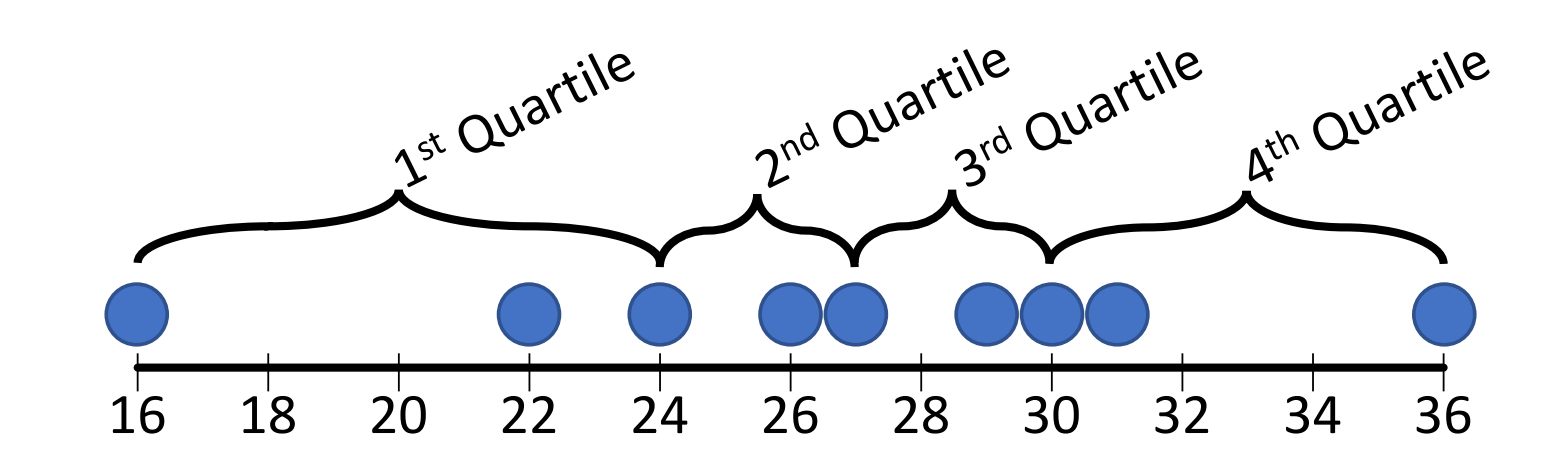

<sub>2</sub>

#### An Example: Comparing Histogram & Distribution  $\overline{\phantom{a}}$

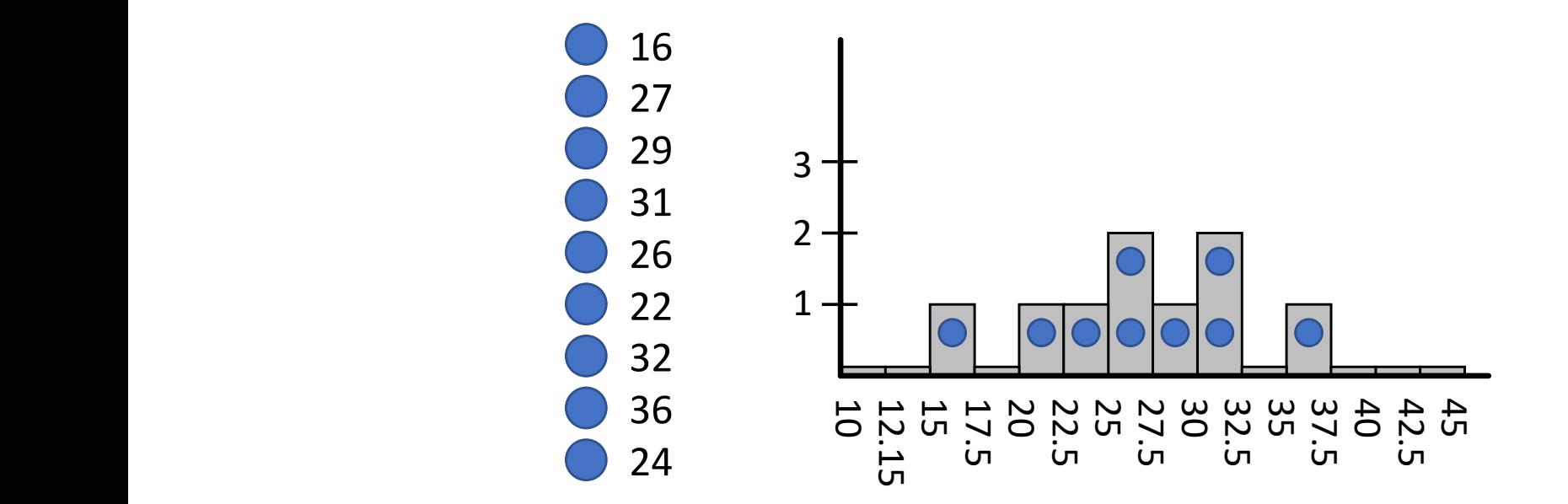

Maximum

### Boxplot

Upper Quartile

Median

Lower Quartile

Minimum

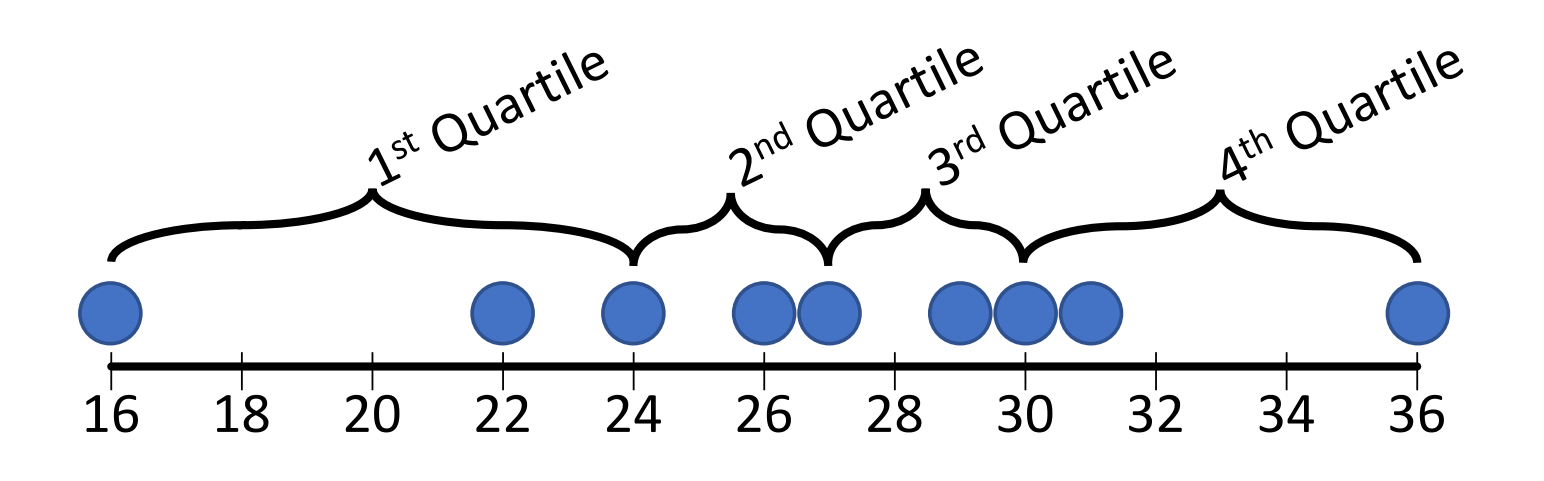

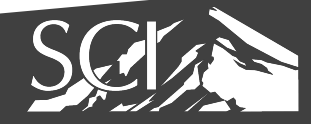

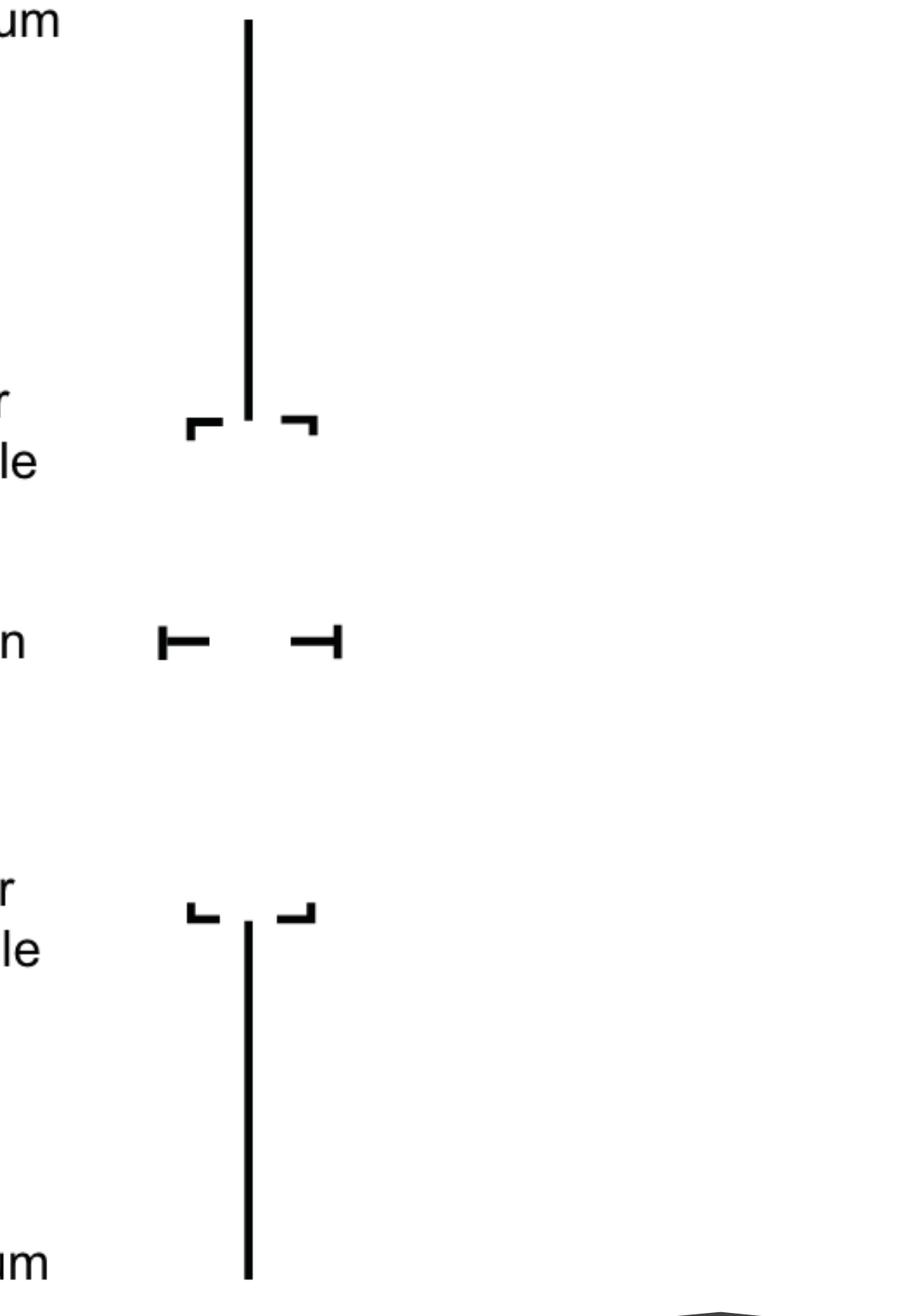

#### Potter et al., 2010 | 1

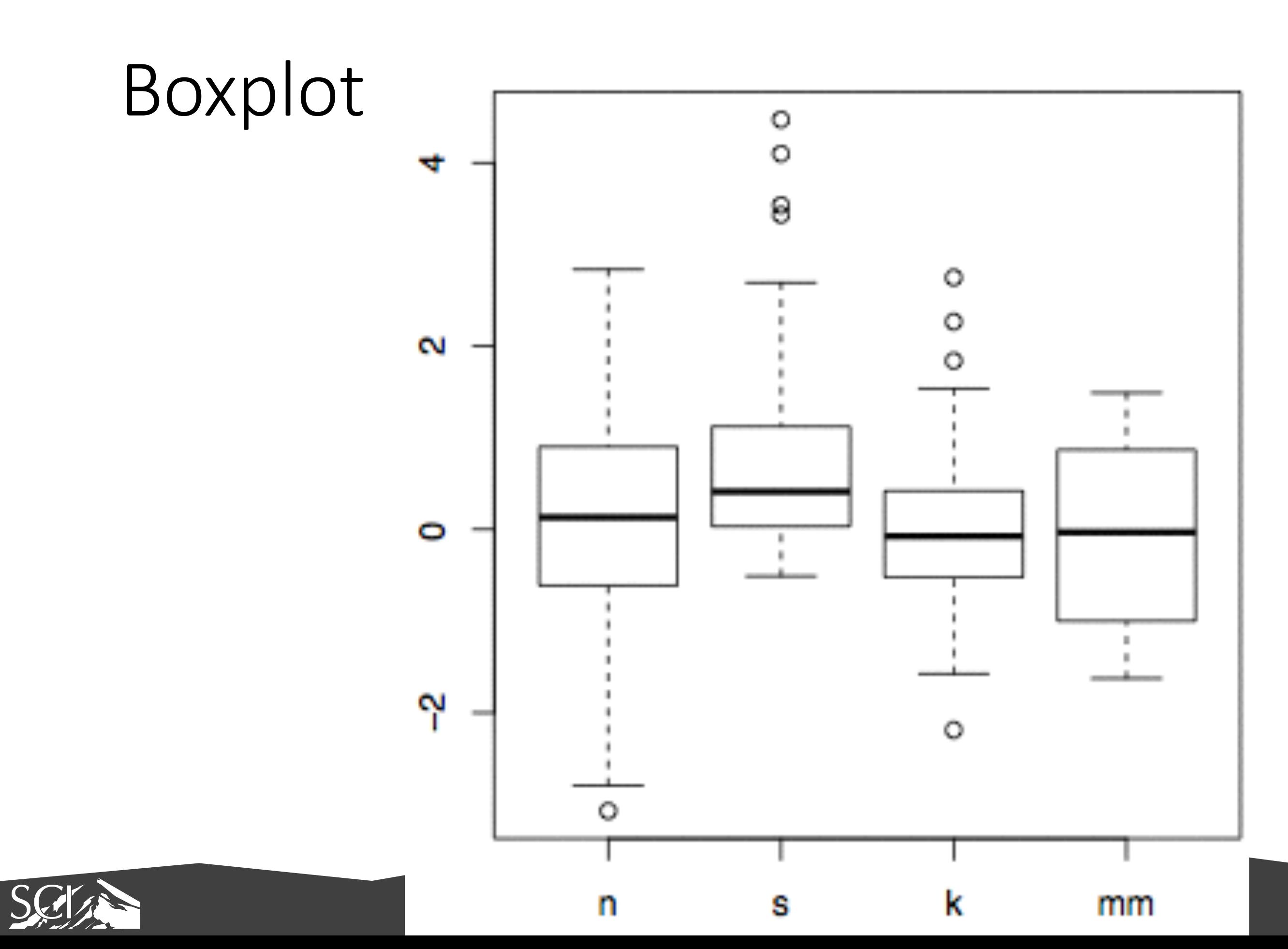

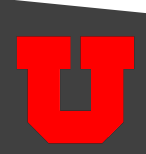

### Boxplots

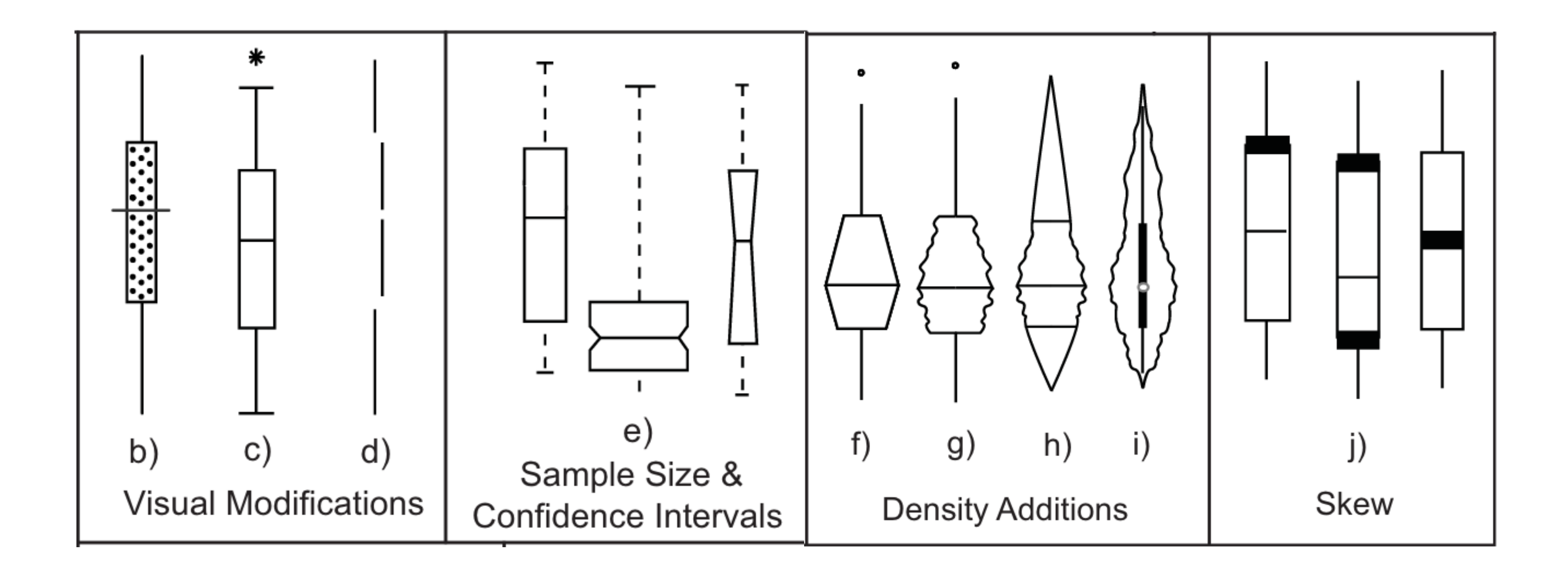

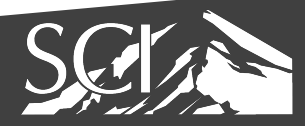

#### Potter et al., 2010

### Boxplots

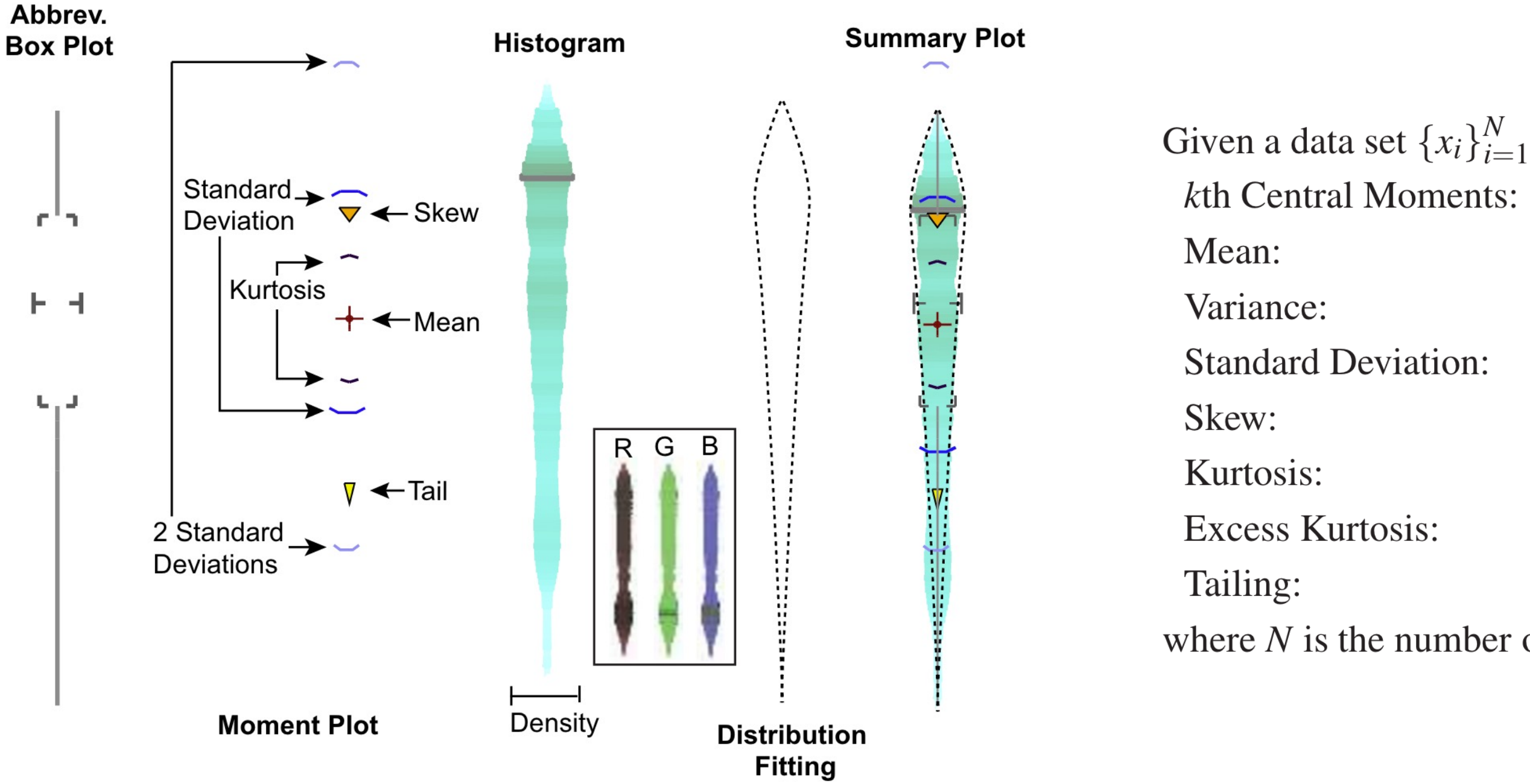

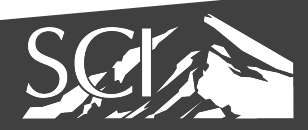

Given a data set  $\{x_i\}_{i=1}^N$ , we define the following quantities:  $\mu_k \simeq \frac{1}{N} \sum_{i=1}^N (x_i - \mu_1)^k$  $\mu_1 \simeq \frac{1}{N} \sum_{i=1}^N x_i$  $\mu_2 \simeq \frac{1}{N} \sum_{i=1}^{N} (x_i - \mu_1)^2$  $\sigma = \sqrt{\mu_2}$  $\gamma = \frac{\mu_3}{\sigma^3}$  $K=\frac{\mu_4}{\sigma^4}$  $\kappa_e = \kappa - 3$  $\tau = \frac{\mu_5}{\sigma^5}$ where  $N$  is the number of data samples.

#### Potter et al., 2010

# Problem #2: Aggregate Attributes We have too many attributes to show

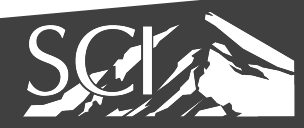

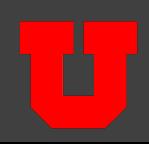

### attribute aggregation

- group attributes and compute a similarity score across the set
- dimensionality reduction to preserve meaningful structure

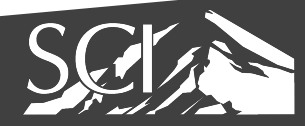

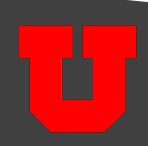

## Similarity scores

- correlation
	- measure of similarity between 2 or more attributes
	- many variants pearson, rank, multi-way, etc.
- regression
	- fit a model to the data
	- $\bullet$  measure the quality of fit (i.e.  $R^2$ )

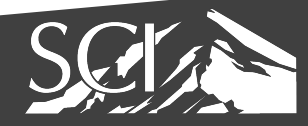

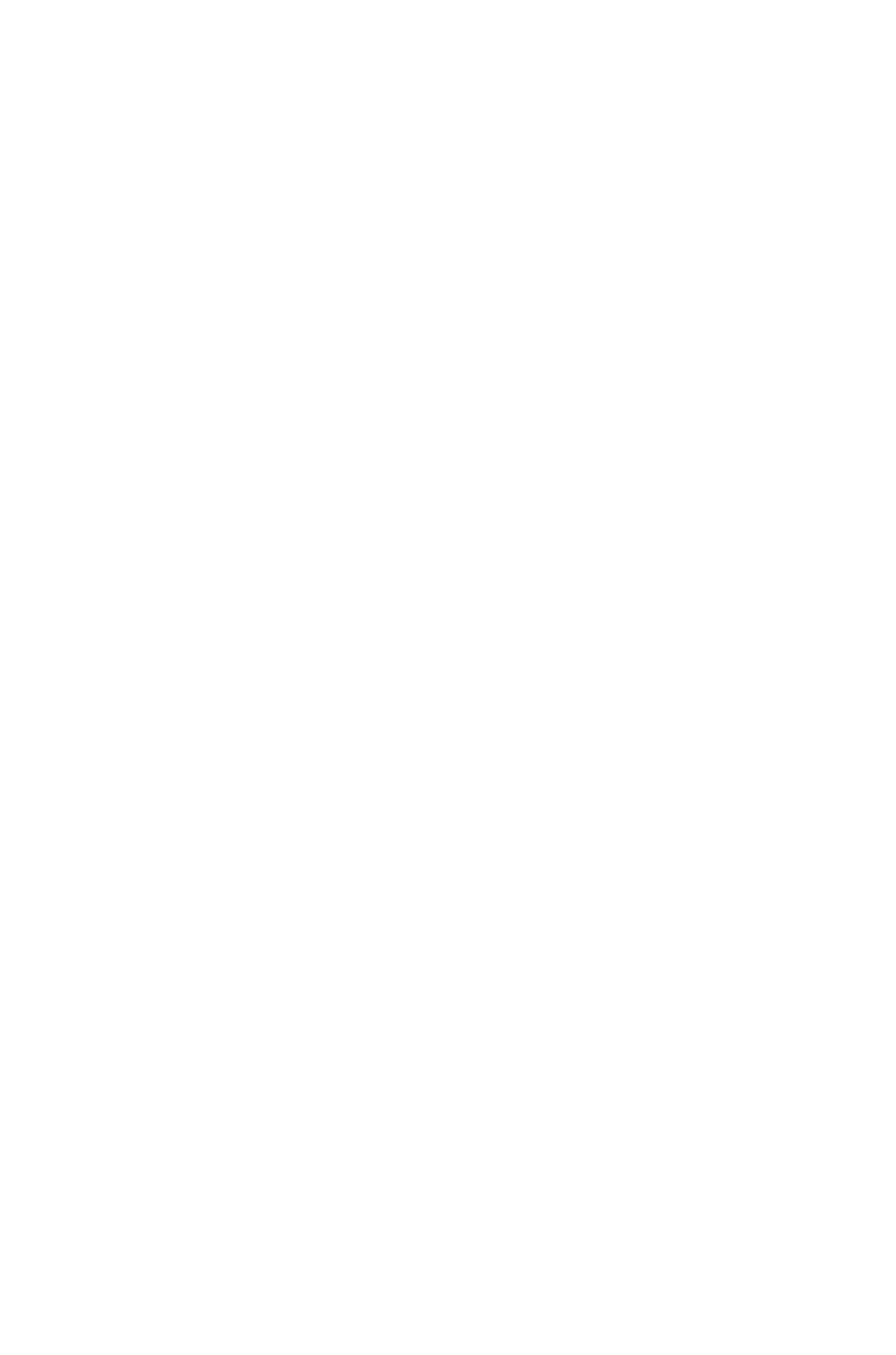

### Pearson Correlation Coefficient

• A measure of the linearity between 2 sets

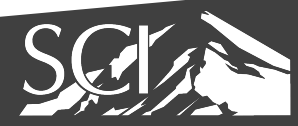

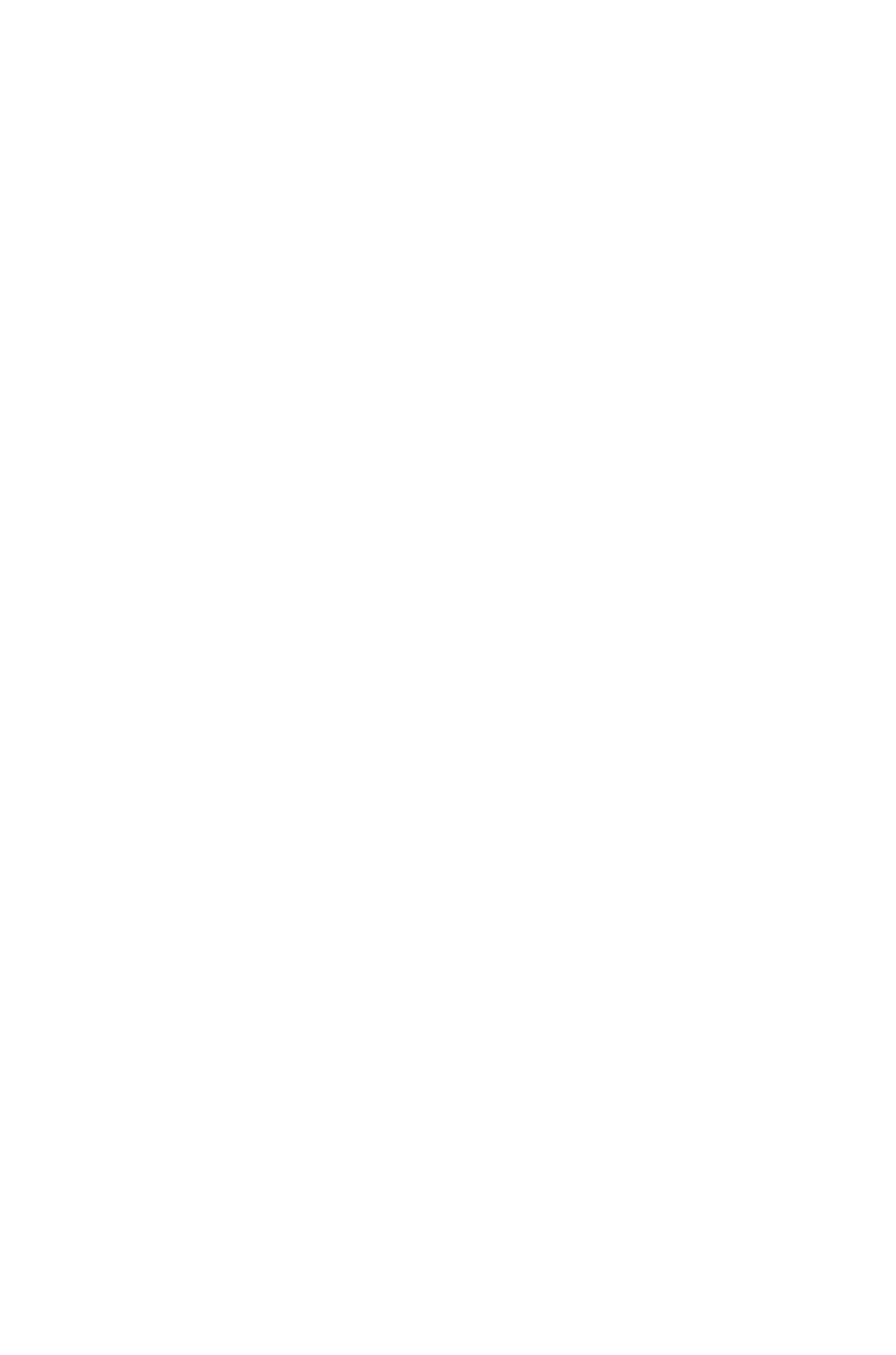

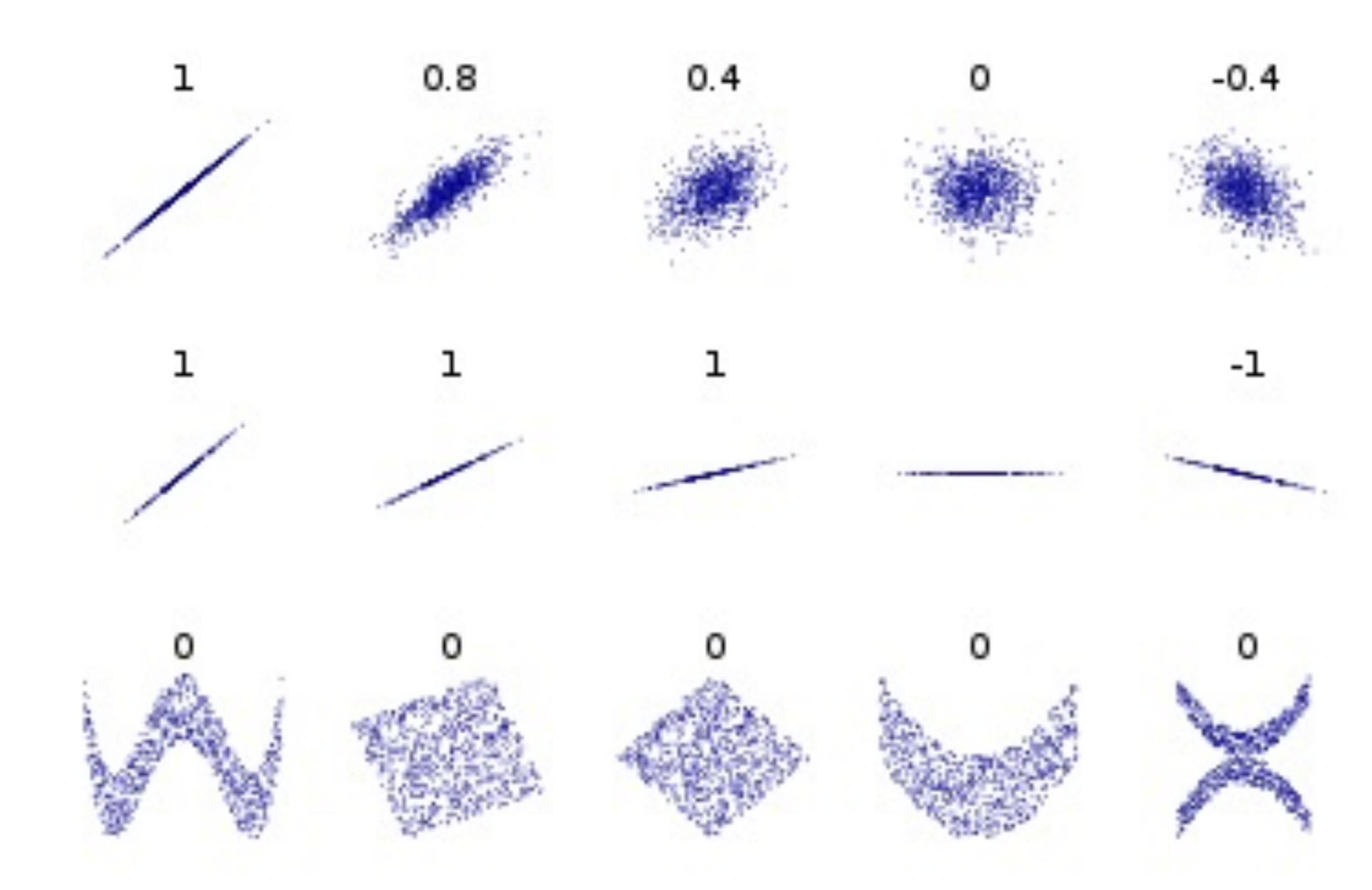

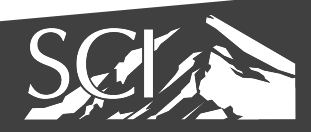

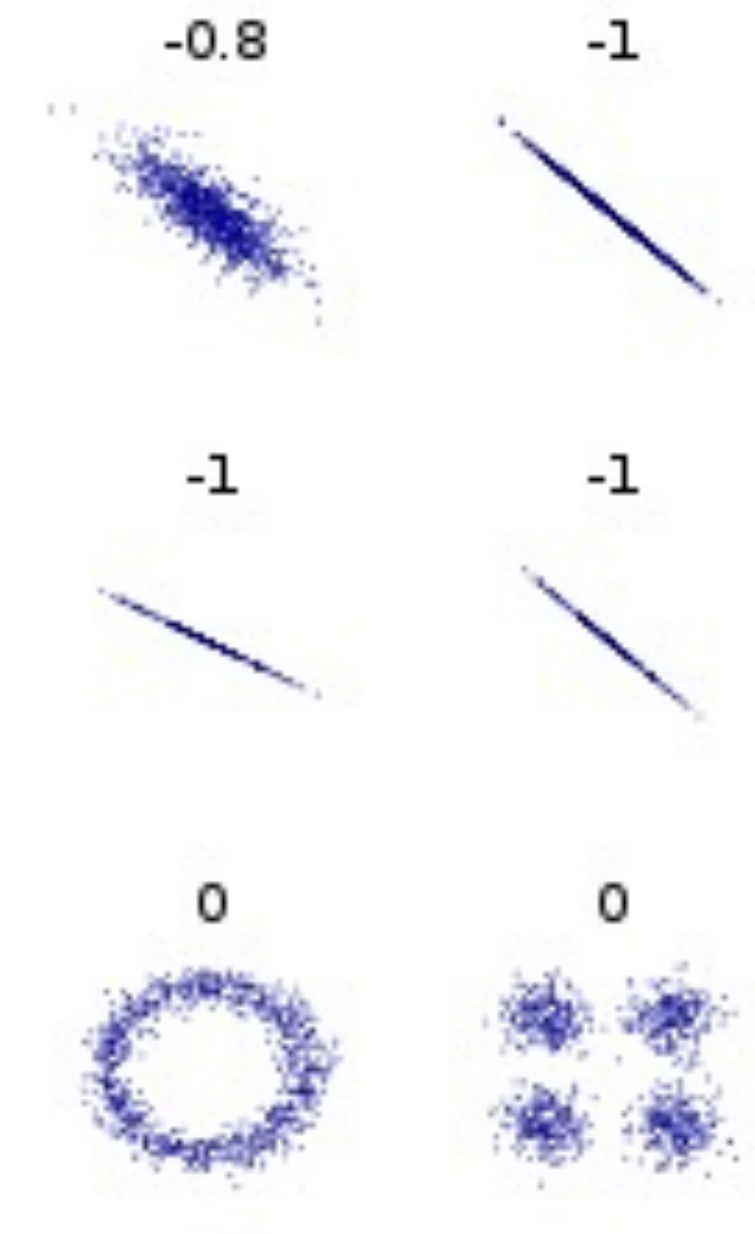

$$
\rho_{X,Y}=\frac{\mathrm{cov}(X,Y)}{\sigma_X\sigma_Y}
$$

#### where:

- cov is the covariance
- $\bullet$   $\sigma_{X}$  is the standard deviation of  $X$
- $\bullet$   $\sigma_{Y}$  is the standard deviation of  $Y$

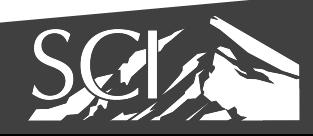

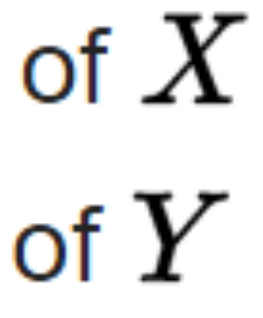

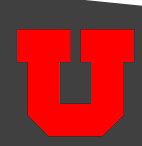

$$
r = \frac{\sum_{i=1}^n (x_i - \bar{x})(y_i - \bar{y})}{\sqrt{\sum_{i=1}^n (x_i - \bar{x})^2} \sqrt{\sum_{i=1}^n (y_i - \bar{y})^2}}
$$

where:

 $\bullet$   $n, x_i, y_i$  are defined as above

• 
$$
\bar{x} = \frac{1}{n} \sum_{i=1}^{n} x_i
$$
 (the sample mean); and

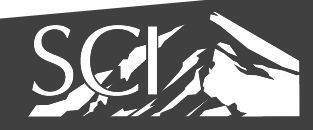

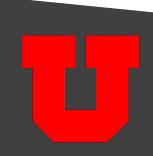

#### analogously for  $\bar{y}$

- Given:  $X = \{x_0, ..., x_n\}$ ,  $Y = \{y_0, ..., y_n\}$
- Calculate mean(X), mean(Y), stdev(X), stdev(Y)

• mean(X) = 
$$
\bar{x} = \frac{1}{n} \sum_{i=1}^{n} x_i
$$

• 
$$
stdev(X) = \sigma_X
$$
  $\int_{\pi}^{\frac{1}{2}\sum_{i} (x_i - x_i)^2} f(x_i - x_i)^2 dx$ 

$$
r=\frac{1}{n}\,\frac{\sum_{i=1}^n(x_i-\bar{x})(y_i-\bar{y}}{\sigma_X\sigma_Y}
$$

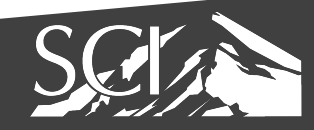

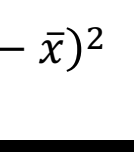

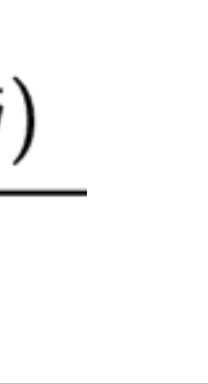

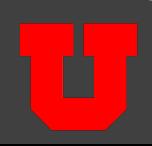

- $X = \{1, 2.5, 3, 4.5\}$
- $Y=\{2,2.5,3.5,4\}$
- mean $(X) = 2.75$ , mean $(Y) = 3$
- stdev(X)= sqrt(  $(1-2.75)^2 + (2.5-2.75)^2 + (3-2.75)^2 + (4.5-2.75)^2 / 4$  ) = 1.25
- stdev(Y)= sqrt( $(2-3)^2 + (2.5-3)^2 + (3.5-3)^2 + (4-3)^2 / 4 = 0.79$

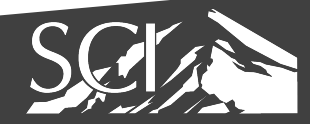

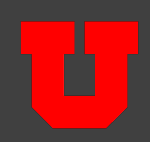

- $X = \{1, 2.5, 3, 4.5\}$
- $Y = \{2, 2.5, 3.5, 4\}$
- $mean(X) = 2.75$ ,  $mean(Y) = 3$
- $stdev(X) = 1.25$ ,  $stdev(Y) = 0.79$

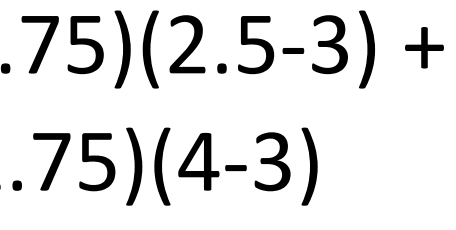

$$
\frac{1}{n} \sum_{i=1}^{n} (x_i - \bar{x})(y_i - \bar{y}) = 1/4 * (1-2.75)(2-3) + (2.5-2. (3-2.75)(3.5-3) + (4.5-2. = 3.75 / 4 = 0.94
$$

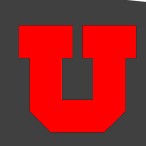

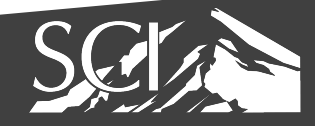

- $X = \{1, 2.5, 3, 4.5\}$
- $Y = \{2, 2.5, 3.5, 4\}$
- $mean(X) = 2.75$ ,  $mean(Y) = 3$
- $stdev(X) = 1.25$ ,  $stdev(Y) = 0.79$
- $Cov(X,Y) = 0.94$

 $r = 0.94 / (1.25 * 0.79) = 0.95$ 

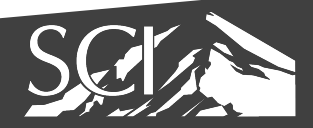

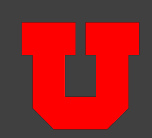

#### Spearman Rank Correlation

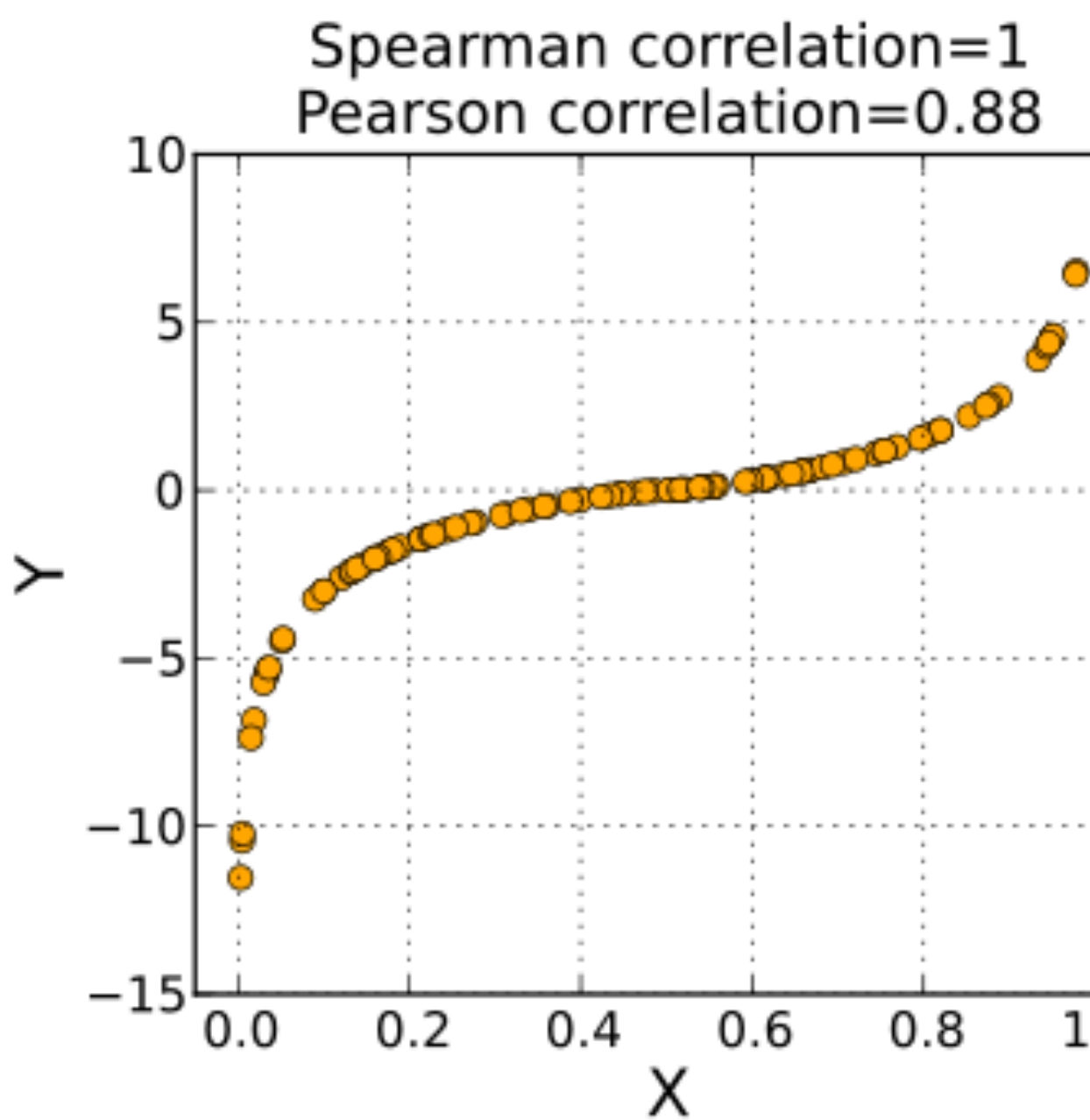

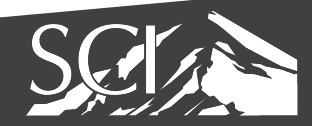

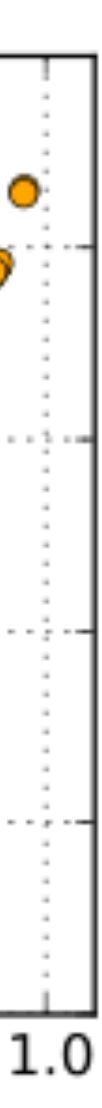

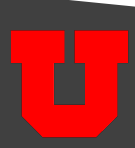

# Spearman Rank Correlation

- Non-parametric correlation measurement
- sort(X) and sort(Y)
- assign X'/Y' rank in sorted list
- Calculate PCC( X', Y' )

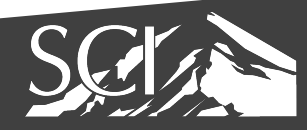

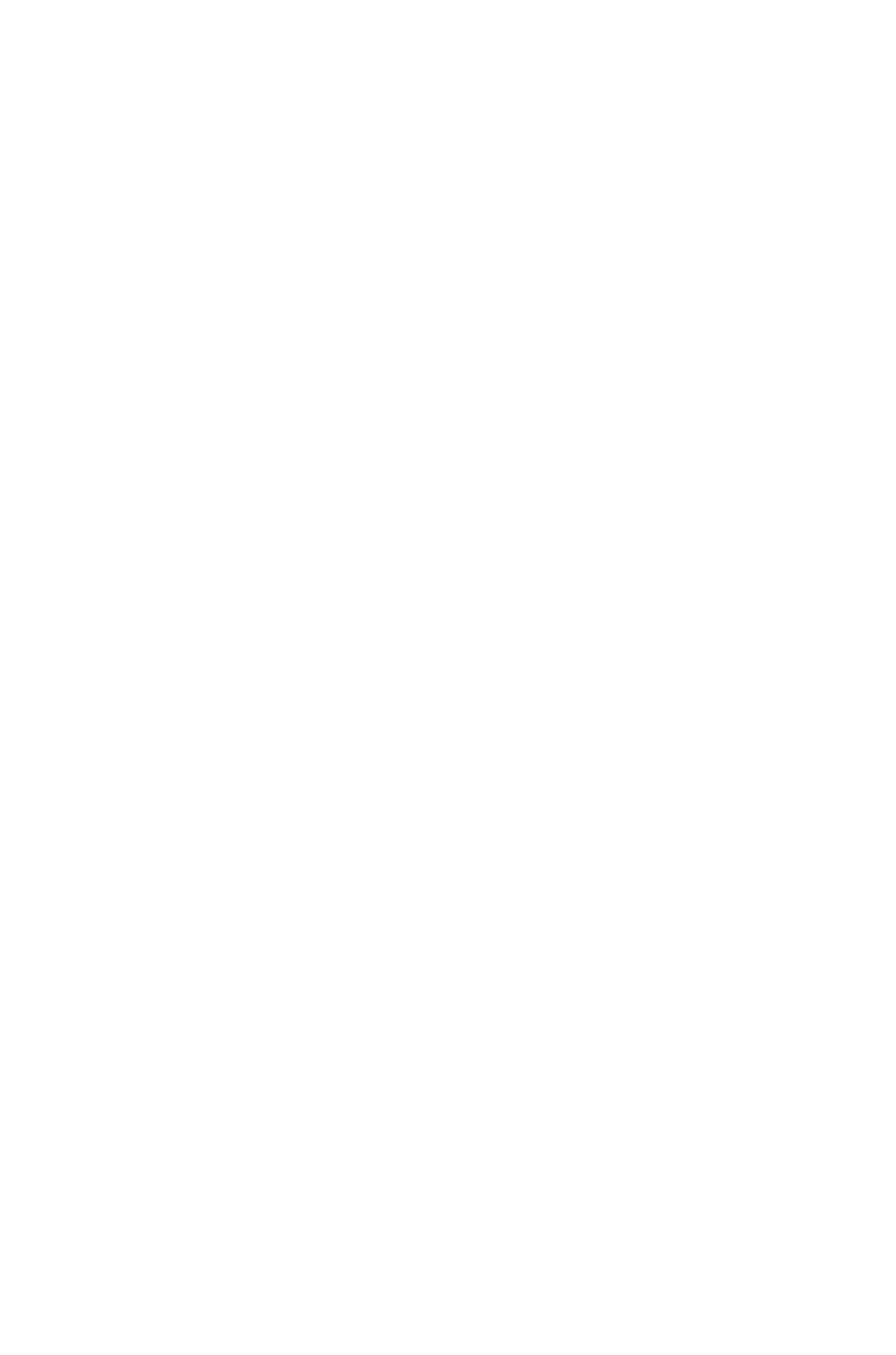

# Spearman Rank Corr

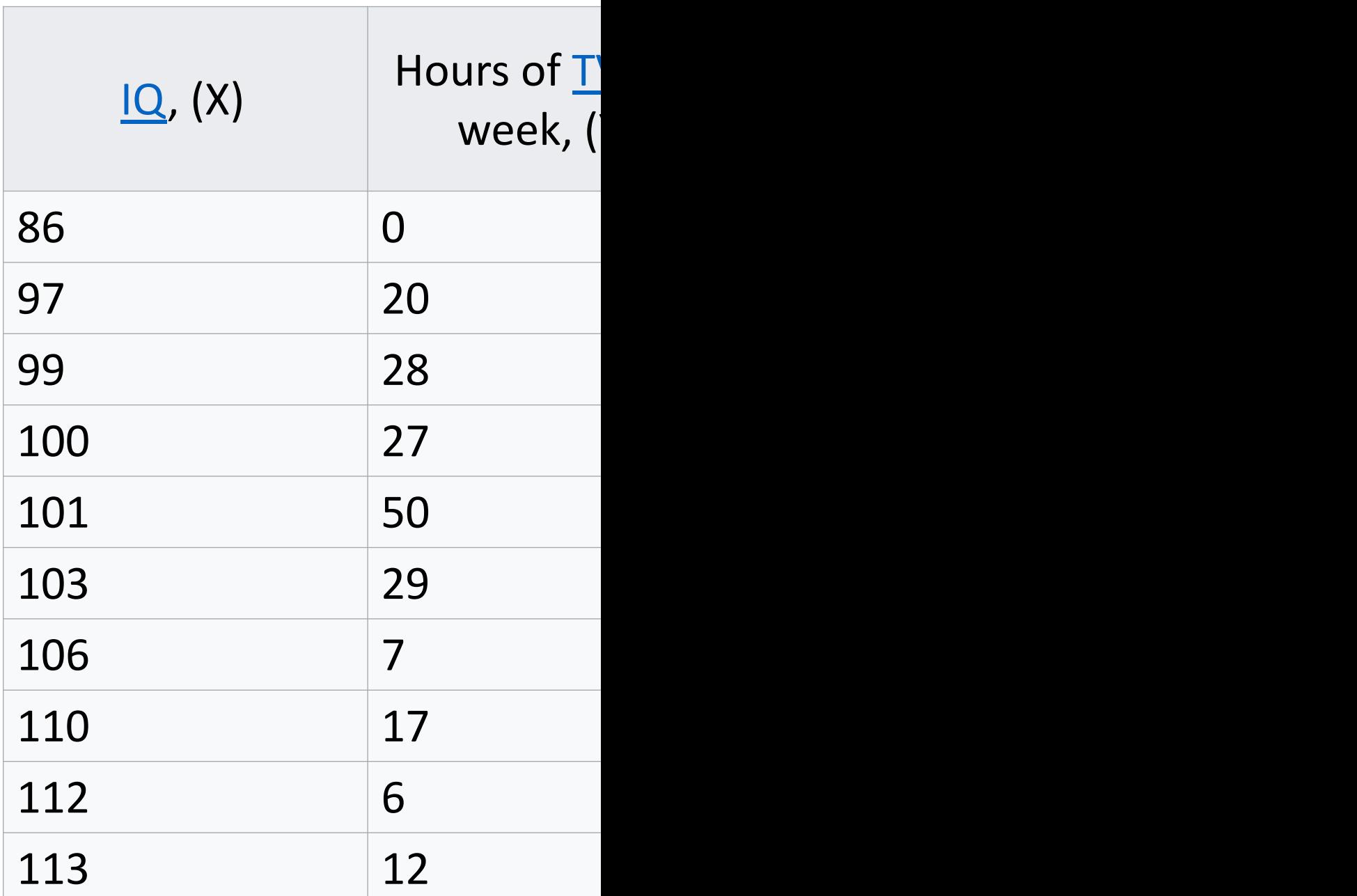

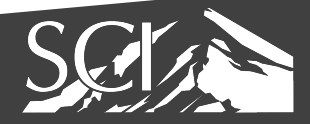

- $X = \{1, 2.5, 3, 4.5\}$
- $Y=\{2, 3.5, 2.5, 4\}$
- $X' = rank(X)$
- $Y' = rank(Y)$
- $SRC = PCC(X', Y')$

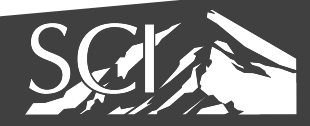

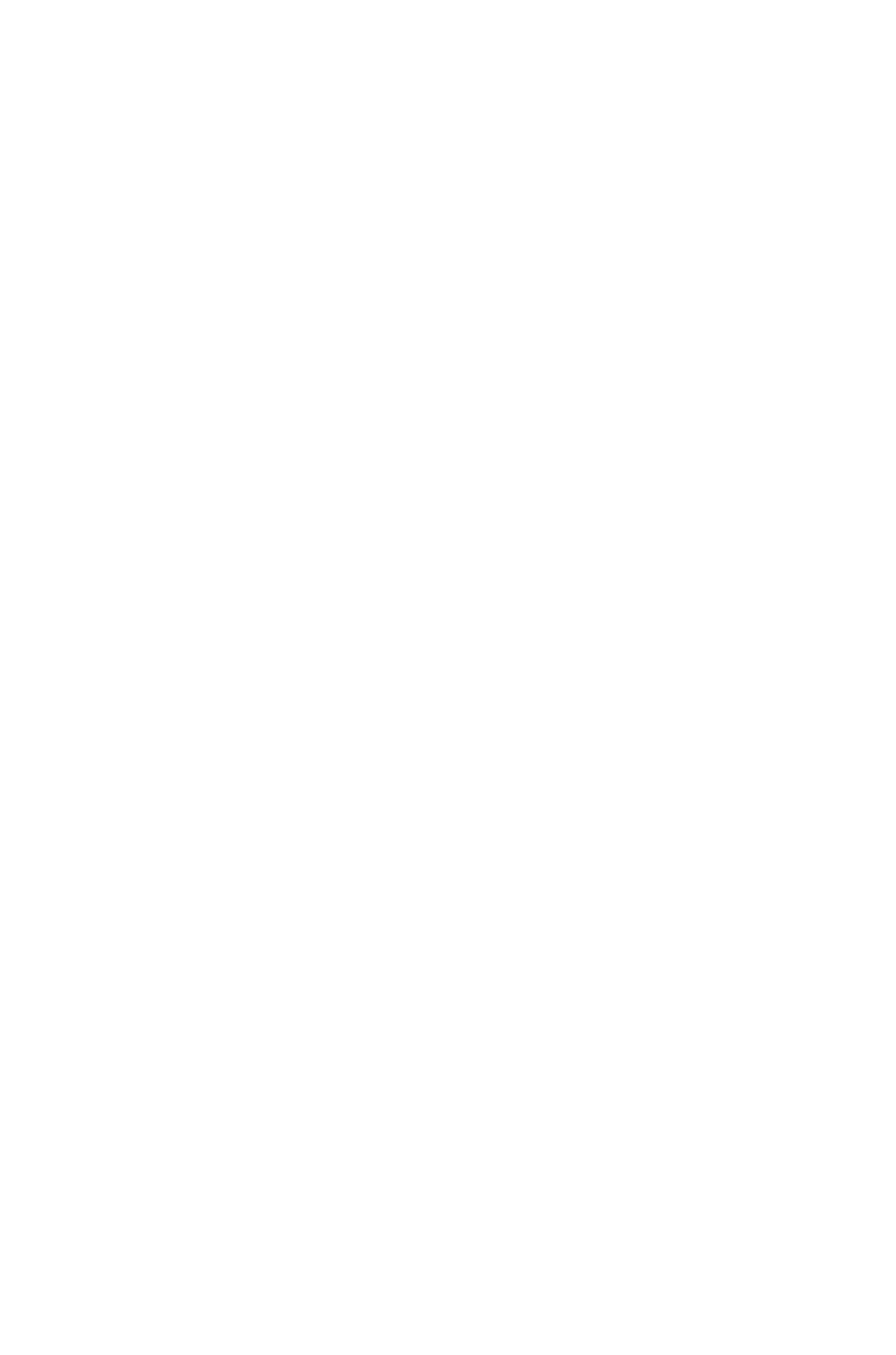

- $X = \{1, 2.5, 3, 4.5\}$
- X Sorted {1, 2.5, 3, 4.5}
- $X' = rank(X)$
- $X' = \{ rank(1), rank(2.5), rank(3), rank(4.5) \}$
- $X' = \{ 1, 2, 3, 4 \}$

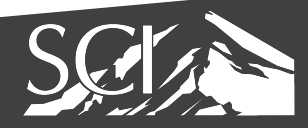

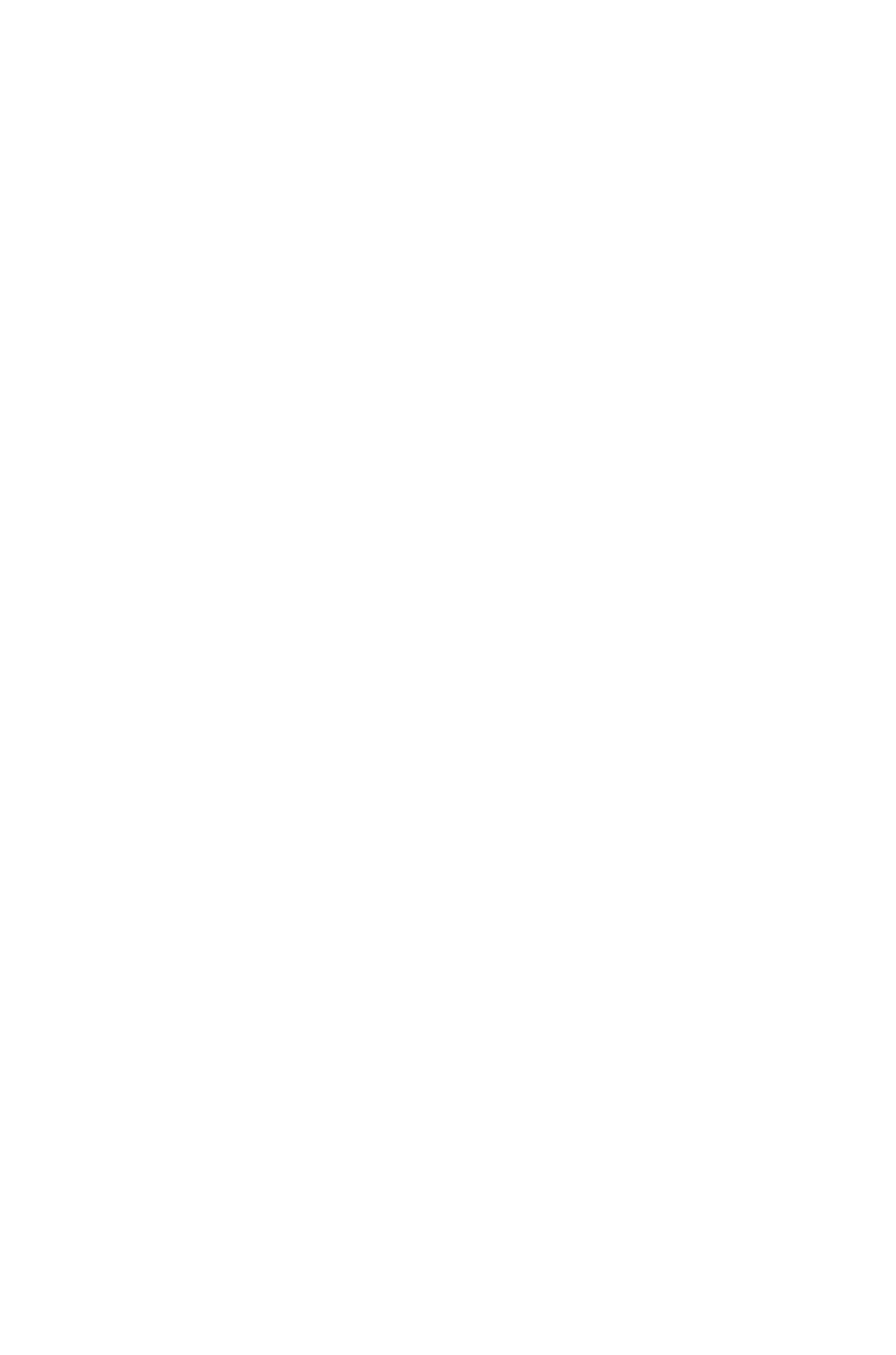

- $Y=\{2, 3.5, 2.5, 4\}$
- Y Sorted {2, 2.5, 3.5, 4}
- $Y' = rank(Y)$
- $Y' = \{ rank(2), rank(3.5), rank(2.5), rank(4) \}$
- $Y' = \{ 1, 3, 2, 4 \}$

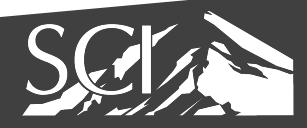

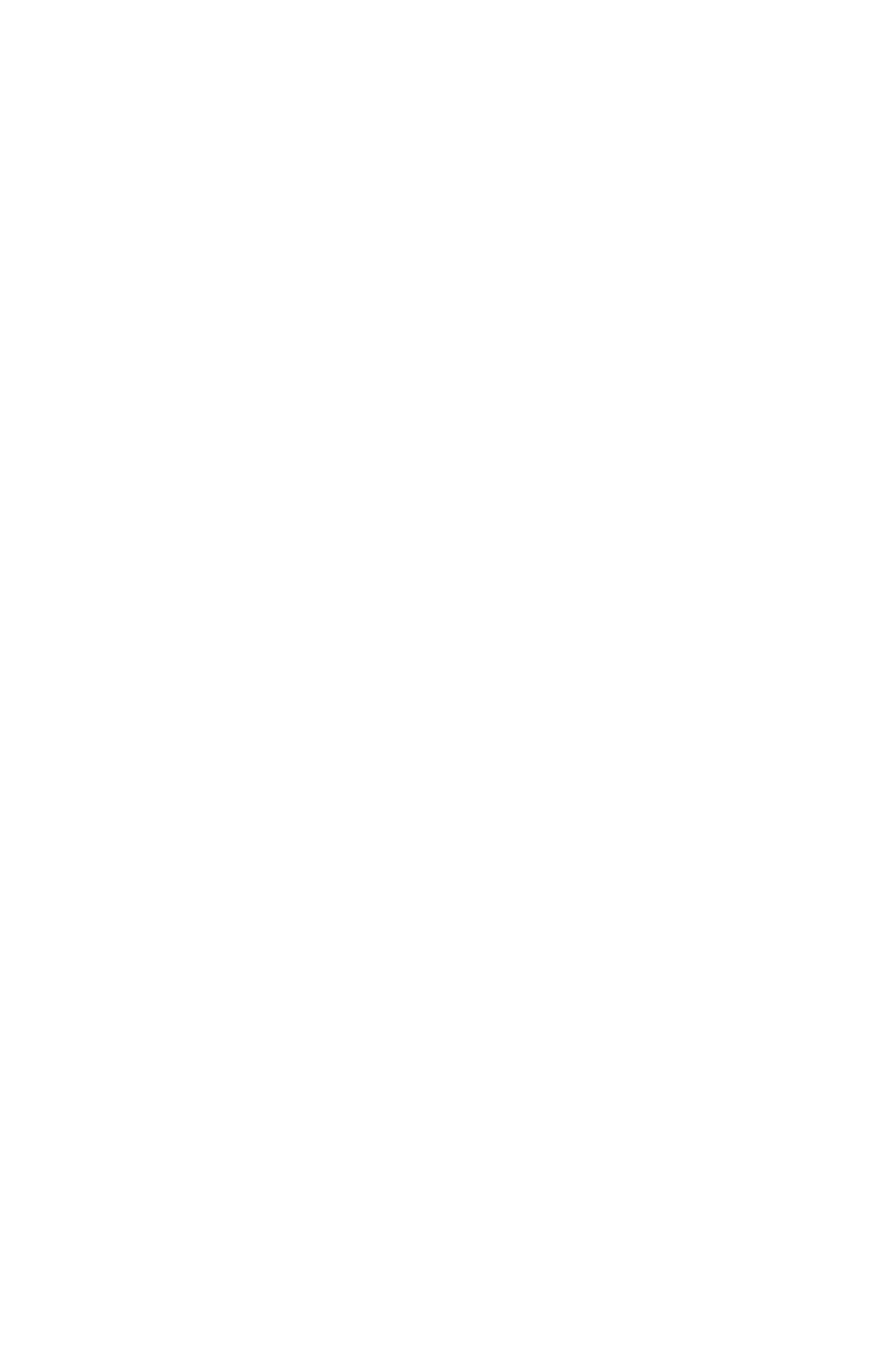

# Multiple Attributes – Correlation Matrix

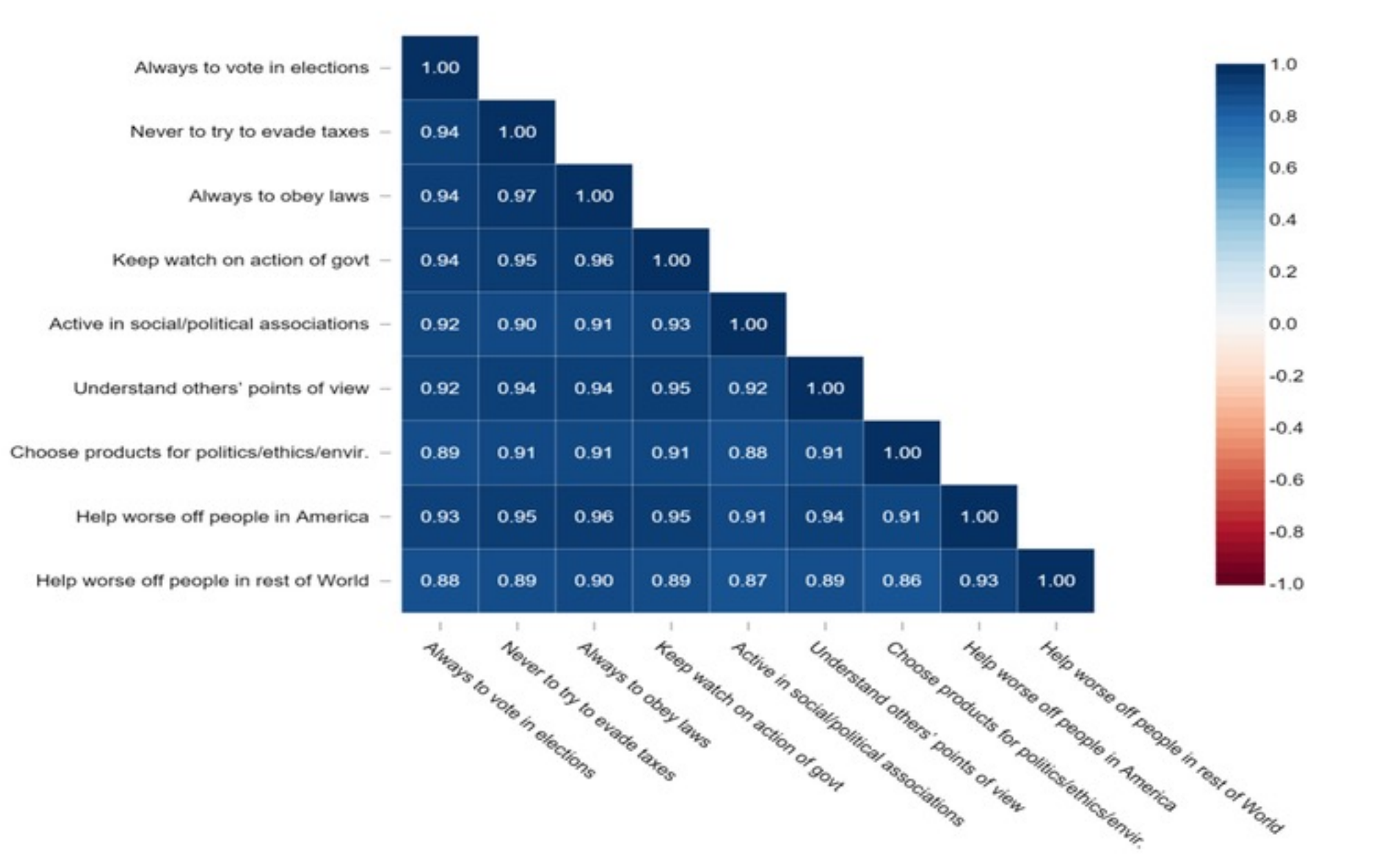

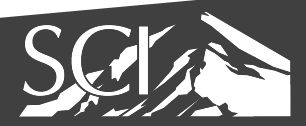

#### Many Attributes Multiple Correlation

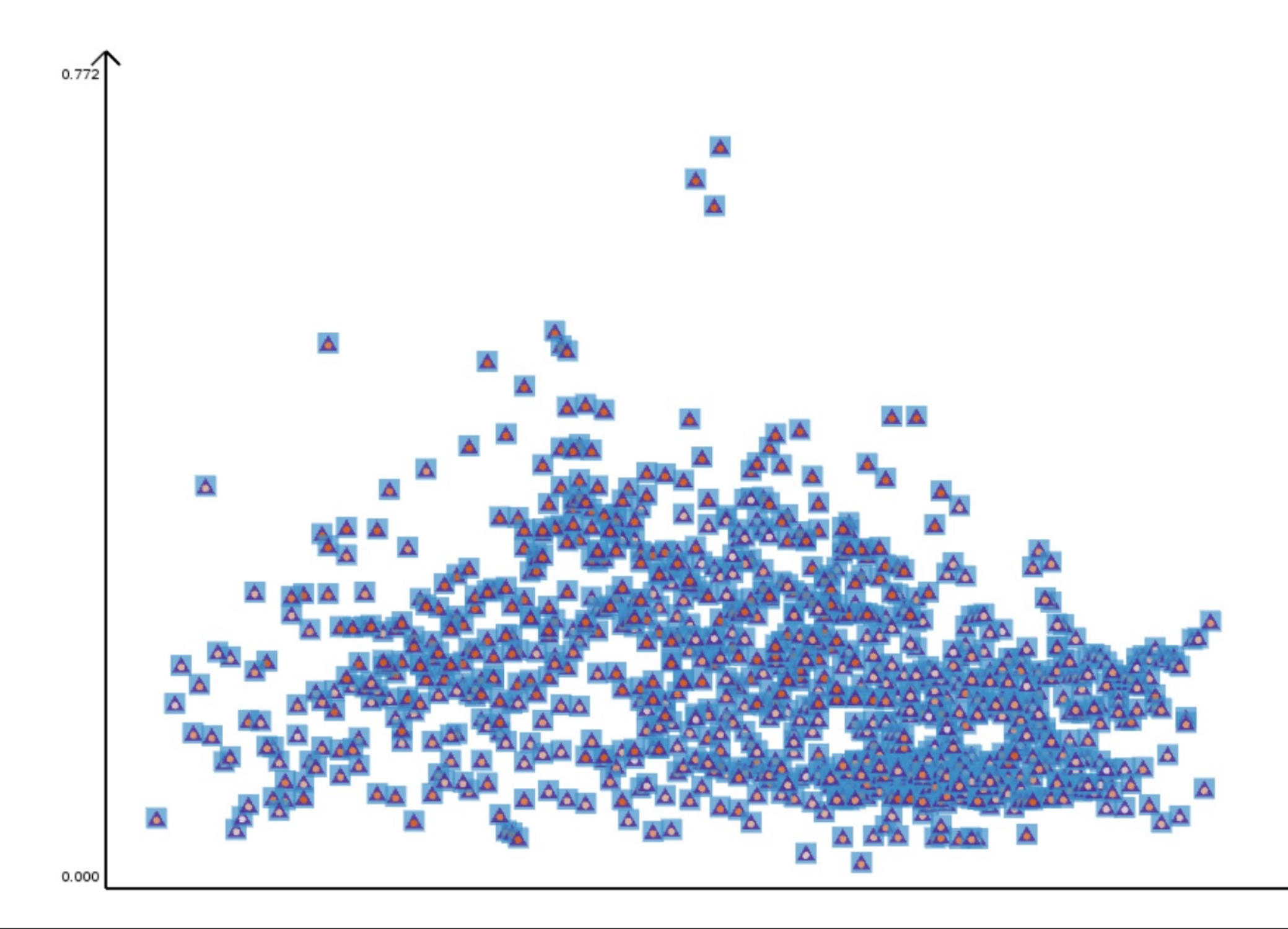

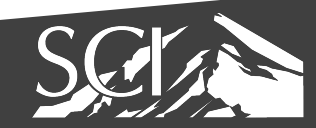

#### Nguyen 2016

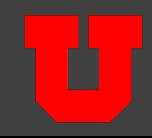

### Multiple Correlation

$$
R^2 = \mathbf{c}^\top R_{xx}^{-1} \mathbf{c},
$$

$$
R_{xx} = \begin{pmatrix} r_{x_1x_1} & r_{x_1x_2} & \dots & r_{x_1x_1} \\ \vdots & & \ddots & & \vdots \\ r_{x_Nx_1} & \dots & & r_{x_Nx_1} \end{pmatrix}
$$

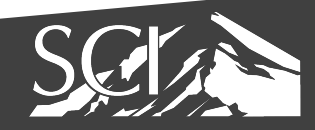

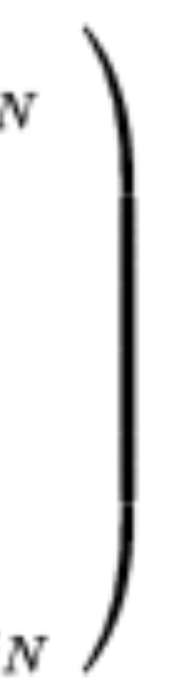

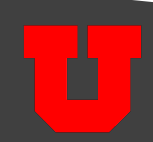

### Multiple Correlation

- $(4)$  4-way
- (12) 3-way
- (6) 2-way
- Composite Glyph

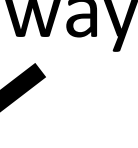

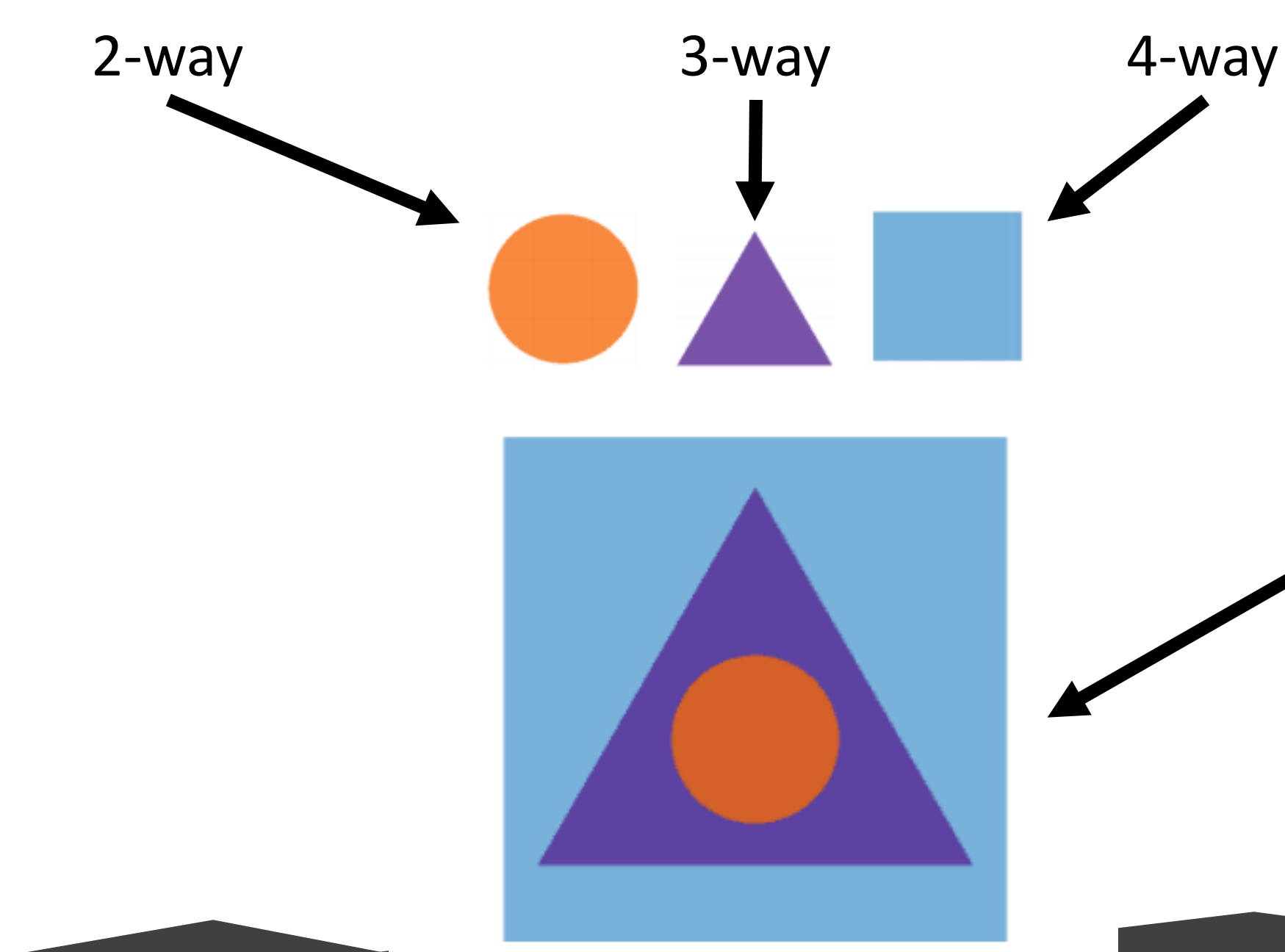

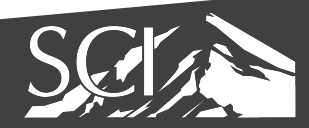

#### Nguyen 2016

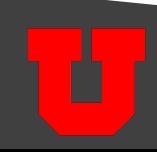
## Many Attributes Multiple Correlation

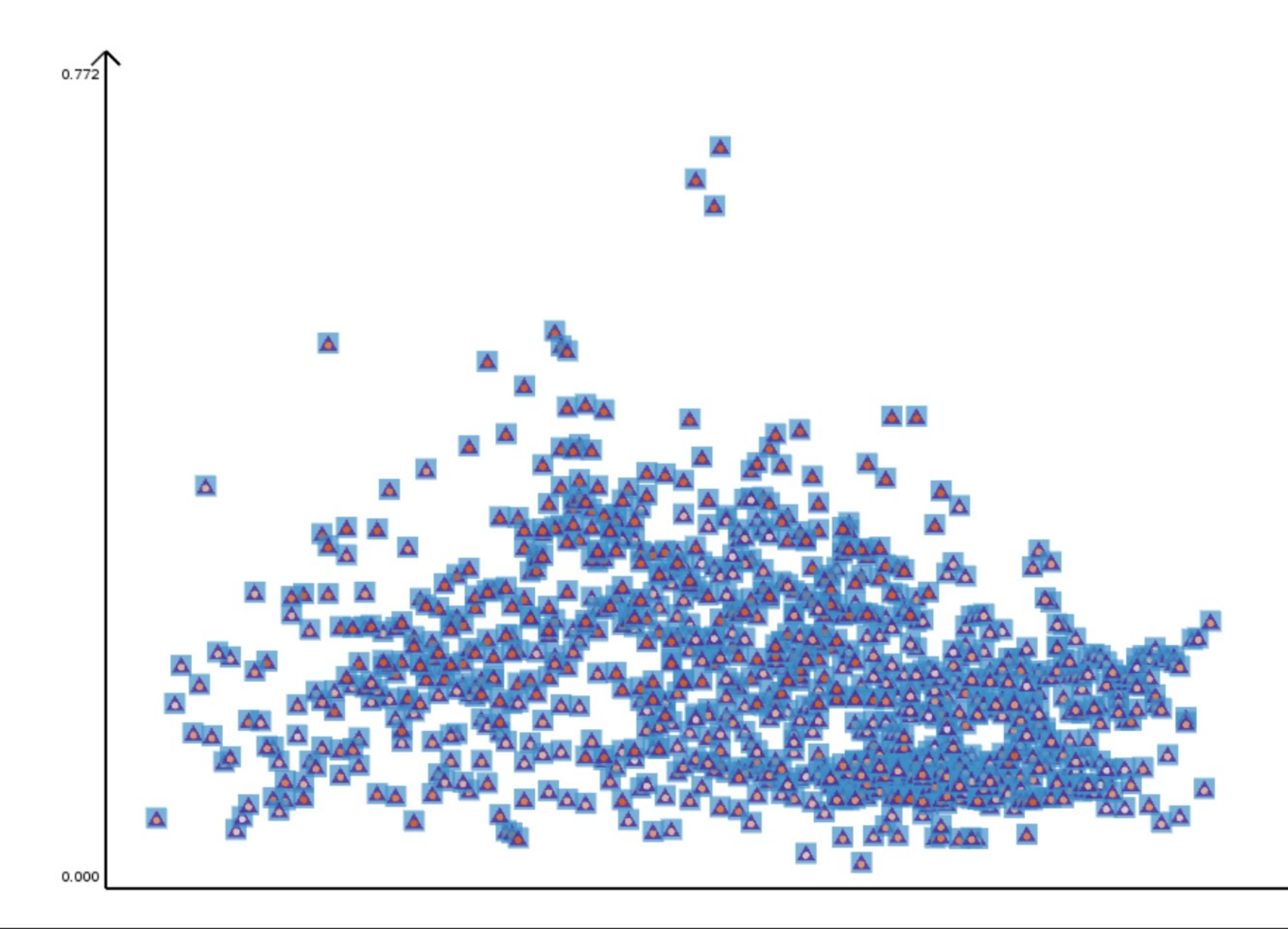

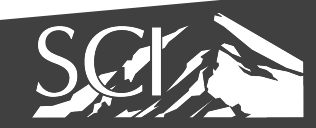

### Nguyen 2016

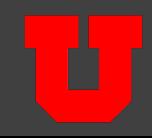

### Regression: Fitting a Model to Data

• Given: 
$$
y_i = \alpha + \beta x_i + \varepsilon_i
$$

• Find  $\alpha$  and  $\beta$  that minimize  $\varepsilon_i$  in the linear least squares sense (i.e.  $\Sigma \varepsilon_i^2$ )

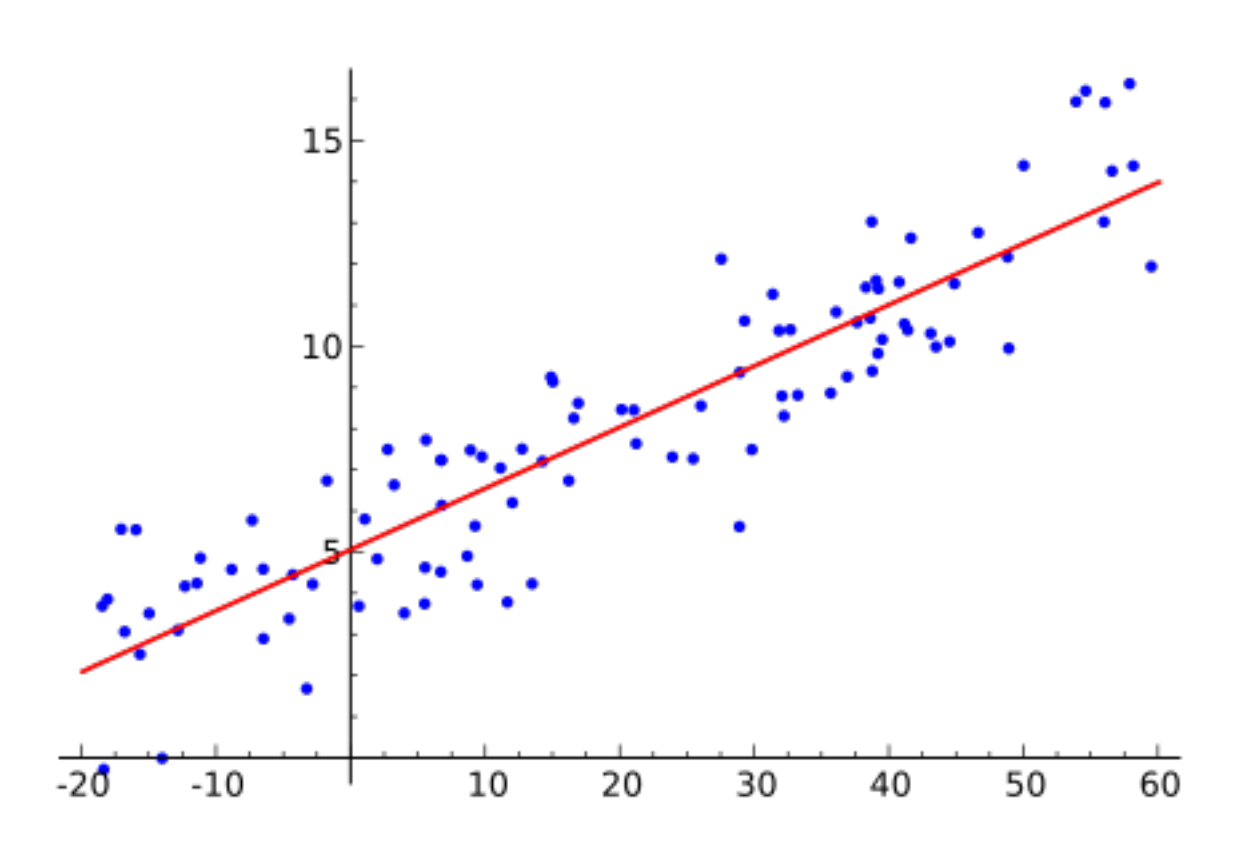

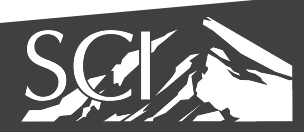

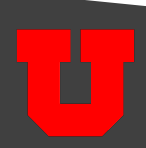

### Regression: Fitting a Model to Data

• Can be computed directly

$$
\hat{\beta} = \frac{\sum_{i=1}^n (x_i-\bar{x})(y_i-\bar{y})}{\sum_{i=1}^n (x_i-\bar{x})^2} \\\hat{\alpha} = \bar{y}-\hat{\beta}\,\bar{x}
$$

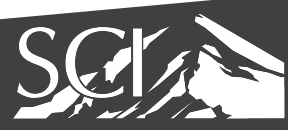

 $-20$ 

 $-10$ 

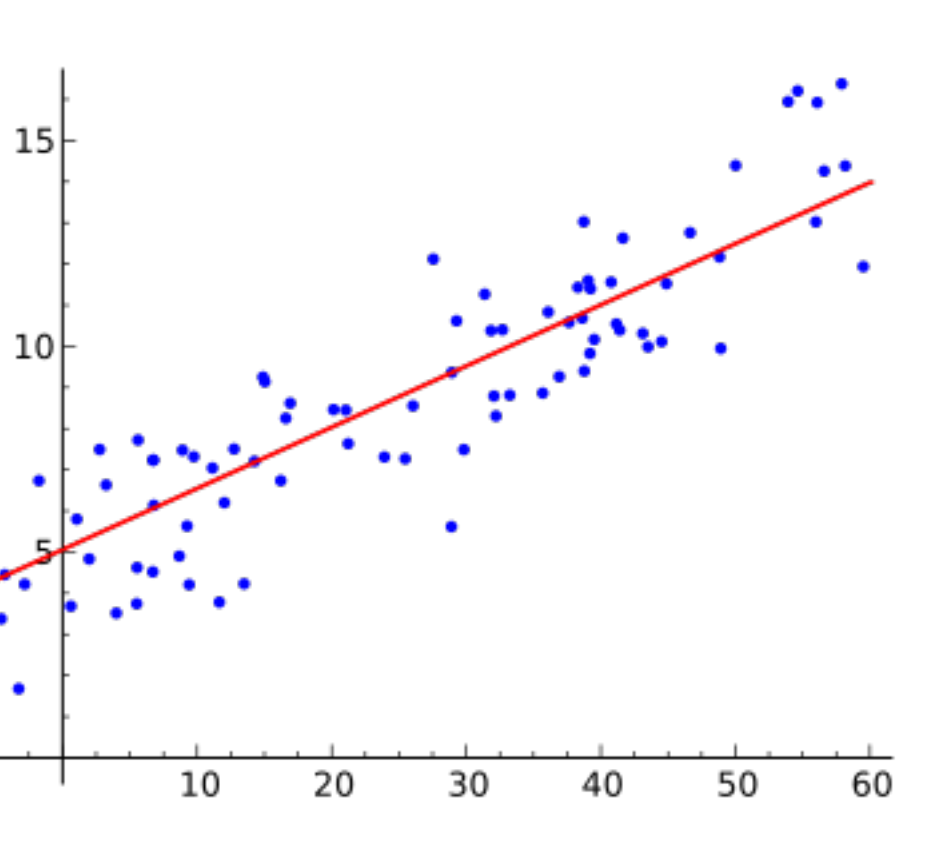

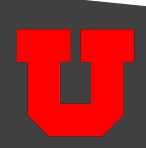

# Linear Dimensionality reduction: Principal Component Analysis (PCA)

クッ

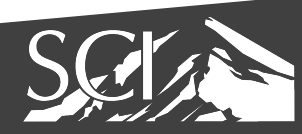

いぃ

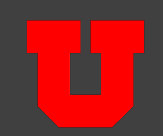

# Nonlinear Dimensionality Reduction: Multidimensional Scaling (MDS)

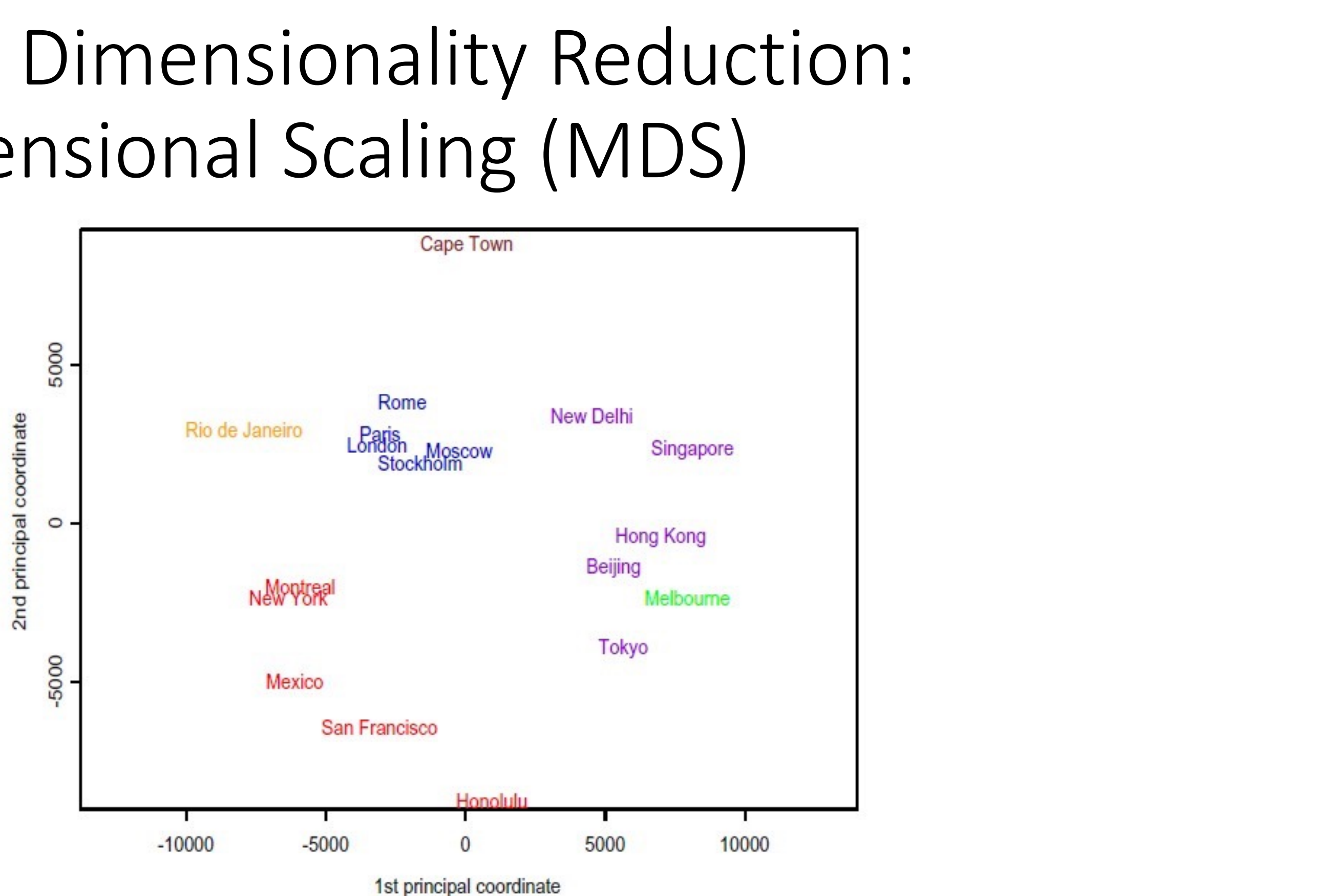

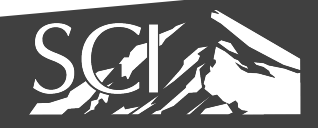

FIGURE 13.1. Two-dimensional map of 18 world cities using the classical scaling algorithm on airline distances between those cities. The colors

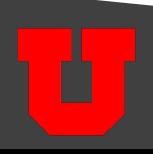

## Problem #3 What is lost or misinterpreted…

## In other words, know the shapes (information) your statistic captures

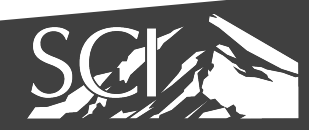

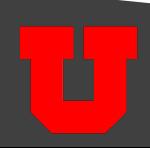

## Anscombe's Quartet

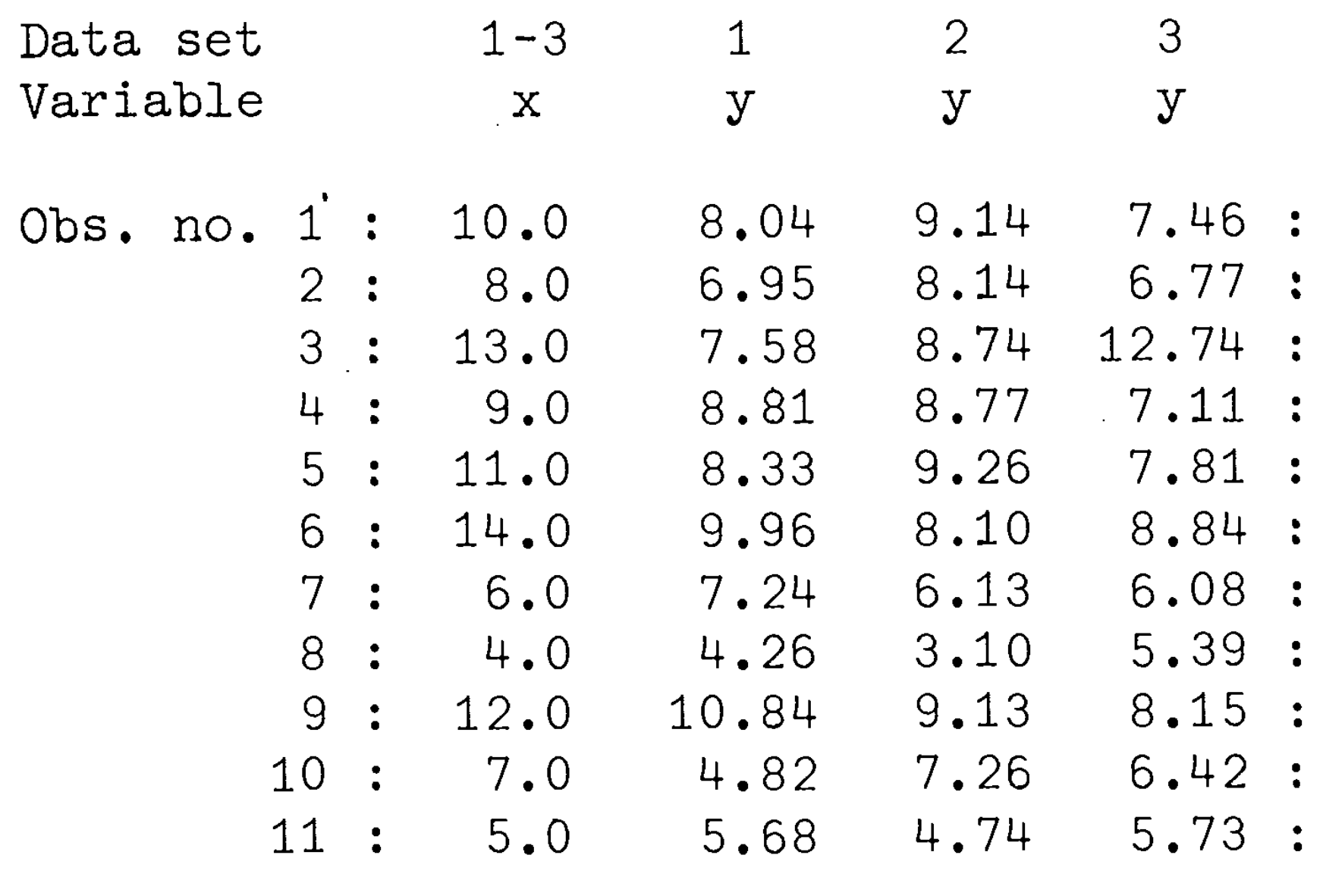

Four data sets, each comprising 11  $(x, y)$  pairs. TABLE.

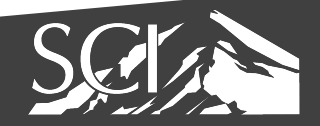

Graphs in Statistical Analysis. F. J. Anscombe. The American, Statistician, Vol. 27, No. 1. (Feb., 1973), pp. 17-21.

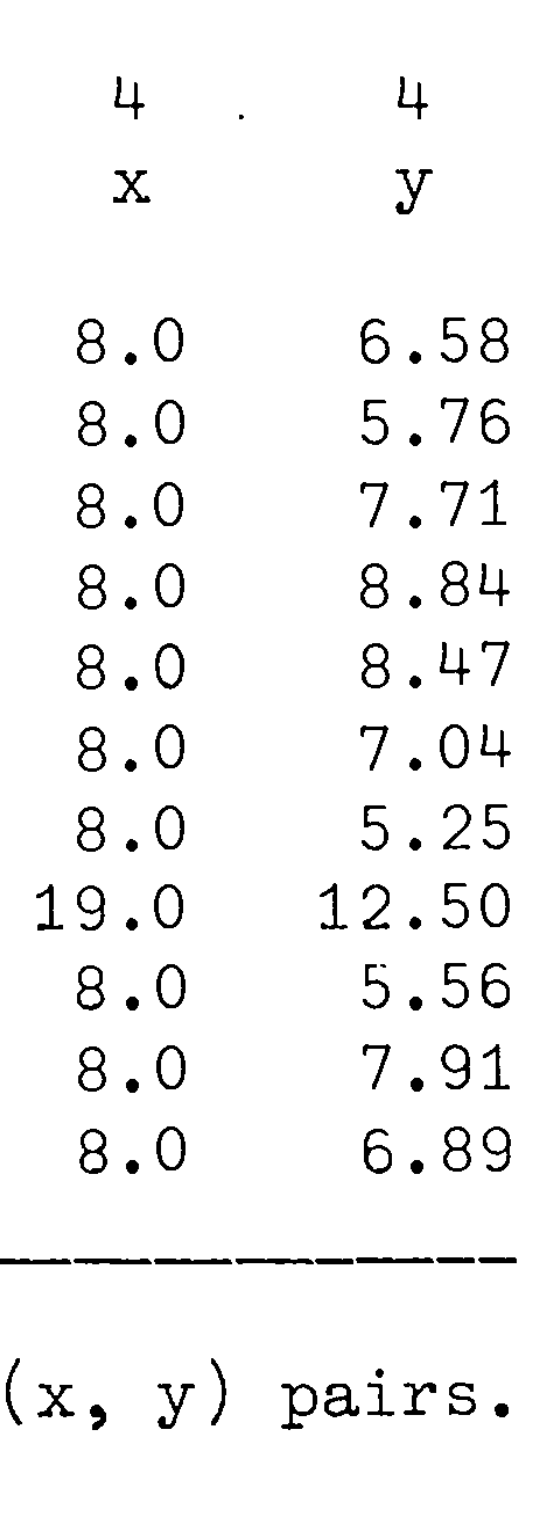

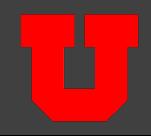

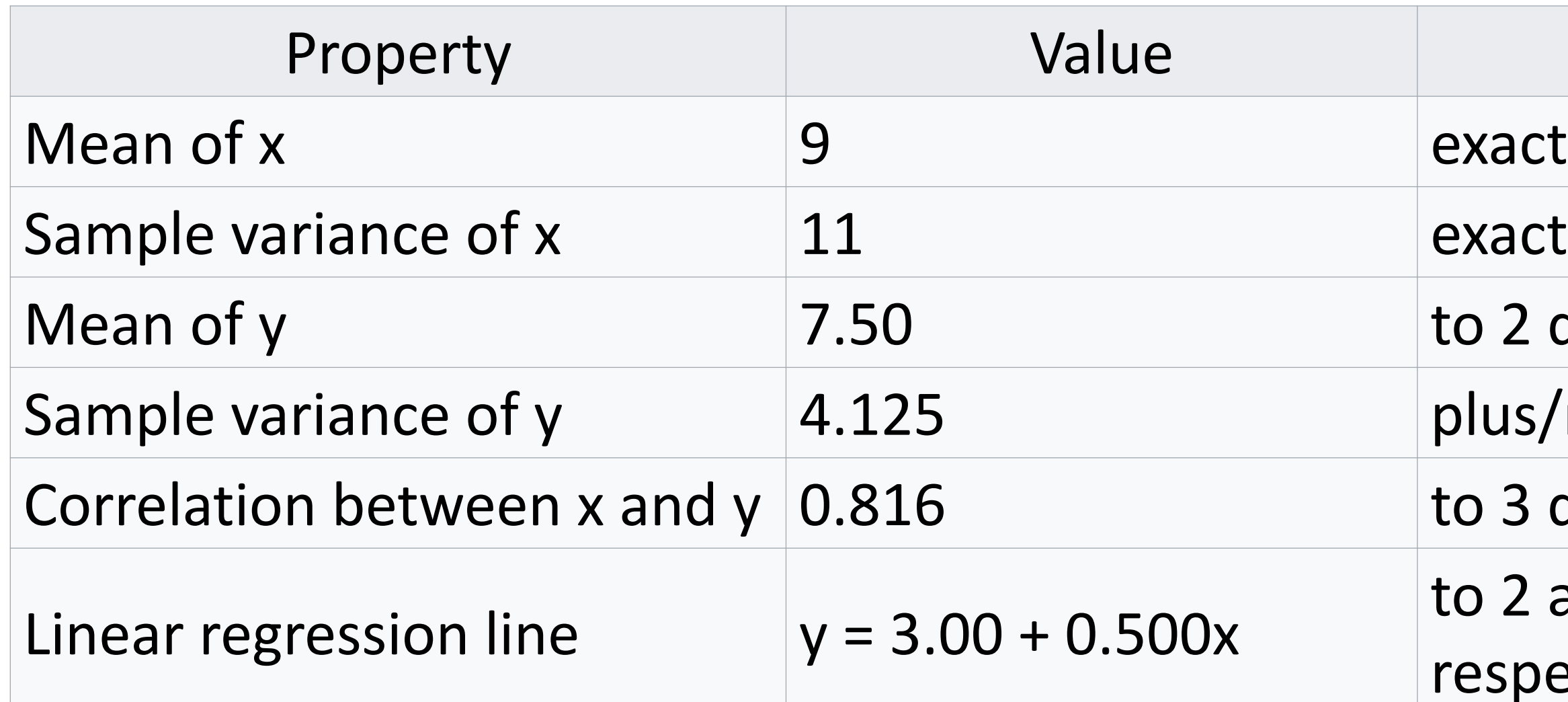

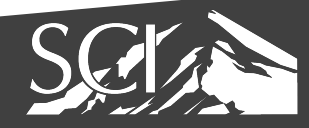

## Accuracy o 2 decimal places  $slus/minus 0.003$ o 3 decimal places o 2 and 3 decimal places, **respectively**

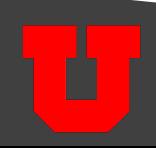

### Statistical Limitations: Anscombe's quartet

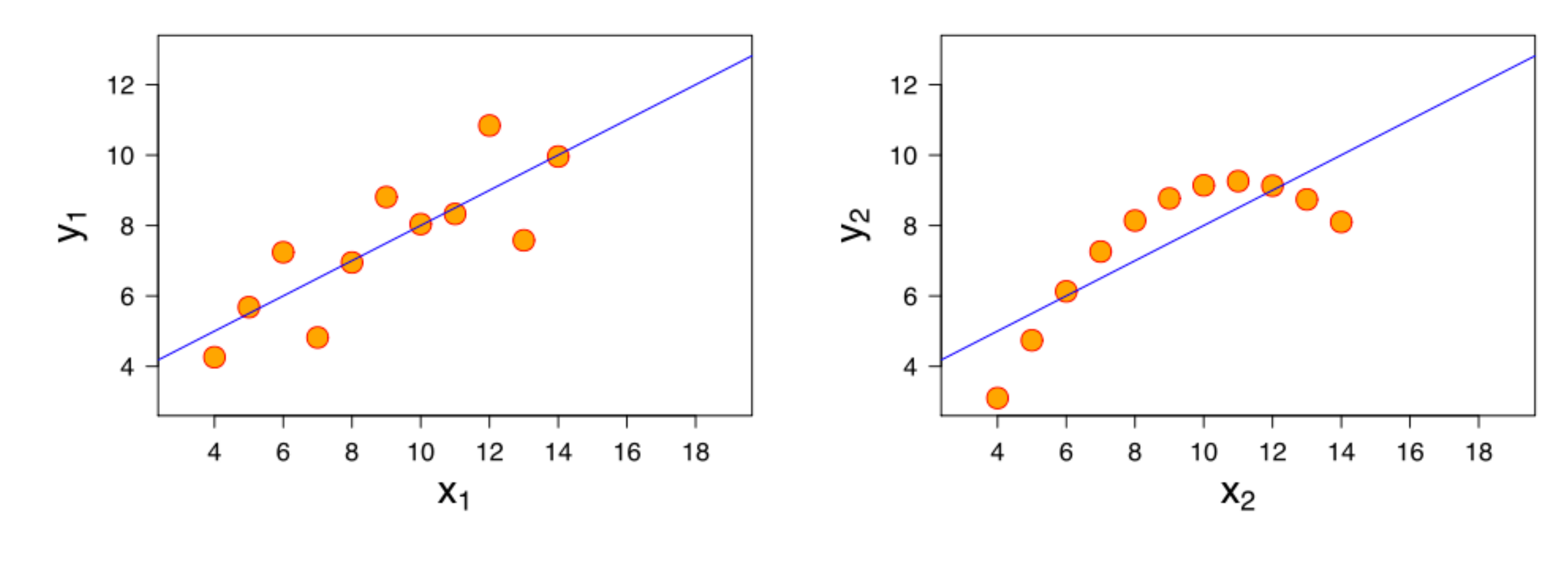

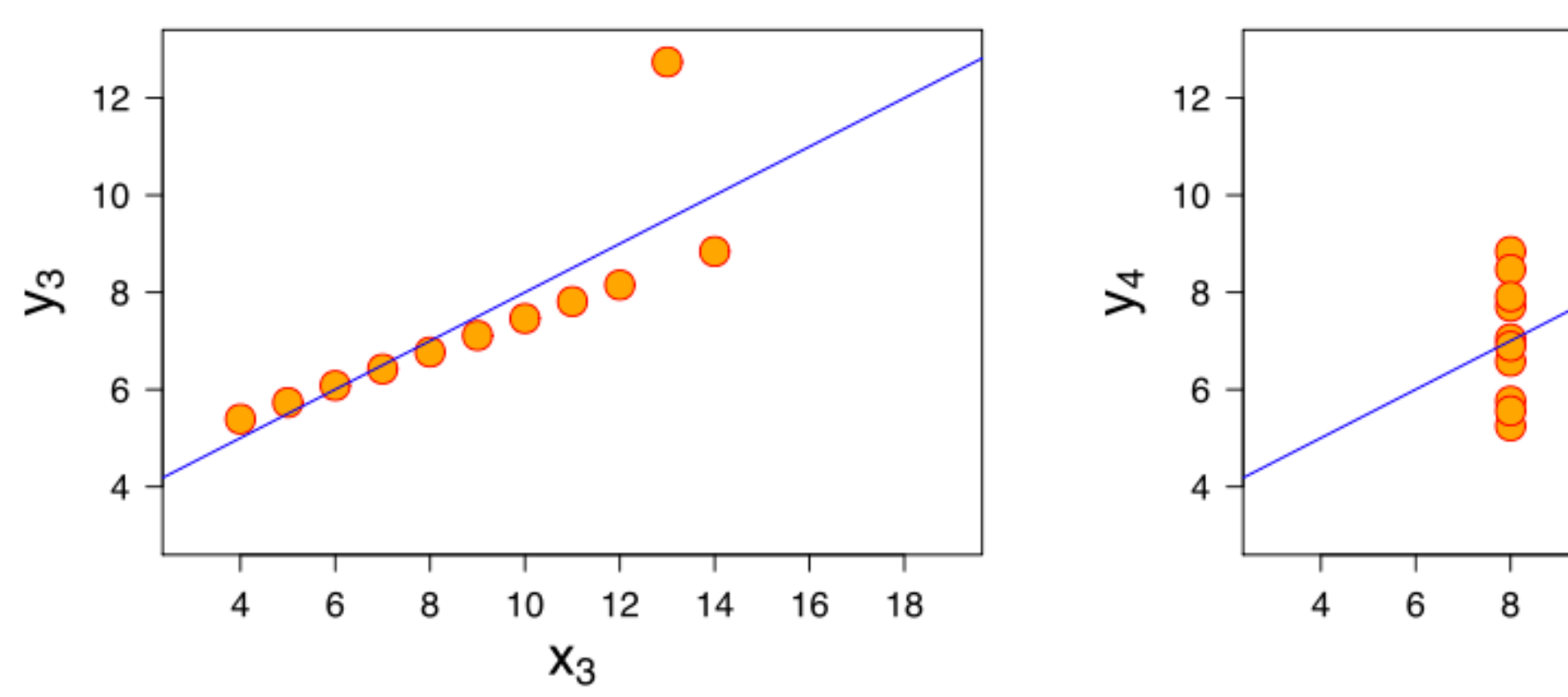

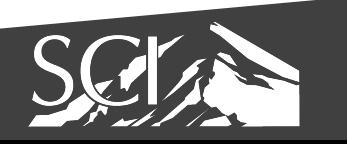

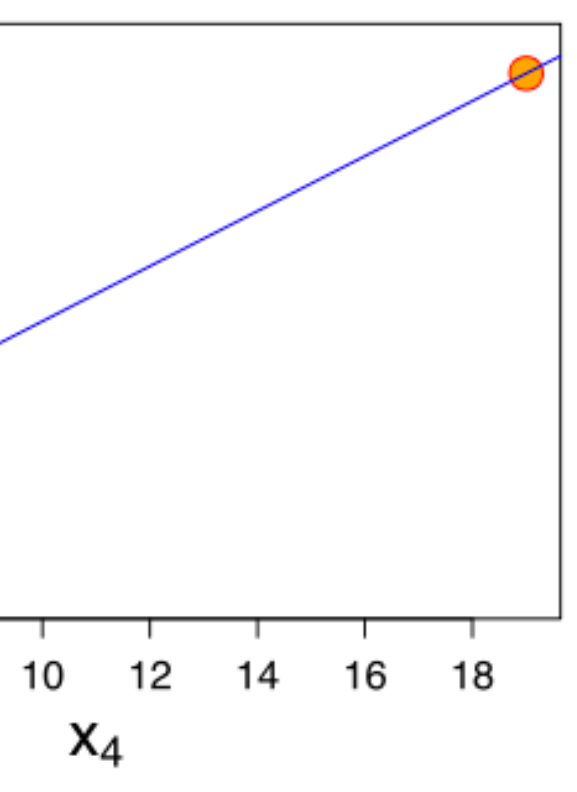

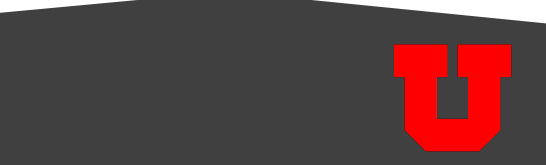

### **Same Stats, Different Graphs: Generating Datasets with Varied Appearance and Identical Statistics through Simulated Annealing**

**Justin Matejka and George Fitzmaurice** Autodesk Research, Toronto Ontario Canada {first.last}@autodesk.com

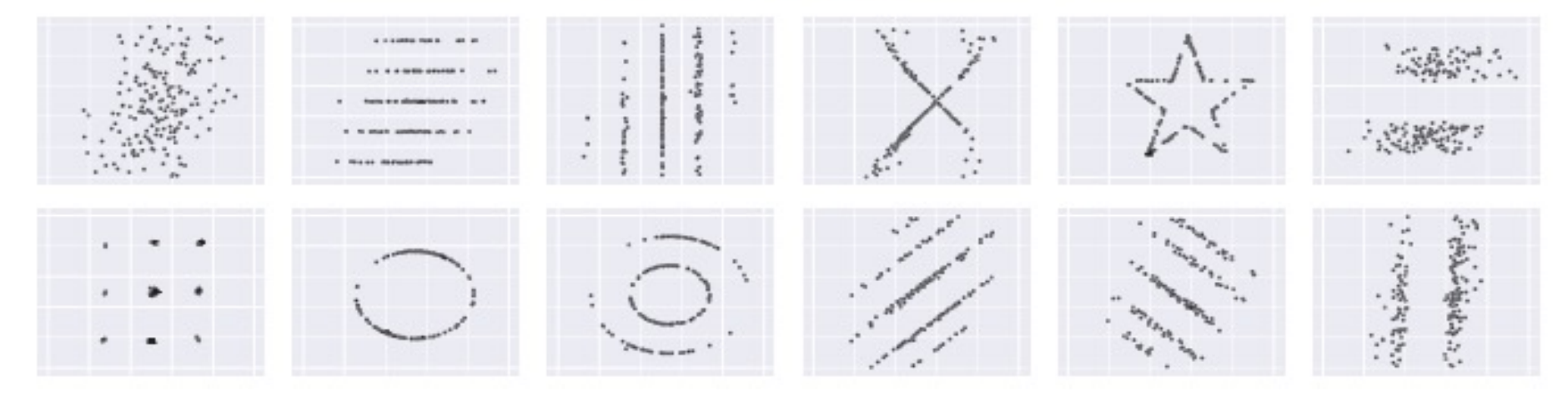

Figure 1. A collection of data sets produced by our technique. While different in appearance, each has the same summary statistics (mean, std. deviation, and Pearson's corr.) to 2 decimal places.  $(x=54.02, y=48.09, sdx=14.52, sdy=24.79, Pearson's r=+0.32)$ 

### **ABSTRACT**

Datasets which are identical over a number of statistical properties, yet produce dissimilar graphs, are frequently used to illustrate the importance of graphical representations when exploring data. This paper presents a novel method for generating such datasets, along with several examples. Our technique varies from previous approaches in that new datasets are iteratively generated from a seed dataset through random perturbations of individual data points, and can be directed towards a desired outcome through a simulated annealing optimization strategy. Our method has the benefit of being agnostic to the particular statistical properties that are to remain constant between the datasets, and allows for

same statistical properties, it is that four *clearly different* and *identifiably distinct* datasets are producing the same statistical properties. Dataset I appears to follow a somewhat noisy linear model, while Dataset II is following a parabolic distribution. Dataset III appears to be strongly linear, except for a single outlier, while Dataset IV forms a vertical line with the regression thrown off by a single outlier. In contrast, Figure 2B shows a series of datasets also sharing the same summary statistics as Anscombe's Quartet, however without any obvious underlying structure to the individual datasets, this quartet is not nearly as effective at demonstrating the importance of graphical representations.

While your nonvior and affective for illustrating the

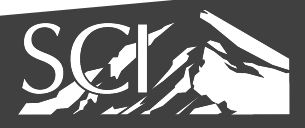

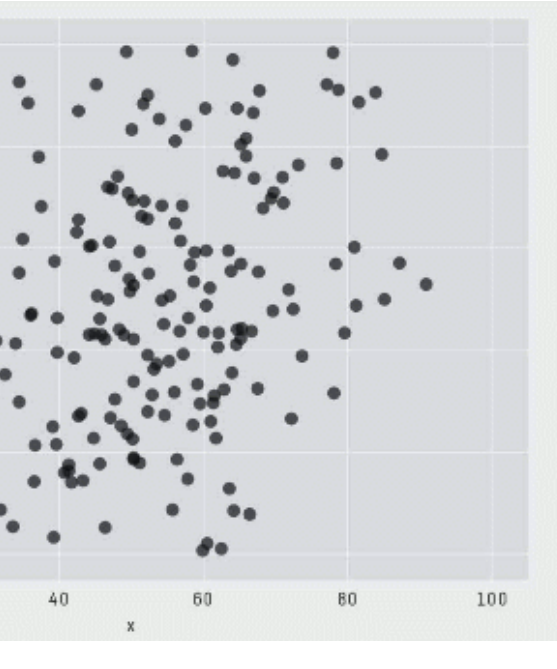

100

60

40

 $20$ 

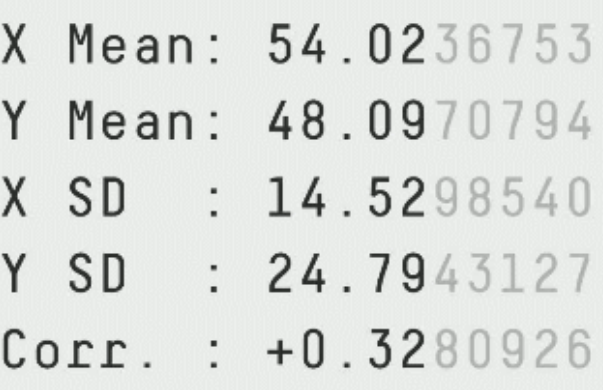

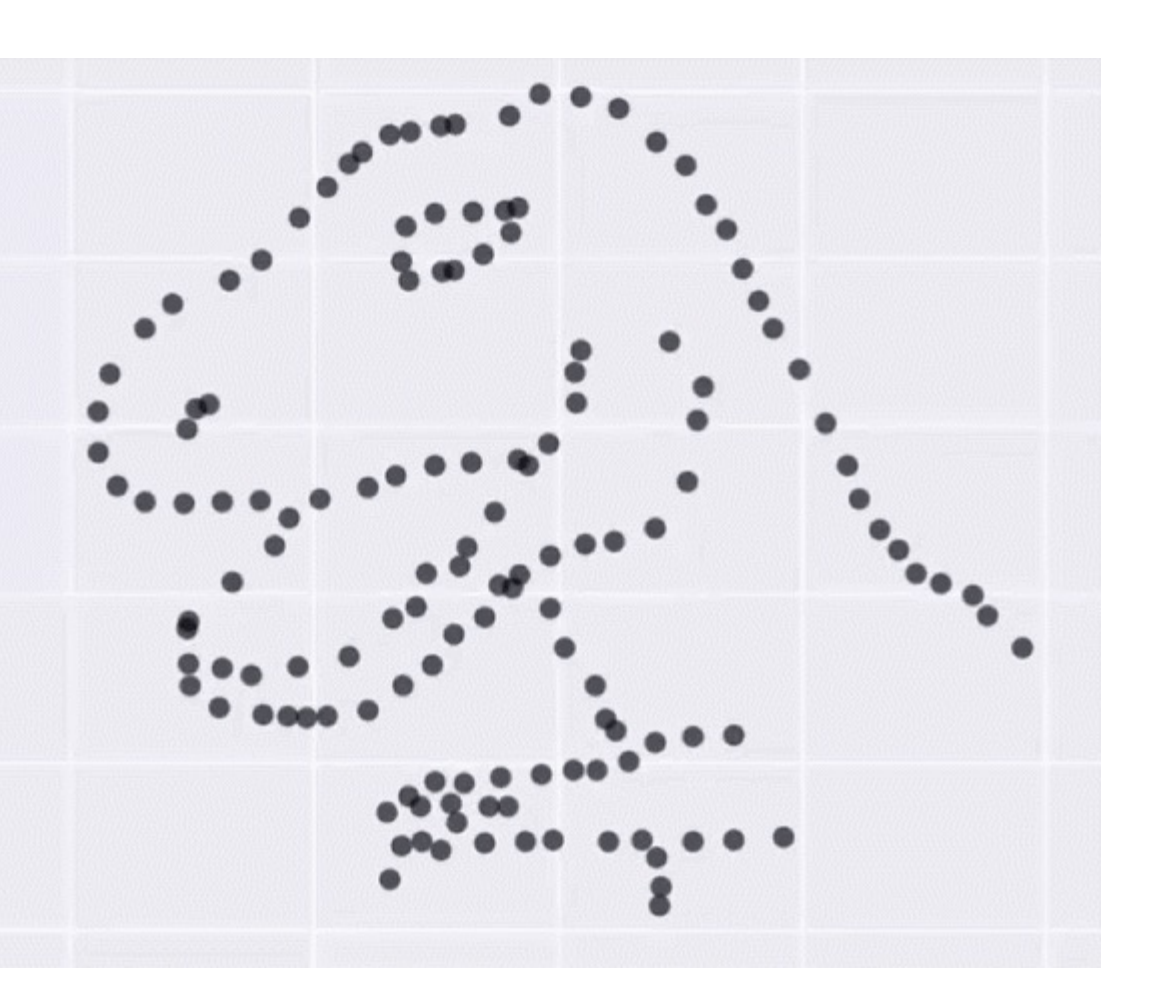

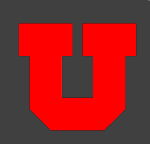

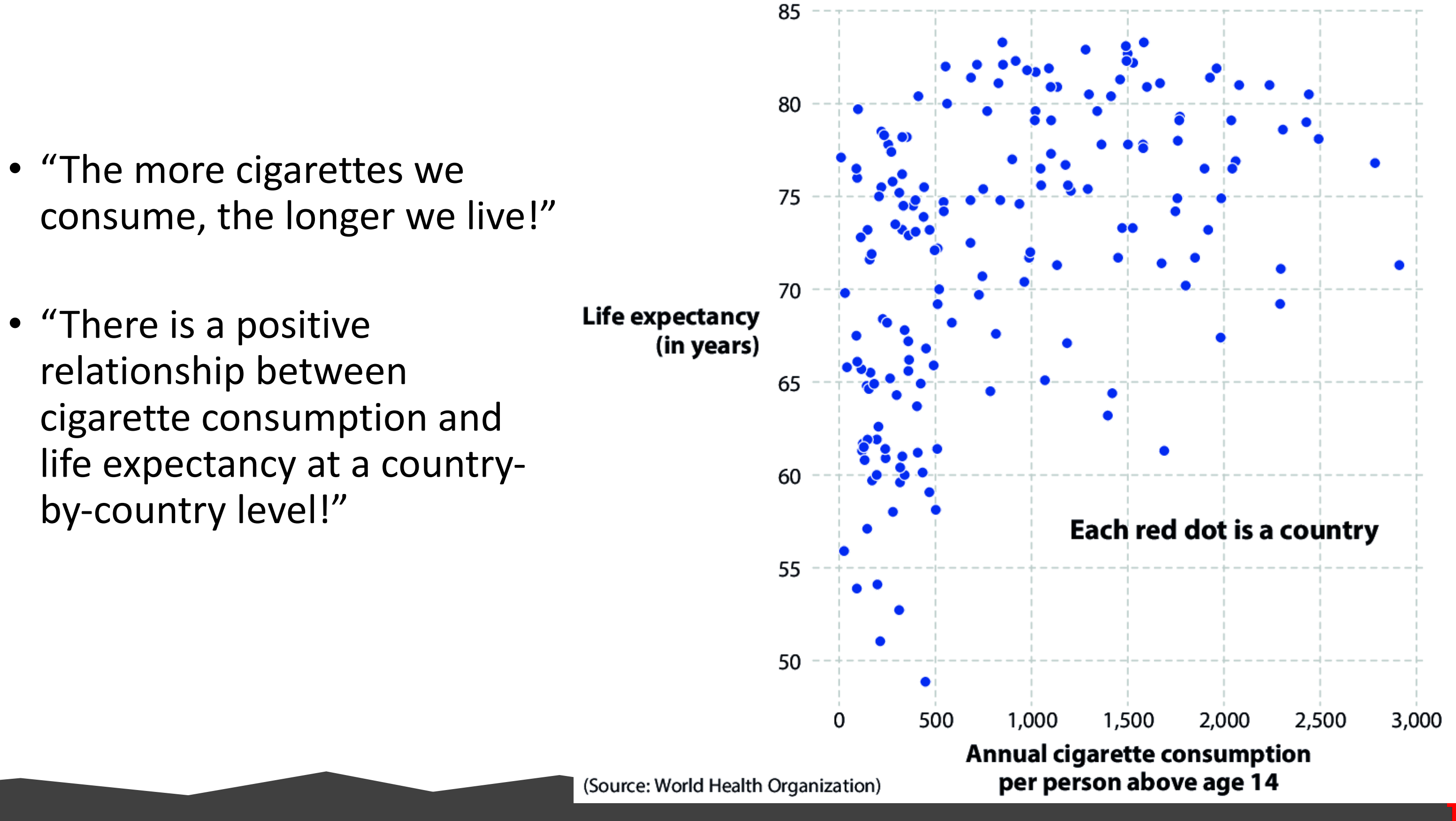

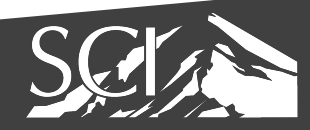

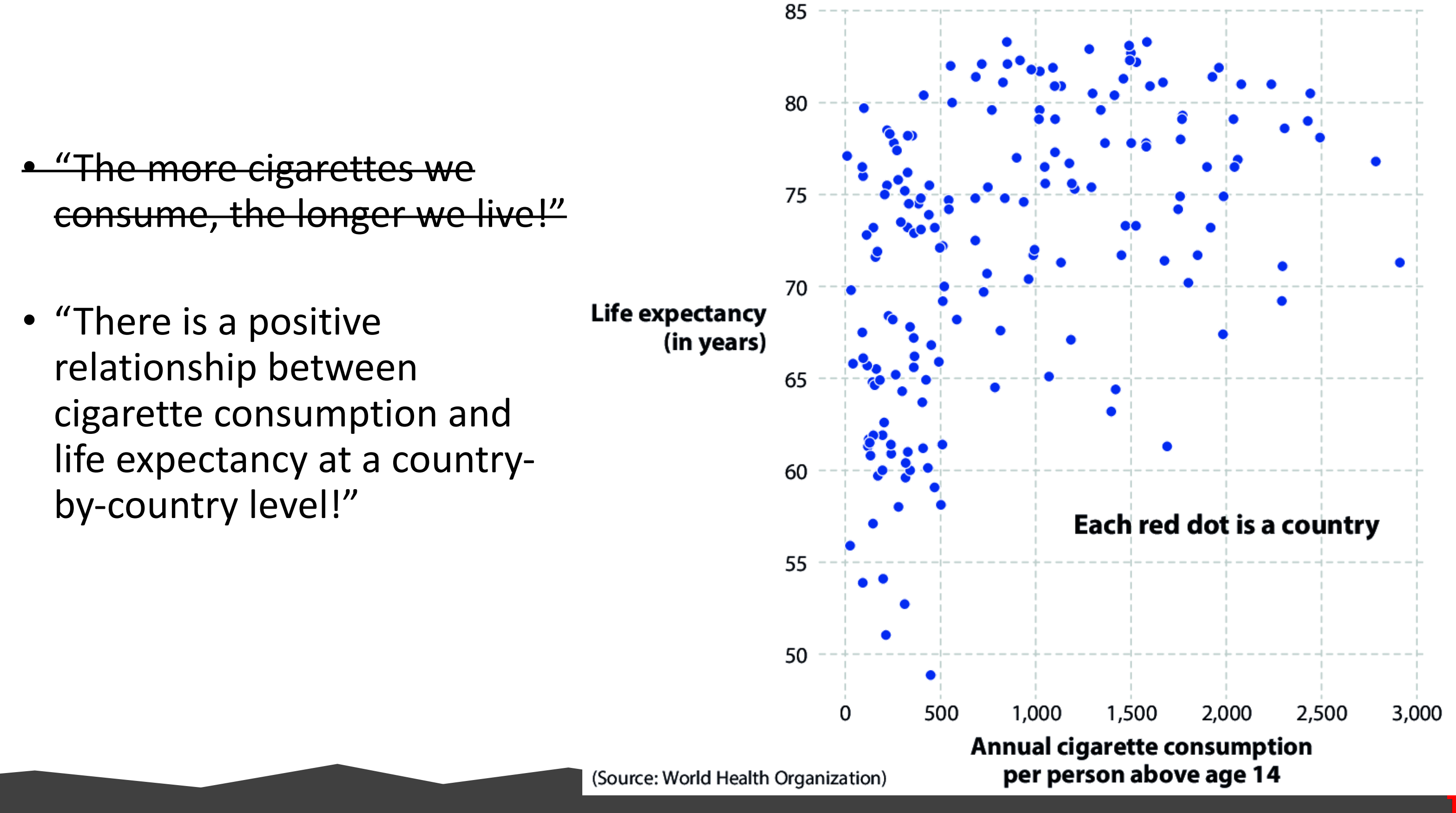

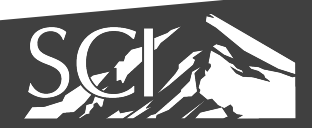

### Correlation != causality

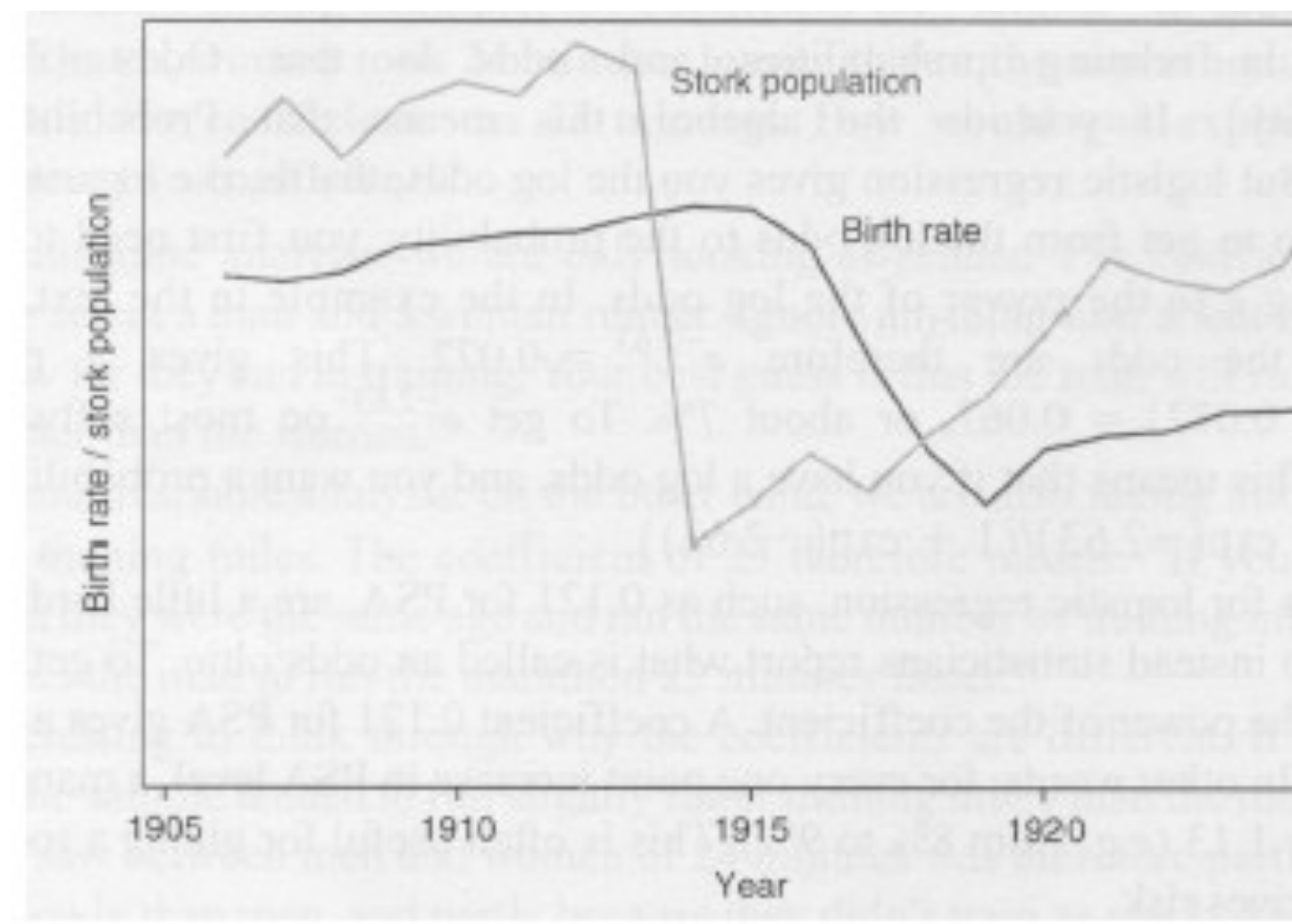

and foot size is positively correlated with reading ability, etc.

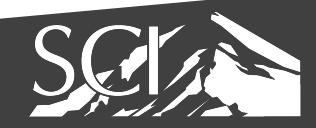

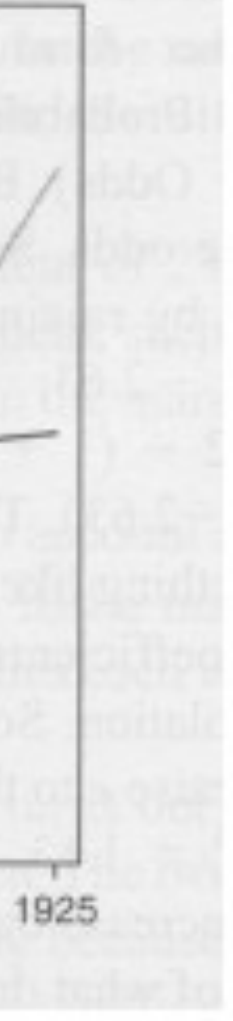

### **US spending on sc**

### **Suicides by hanging**

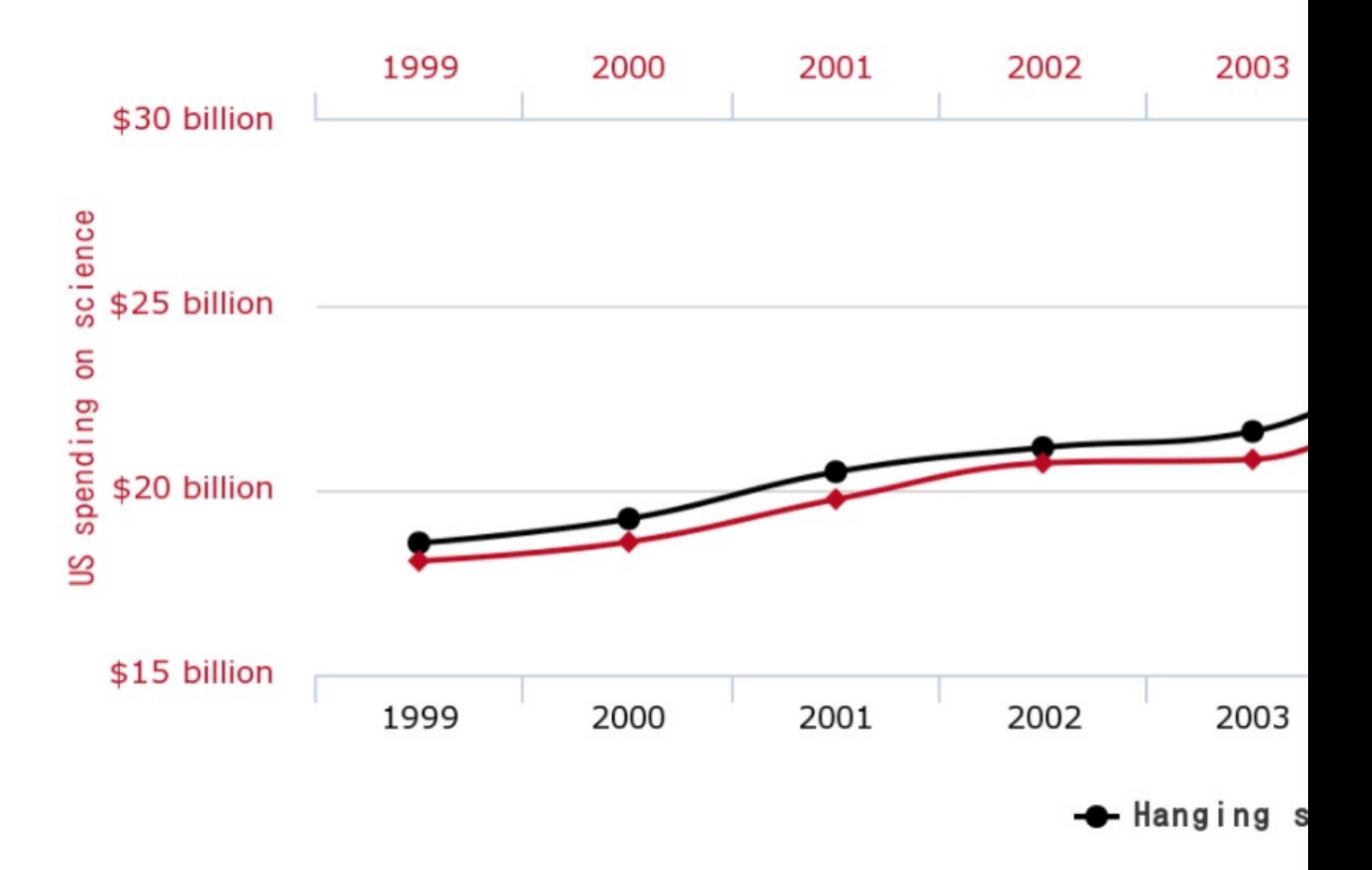

![](_page_85_Picture_4.jpeg)

![](_page_86_Figure_0.jpeg)

Data sources: Centers for Disease Control & Prevention and Internet Movi

![](_page_86_Picture_2.jpeg)

![](_page_87_Figure_0.jpeg)

Data sources: U.S. Department of Agriculture and Centers for Disease Cont

![](_page_87_Picture_2.jpeg)

![](_page_88_Figure_0.jpeg)

![](_page_88_Picture_1.jpeg)

![](_page_89_Figure_0.jpeg)

![](_page_89_Picture_1.jpeg)

![](_page_89_Figure_2.jpeg)

![](_page_90_Figure_0.jpeg)

![](_page_90_Picture_1.jpeg)

![](_page_90_Picture_3.jpeg)

## Simpson's Paradox

• trend that appears in several different groups of data but disappears or reverses when these groups are combined<br>Table 1: Change in Median Wage by Education from 2000 to 2013

![](_page_91_Picture_57.jpeg)

![](_page_91_Picture_58.jpeg)

![](_page_91_Picture_5.jpeg)

![](_page_91_Picture_6.jpeg)

BY FLOYD NORRIS MAY 1, 2013 12:17 PM

Table 2: Number Employed (in millions) by Education: 2000, 2013

Segment Overall No degree HS, no college Some college Bachelor's +

![](_page_91_Picture_10.jpeg)

![](_page_91_Picture_59.jpeg)

### Economix

**Explaining the Science of Everyday Life** 

### Can Every Group Be Worse Than Average? Yes.

![](_page_91_Picture_60.jpeg)

![](_page_92_Picture_0.jpeg)

### http://students.bro

![](_page_92_Picture_2.jpeg)

![](_page_93_Picture_0.jpeg)

![](_page_93_Picture_1.jpeg)